**new/usr/src/uts/common/fs/zfs/dbuf.c <sup>1</sup> \*\*\*\*\*\*\*\*\*\*\*\*\*\*\*\*\*\*\*\*\*\*\*\*\*\*\*\*\*\*\*\*\*\*\*\*\*\*\*\*\*\*\*\*\*\*\*\*\*\*\*\*\*\*\*\*\*\* 73461 Wed May 1 11:13:42 2013 new/usr/src/uts/common/fs/zfs/dbuf.c 3756 want lz4 support for metadata compression \*\*\*\*\*\*\*\*\*\*\*\*\*\*\*\*\*\*\*\*\*\*\*\*\*\*\*\*\*\*\*\*\*\*\*\*\*\*\*\*\*\*\*\*\*\*\*\*\*\*\*\*\*\*\*\*\*\*** /\* \* CDDL HEADER START \* \* The contents of this file are subject to the terms of the \* Common Development and Distribution License (the "License").  $6 *$  You may not use this file except in compliance with the License.<br>7  $*$  \* <sup>8</sup> \* You can obtain a copy of the license at usr/src/OPENSOLARIS.LICENSE \* or http://www.opensolaris.org/os/licensing. \* See the License for the specific language governing permissions 11  $*$  and limitations under the License.<br>12  $*$  \* <sup>13</sup> \* When distributing Covered Code, include this CDDL HEADER in each \* file and include the License file at usr/src/OPENSOLARIS.LICENSE. \* If applicable, add the following below this CDDL HEADER, with the \* fields enclosed by brackets "[]" replaced with your own identifying \* information: Portions Copyright [yyyy] [name of copyright owner] \* \* CDDL HEADER END  $20 */$  /\* \* Copyright (c) 2005, 2010, Oracle and/or its affiliates. All rights reserved. \* Copyright 2011 Nexenta Systems, Inc. All rights reserved. \* Copyright (c) 2013 by Delphix. All rights reserved.  **\* Copyright (c) 2013 Martin Matuska. All rights reserved. #endif /\* ! codereview \*/ \*/ #include <sys/zfs\_context.h> #include <sys/dmu.h> #include <sys/dmu\_impl.h> #include <sys/dbuf.h> #include <sys/dmu\_objset.h> #include <sys/dsl\_dataset.h> #include <sys/dsl\_dir.h> #include <sys/dmu\_tx.h> #include <sys/spa.h> #include <sys/zio.h> #include <sys/dmu\_zfetch.h> #include <sys/sa.h> #include <sys/sa\_impl.h> static void dbuf\_destroy(dmu\_buf\_impl\_t \*db); static boolean\_t dbuf\_undirty(dmu\_buf\_impl\_t \*db, dmu\_tx\_t \*tx); static void dbuf\_write(dbuf\_dirty\_record\_t \*dr, arc\_buf\_t \*data, dmu\_tx\_t \*tx);**  $47/$  **/\* \* Global data structures and functions for the dbuf cache. \*/ static kmem\_cache\_t \*dbuf\_cache; /\* ARGSUSED \*/ static int dbuf\_cons(void \*vdb, void \*unused, int kmflag) {**  $dmu$  buf  $impl$   $t *db = vdb$ ; **bzero(db, sizeof (dmu\_buf\_impl\_t)); mutex\_init(&db->db\_mtx, NULL, MUTEX\_DEFAULT, NULL); cv\_init(&db->db\_changed, NULL, CV\_DEFAULT, NULL); refcount\_create(&db->db\_holds);**

**new/usr/src/uts/common/fs/zfs/dbuf.c <sup>2</sup> return (0); } /\* ARGSUSED \*/ static void dbuf\_dest(void \*vdb, void \*unused) { dmu\_buf\_impl\_t \*db = vdb; mutex\_destroy(&db->db\_mtx); cv\_destroy(&db->db\_changed); refcount\_destroy(&db->db\_holds); } /\* \* dbuf hash table routines \*/ static dbuf\_hash\_table\_t dbuf\_hash\_table; static uint64\_t dbuf\_hash\_count; static uint64\_t dbuf\_hash(void \*os, uint64\_t obj, uint8\_t lvl, uint64\_t blkid) { uintptr\_t osv = (uintptr\_t)os;**  $uint64 \overline{t}$  crc =  $-1ULL$ ; **ASSERT(zfs\_crc64\_table[128] == ZFS\_CRC64\_POLY);**  $\text{crc} = (\text{crc} >> 8)$  ^ zfs\_crc64\_table[(crc ^ (lvl)) & 0xFF]; **crc = (crc >> 8) ^ zfs\_crc64\_table[(crc ^ (osv >> 6)) & 0xFF];**  $\text{crc} = (\text{crc} \gg 8)$  ^ zfs  $\text{crc64\_table}[(\text{crc} \land (\text{obj} \gg 0))$  &  $0 \text{xFF}];$  $\text{crc} = (\text{crc} \gg 8)$  ^  $\text{zfs\_crc64\_table}$  (crc ^ (obj >> 8)) & 0xFF];  $\text{crc} = (\text{crc} >> 8) \land \text{zfs\_crc64\_table}(\text{crc} \land (\text{blkid} >> 0)) \& 0 \text{xFF}$ ;  $\text{circ}$  (crc >> 8)  $\land$  zfs crc64 table[(crc  $\land$  (blkid >> 8)) & 0xFF]; **crc ^= (osv>>14) ^ (obj>>16) ^ (blkid>>16); return (crc); } #define DBUF\_HASH(os, obj, level, blkid) dbuf\_hash(os, obj, level, blkid); #define DBUF\_EQUAL(dbuf, os, obj, level, blkid) \ ((dbuf)->db.db\_object == (obj) && \ (dbuf)->db\_objset == (os) && \ (dbuf)->db\_level == (level) && \**  $(dbuf)$ ->db\_blkid ==  $(blkid)$ ) **dmu\_buf\_impl\_t \* dbuf\_find(dnode\_t \*dn, uint8\_t level, uint64\_t blkid) { dbuf\_hash\_table\_t \*h = &dbuf\_hash\_table; objset\_t \*os = dn->dn\_objset; uint64\_t obj = dn->dn\_object; uint64\_t hv = DBUF\_HASH(os, obj, level, blkid);**  $uint64$  t  $idx$  = hv & h->hash table mask; **dmu\_buf\_impl\_t \*db;** mutex\_enter(DBUF\_HASH\_MUTEX(h, idx)); for  $(\overline{db} = h-\lambda h$ ash\_table[idx]; db != NULL; db = db->db\_hash\_next) { **if (DBUF\_EQUAL(db, os, obj, level, blkid)) { mutex\_enter(&db->db\_mtx); if (db->db\_state != DB\_EVICTING) { mutex\_exit(DBUF\_HASH\_MUTEX(h, idx)); return (db); } mutex\_exit(&db->db\_mtx);**

```
 }
129 }
130 mutex_exit(DBUF_HASH_MUTEX(h, idx));
131 return (NULL);
132 }
134 /*
135 * Insert an entry into the hash table. If there is already an element136 * equal to elem in the hash table, then the already existing element137 * will be returned and the new element will not be inserted.138 * Otherwise returns NULL.139 */
140 static dmu_buf_impl_t *
141 dbuf_hash_insert(dmu_buf_impl_t *db)
142 {
143 dbuf_hash_table_t *h = &dbuf_hash_table;
144 objset_t *os = db->db_objset;
145 uint64_t obj = db->db.db_object;
146int level = db - \frac{1}{2} level;
147 uint64_t blkid = db->db_blkid;
148 uint64_t hv = DBUF_HASH(os, obj, level, blkid);
149 uint64_t idx = hv & h->hash_table_mask;
150 dmu_buf_impl_t *dbf;
152 mutex_enter(DBUF_HASH_MUTEX(h, idx));
153for (dbf = h->hash_table_idx]; dbf != NULL; dbf = dbf->db hash next)154 if (DBUF_EQUAL(dbf, os, obj, level, blkid)) {
155 mutex_enter(&dbf->db_mtx);
156 if (dbf->db_state != DB_EVICTING) {
157mutex exit(DBUF HASH MUTEX(h, idx));
158 return (dbf);
159 }
160mutex_exit(&dbf->db_mtx);<br>}
161 }
162 }
164 mutex_enter(&db->db_mtx);
165 db->db_hash_next = h->hash_table[idx];
166 h->hash_table[idx] = db;
167 mutex_exit(DBUF_HASH_MUTEX(h, idx));
168atomic add 64(\&dbuf hash count, 1);
170 return (NULL);
171 }
173 /*
174 * Remove an entry from the hash table. This operation will175 * fail if there are any existing holds on the db.176 */
177 static void
178 dbuf_hash_remove(dmu_buf_impl_t *db)
179 {
180 dbuf_hash_table_t *h = &dbuf_hash_table;
181181 uint64_t hv = DBUF_HASH(db->db_objset, db->db.db_object, 182 db->db level. db->db blkid):
               db->db level, db->db blkid);

 uint64_t idx = hv & h->hash_table_mask;
183184 dmu_buf_impl_t *dbf, **dbp;
186 /*
187 * We musn't hold db_mtx to maintin lock ordering:* DBUF HASH MUTEX > db mtx.
189 */
 ASSERT(refcount_is_zero(&db->db_holds));
190191 ASSERT(db->db_state == DB_EVICTING);
192 ASSERT(!MUTEX_HELD(&db->db_mtx));
```

```
new/usr/src/uts/common/fs/zfs/dbuf.c 4
194 mutex_enter(DBUF_HASH_MUTEX(h, idx));
195 dbp = &h->hash_table[idx];
196while ((dbf = *dbp) != db)197 dbp = &dbf->db_hash_next;
198 ASSERT(dbf != NULL);
199 }
200 *dbp = db->db_hash_next;
201 db->db_hash_next = NULL;
202 mutex_exit(DBUF_HASH_MUTEX(h, idx));
203atomic add 64(&dbuf hash count, -1);
 204 }
 206 static arc_evict_func_t dbuf_do_evict;
 208 static void
 209 dbuf_evict_user(dmu_buf_impl_t *db)
 210 {
211 ASSERT(MUTEX_HELD(&db->db_mtx));
213 if (db->db_level != 0 || db->db_evict_func == NULL)
214 return;
216 if (db->db_user_data_ptr_ptr)
217 *db->db_user_data_ptr_ptr = db->db.db_data;
218 db->db_evict_func(&db->db, db->db_user_ptr);
219 db->db_user_ptr = NULL;
220 db->db_user_data_ptr_ptr = NULL;
221 db->db_evict_func = NULL;
 222 }
 224 boolean_t
 225 dbuf_is_metadata(dmu_buf_impl_t *db)
 226 {
227 if (db->db_level > 0) {
228 return (B_TRUE);
229 } else {
230 boolean_t is_metadata;
232 DB_DNODE_ENTER(db);
233 is_metadata = DMU_OT_IS_METADATA(DB_DNODE(db)->dn_type);
234DB_DNODE_EXIT(db);
236 return (is_metadata);
237 }
 238 }
 240 void
 241 dbuf_evict(dmu_buf_impl_t *db)
 242 {
243 ASSERT(MUTEX_HELD(&db->db_mtx));
244 ASSERT(db->db_buf == NULL);
245 ASSERT(db->db_data_pending == NULL);
247 dbuf_clear(db);
248 dbuf_destroy(db);
 249 }
 251 void
 252 dbuf_init(void)
 253 {
254 uint64_t hsize = 1ULL << 16;
255 dbuf_hash_table_t *h = &dbuf_hash_table;
256 int i;
258 /*
259 * The hash table is big enough to fill all of physical memory
```
**new/usr/src/uts/common/fs/zfs/dbuf.c <sup>5</sup>** 260 **\* with an average 4K block size. The table will take up** 261 **\* totalmem\*sizeof(void\*)/4K (i.e. 2MB/GB with 8-byte pointers).**262 **\*/ while (hsize \* 4096 < physmem \* PAGESIZE)** 263264 **hsize <<= 1;** 266 **retry:** 267 **h->hash\_table\_mask = hsize - 1;** 268 **h->hash\_table = kmem\_zalloc(hsize \* sizeof (void \*), KM\_NOSLEEP);** 269if  $(h\text{-}$ hash table == NULL)  $\{$ 270 **/\* XXX - we should really return an error instead of assert \*/** 271 **ASSERT(hsize > (1ULL << 10));** 272 **hsize >>= 1;** 273 **goto retry;** 274 **}** 276 **dbuf\_cache = kmem\_cache\_create("dmu\_buf\_impl\_t",** 277 **sizeof (dmu\_buf\_impl\_t),**<br>278 0. dbuf cons. dbuf dest. 278 **0, dbuf\_cons, dbuf\_dest, NULL, NULL, NULL, 0);**280for  $(i = 0; i < b$  DBUF MUTEXES;  $i++$ ) 281 **mutex\_init(&h->hash\_mutexes[i], NULL, MUTEX\_DEFAULT, NULL);** 282 **}** 284 **void** 285 **dbuf\_fini(void)** 286 **{** 287 **dbuf\_hash\_table\_t \*h = &dbuf\_hash\_table;** 288 **int i;** 290 **for (i = 0; i < DBUF\_MUTEXES; i++)** 291 **mutex\_destroy(&h->hash\_mutexes[i]); kmem\_free(h->hash\_table, (h->hash\_table\_mask + 1) \* sizeof (void \*));** 292293 **kmem\_cache\_destroy(dbuf\_cache);** 294 **}**  $296/$  **/\*** 297 **\* Other stuff.**298 **\*/**300 **#ifdef ZFS\_DEBUG** 301 **static void** 302 **dbuf\_verify(dmu\_buf\_impl\_t \*db)** 303 **{** 304 **dnode\_t \*dn; dbuf\_dirty\_record\_t \*dr;** 305307 **ASSERT(MUTEX\_HELD(&db->db\_mtx));** 309 **if (!(zfs\_flags & ZFS\_DEBUG\_DBUF\_VERIFY))** 310 **return;** 312 **ASSERT(db->db\_objset != NULL);** 313 **DB\_DNODE\_ENTER(db);** 314 $dn = DB$  DB  $DNODE(db)$ ; 315 **if (dn == NULL) {** 316 **ASSERT(db->db\_parent == NULL);** 317 **ASSERT(db->db\_blkptr == NULL);** 318 **} else {** 319 **ASSERT3U(db->db.db\_object, ==, dn->dn\_object);** 320 **ASSERT3P(db->db\_objset, ==, dn->dn\_objset);** 321 **ASSERT3U(db->db\_level, <, dn->dn\_nlevels);** 322 **ASSERT(db->db\_blkid == DMU\_BONUS\_BLKID ||** 323 **db->db\_blkid == DMU\_SPILL\_BLKID ||**324 **!list\_is\_empty(&dn->dn\_dbufs));**325**}**

**new/usr/src/uts/common/fs/zfs/dbuf.c <sup>6</sup>** 326 **if (db->db\_blkid == DMU\_BONUS\_BLKID) {** 327 **ASSERT(dn != NULL);** 328 **ASSERT3U(db->db.db\_size, >=, dn->dn\_bonuslen);** 329 **ASSERT3U(db->db.db\_offset, ==, DMU\_BONUS\_BLKID);** 330 $\}$  else if (db->db\_blkid == DMU\_SPILL\_BLKID)  $\{$ 331 **ASSERT(dn != NULL);** 332 **ASSERT3U(db->db.db\_size, >=, dn->dn\_bonuslen);** 333 **ASSERT0(db->db.db\_offset);** 334 **} else {** 335 **ASSERT3U(db->db.db\_offset, ==, db->db\_blkid \* db->db.db\_size);** 336 **}** 338 **for (dr = db->db\_data\_pending; dr != NULL; dr = dr->dr\_next)** 339 $\texttt{ASBERT}(\texttt{dr}-\texttt{dr}\texttt{dbut} == \texttt{db});$ 341for  $(dr = db$ ->db last dirty; dr != NULL;  $dr = dr$ ->dr next) 342 **ASSERT(dr->dr\_dbuf == db);** 344 **/\*** 345 **\* We can't assert that db\_size matches dn\_datablksz because it**346 **\* can be momentarily different when another thread is doing**347 **\* dnode\_set\_blksz().**348 **\*/ if (db->db\_level == 0 && db->db.db\_object == DMU\_META\_DNODE\_OBJECT) {** 349350 **dr = db->db\_data\_pending;** 351 **/\*** 352 **\* It should only be modified in syncing context, so**353 **\* make sure we only have one copy of the data.**354 **\*/ ASSERT(dr == NULL || dr->dt.dl.dr\_data == db->db\_buf);** 355356 **}** 358 **/\* verify db->db\_blkptr \*/** 359 **if (db->db\_blkptr) {** 360 $if (db->db\_parent == dn->dn_dbut)$ 361 **/\* db is pointed to by the dnode \*/** 362 **/\* ASSERT3U(db->db\_blkid, <, dn->dn\_nblkptr); \*/** 363 **if (DMU\_OBJECT\_IS\_SPECIAL(db->db.db\_object))** 364 **ASSERT(db->db\_parent == NULL);** 365 **else** 366 **ASSERT(db->db\_parent != NULL);** 367 **if (db->db\_blkid != DMU\_SPILL\_BLKID)** 368<br>369 **ASSERT3P(db->db\_blkptr, ==,** 369 **&dn->dn\_phys->dn\_blkptr[db->db\_blkid]);**370 **} else {** 371 **/\* db is pointed to by an indirect block \*/** 372 **int epb = db->db\_parent->db.db\_size >> SPA\_BLKPTRSHIFT;** 373 **ASSERT3U(db->db\_parent->db\_level, ==, db->db\_level+1);** 374374 **ASSERT3U(db->db parent->db.db\_object, ==,**<br>375 **db->db.db** object); 375 **db->db.db\_object);**376 **/\*** 377 **\* dnode\_grow\_indblksz() can make this fail if we don't**378 **\* have the struct\_rwlock. XXX indblksz no longer**379 **\* grows. safe to do this now?**380 **\*/ if (RW\_WRITE\_HELD(&dn->dn\_struct\_rwlock)) {** 381382<br>383 **ASSERT3P(db->db\_blkptr, ==,** 383 **((blkptr\_t \*)db->db\_parent->db.db\_data +**384 **db->db\_blkid % epb));**385 **}** 386 **}** 387 **}** 388 **if ((db->db\_blkptr == NULL || BP\_IS\_HOLE(db->db\_blkptr)) &&** 389 **(db->db\_buf == NULL || db->db\_buf->b\_data) &&** 390 **db->db.db\_data && db->db\_blkid != DMU\_BONUS\_BLKID &&** $391$  db->db state  $I = DB$  FILL  $\& Idn$ ->dn free txg) {

```
 7
392 /*
393 * If the blkptr isn't set but they have nonzero data,394 * it had better be dirty, otherwise we'll lose that395 * data when we evict this buffer.396 */
 if (db->db_dirtycnt == 0) {
397398uint64 t *buf = db - Adb.db data;399 int i;
401for (i = 0; i < db->db.db size >> 3; i++) {
402ASSERT(buf[i] == 0);
403 }
404 }
405 }
406 DB_DNODE_EXIT(db);
407 }
408 #endif
410 static void
411 dbuf_update_data(dmu_buf_impl_t *db)
412 {
413 ASSERT(MUTEX_HELD(&db->db_mtx));
414if (db-\text{db}\_\text{level} == 0 && db-\text{db}\_\text{user}\_\text{data}\_\text{ptr} \{415 ASSERT(!refcount_is_zero(&db->db_holds));
416 *db->db_user_data_ptr_ptr = db->db.db_data;
417 }
418 }
420 static void
421 dbuf_set_data(dmu_buf_impl_t *db, arc_buf_t *buf)
422 {
423 ASSERT(MUTEX_HELD(&db->db_mtx));
424 ASSERT(db->db_buf == NULL || !arc_has_callback(db->db_buf));
425 db->db_buf = buf;
426 if (buf != NULL) {
427 ASSERT(buf->b_data != NULL);
428 db->db.db_data = buf->b_data;
429 if (!arc_released(buf))
430 arc_set_callback(buf, dbuf_do_evict, db);
431 dbuf_update_data(db);
432 } else {
433 dbuf_evict_user(db);
434 db->db.db_data = NULL;
435 if (db->db_state != DB_NOFILL)
436db->db_state = DB_UNCACHED;
437 }
438 }
440/ /*
441 * Loan out an arc_buf for read. Return the loaned arc_buf.442 */
443 arc_buf_t *
444 dbuf_loan_arcbuf(dmu_buf_impl_t *db)
445 {
446 arc_buf_t *abuf;
448 mutex_enter(&db->db_mtx);
449if (arc released(db->db_buf) || refcount count(&db->db_holds) > 1) \{450 int blksz = db->db.db_size;
451 spa_t *spa;
453 mutex_exit(&db->db_mtx);
454 DB_GET_SPA(&spa, db);
455 abuf = arc_loan_buf(spa, blksz);
456 bcopy(db->db.db_data, abuf->b_data, blksz);
457 } else {
```

```
 8
458 abuf = db->db_buf;
459 arc_loan_inuse_buf(abuf, db);
460 dbuf_set_data(db, NULL);
461 mutex_exit(&db->db_mtx);
462 }
463 return (abuf);
464 }
466 uint64_t
467 dbuf_whichblock(dnode_t *dn, uint64_t offset)
468 {
469 if (dn->dn_datablkshift) {
470 return (offset >> dn->dn_datablkshift);
471 } else {
472 ASSERT3U(offset, <, dn->dn_datablksz);
473 return (0);
474 }
475 }
477 static void
478 dbuf_read_done(zio_t *zio, arc_buf_t *buf, void *vdb)
479 {
480 dmu_buf_impl_t *db = vdb;
482 mutex_enter(&db->db_mtx);
483 ASSERT3U(db->db_state, ==, DB_READ);
484 /*
485 * All reads are synchronous, so we must have a hold on the dbuf486 */
 ASSERT(refcount_count(&db->db_holds) > 0);
487488 ASSERT(db->db_buf == NULL);
489 ASSERT(db->db.db_data == NULL);
490if (db->db level == 0 && db->db freed in flight) \{491 /* we were freed in flight; disregard any error */
492 arc_release(buf, db);
493 bzero(buf->b_data, db->db.db_size);
494 arc_buf_freeze(buf);
495 db->db_freed_in_flight = FALSE;
496dbuf_set_data(db, buf);<br>db->db_state = DB_CACHED;
497 db->db_state = DB_CACHED;
 } else if (zio == NULL || zio->io_error == 0) {
498499 dbuf_set_data(db, buf);
500 db->db_state = DB_CACHED;
501 } else {
502 ASSERT(db->db_blkid != DMU_BONUS_BLKID);
503\overline{A}SSERT3P(db->db buf, ==, \overline{NULL});
504 VERIFY(arc_buf_remove_ref(buf, db));
505 db->db_state = DB_UNCACHED;
506 }
507 cv_broadcast(&db->db_changed);
508 dbuf_rele_and_unlock(db, NULL);
509 }
511 static void
512 dbuf_read_impl(dmu_buf_impl_t *db, zio_t *zio, uint32_t *flags)
513 {
514 dnode_t *dn;
515 spa_t *spa;
516 zbookmark_t zb;
517 uint32_t aflags = ARC_NOWAIT;
519 DB_DNODE_ENTER(db);
520 dn = DB_DNODE(db);
521 ASSERT(!refcount_is_zero(&db->db_holds));
522 /* We need the struct_rwlock to prevent db_blkptr from changing. */
523 ASSERT(RW_LOCK_HELD(&dn->dn_struct_rwlock));
```
**new/usr/src/uts/common/fs/zfs/dbuf.c**

**new/usr/src/uts/common/fs/zfs/dbuf.ce 9** 524 **ASSERT(MUTEX\_HELD(&db->db\_mtx));** 525 **ASSERT(db->db\_state == DB\_UNCACHED);** 526 $\overline{\text{ASBERT(db-}>db\_buf}$  == NULL); 528 $if$  (db->db blkid == DMU\_BONUS\_BLKID)  $\{$ 529 **int bonuslen = MIN(dn->dn\_bonuslen, dn->dn\_phys->dn\_bonuslen);** 531 **ASSERT3U(bonuslen, <=, db->db.db\_size);** 532 $db$ ->db.db data = zio buf alloc( $\overline{DN}$  MAX BONUSLEN); 533 **arc\_space\_consume(DN\_MAX\_BONUSLEN, ARC\_SPACE\_OTHER);** 534 $if$  (bonuslen < DN MAX BONUSLEN) 535 **bzero(db->db.db\_data, DN\_MAX\_BONUSLEN);** 536 **if (bonuslen)** 537 **bcopy(DN\_BONUS(dn->dn\_phys), db->db.db\_data, bonuslen);** 538 **DB\_DNODE\_EXIT(db);** 539dbuf update data(db); 540 **db->db\_state = DB\_CACHED;** 541 **mutex\_exit(&db->db\_mtx);** 542 **return;** 543 **}** 545 **/\*** 546 **\* Recheck BP\_IS\_HOLE() after dnode\_block\_freed() in case dnode\_sync()** 547 **\* processes the delete record and clears the bp while we are waiting**548 **\* for the dn\_mtx (resulting in a "no" from block\_freed).**549 **\*/** $\begin{bmatrix} 0 & \text{if } (\text{db}-\text{db\_blkptr} == \text{NULL} \end{bmatrix} \begin{bmatrix} \text{BP\_IS\_HOLE(db-db\_blkptr}) \end{bmatrix}$ 550551 **(db->db\_level == 0 && (dnode\_block\_freed(dn, db->db\_blkid) ||**552 **BP\_IS\_HOLE(db->db\_blkptr)))) { arc\_buf\_contents\_t type = DBUF\_GET\_BUFC\_TYPE(db);** 553555 **dbuf\_set\_data(db, arc\_buf\_alloc(dn->dn\_objset->os\_spa,** 556 **db->db.db\_size, db, type));**557DB\_DNODE\_EXIT(db); 558 **bzero(db->db.db\_data, db->db.db\_size);** 559 **db->db\_state = DB\_CACHED;** 560 **\*flags |= DB\_RF\_CACHED;** 561 **mutex\_exit(&db->db\_mtx);** 562 **return;** 563 **}** 565 **spa = dn->dn\_objset->os\_spa;** 566 **DB\_DNODE\_EXIT(db);** 568 **db->db\_state = DB\_READ;** 569 **mutex\_exit(&db->db\_mtx);** 571 **if (DBUF\_IS\_L2CACHEABLE(db))** 572 **aflags |= ARC\_L2CACHE;** 574 **SET\_BOOKMARK(&zb, db->db\_objset->os\_dsl\_dataset ?** 575 **db->db\_objset->os\_dsl\_dataset->ds\_object : DMU\_META\_OBJSET,**576 **db->db.db\_object, db->db\_level, db->db\_blkid);**578 **dbuf\_add\_ref(db, NULL);** 580 **(void) arc\_read(zio, spa, db->db\_blkptr,** 581 **dbuf\_read\_done, db, ZIO\_PRIORITY\_SYNC\_READ,** 582 **(\*flags & DB\_RF\_CANFAIL) ? ZIO\_FLAG\_CANFAIL : ZIO\_FLAG\_MUSTSUCCEED,**583 **&aflags, &zb); if (aflags & ARC\_CACHED)** 584585 **\*flags |= DB\_RF\_CACHED;** 586 **}** 588 **int** 589 **dbuf\_read(dmu\_buf\_impl\_t \*db, zio\_t \*zio, uint32\_t flags)**

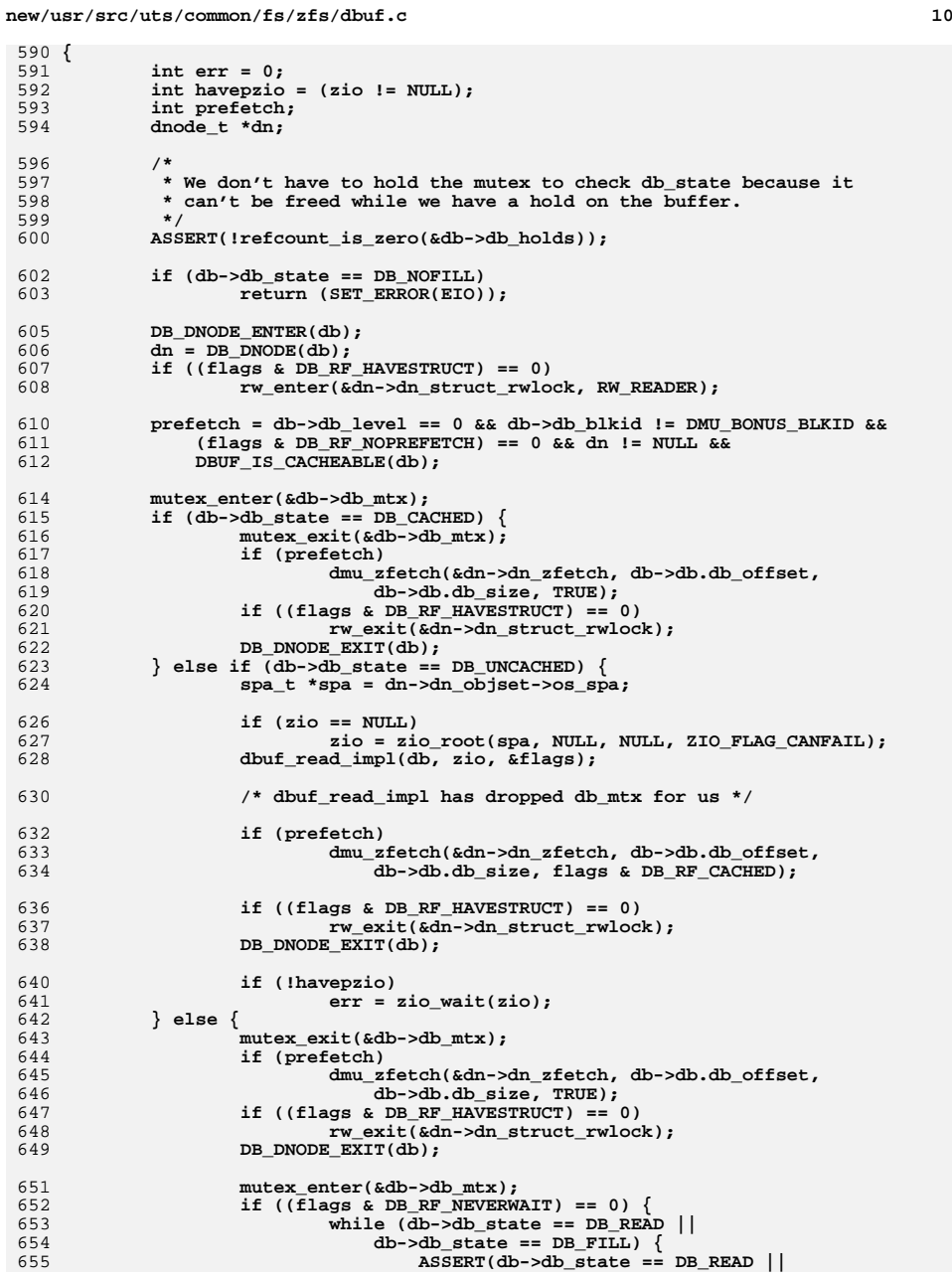

 $6<sup>3</sup>$ 

63

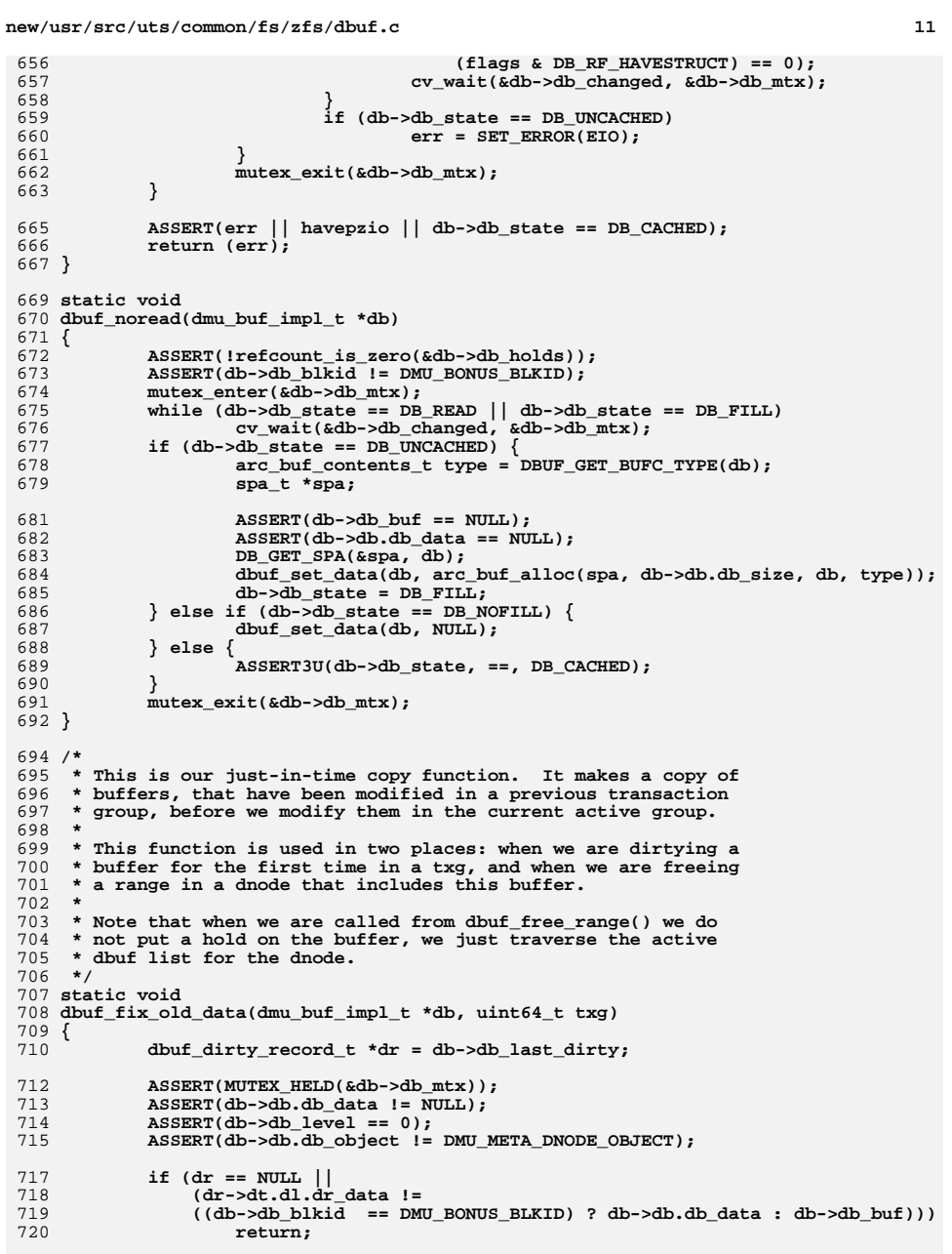

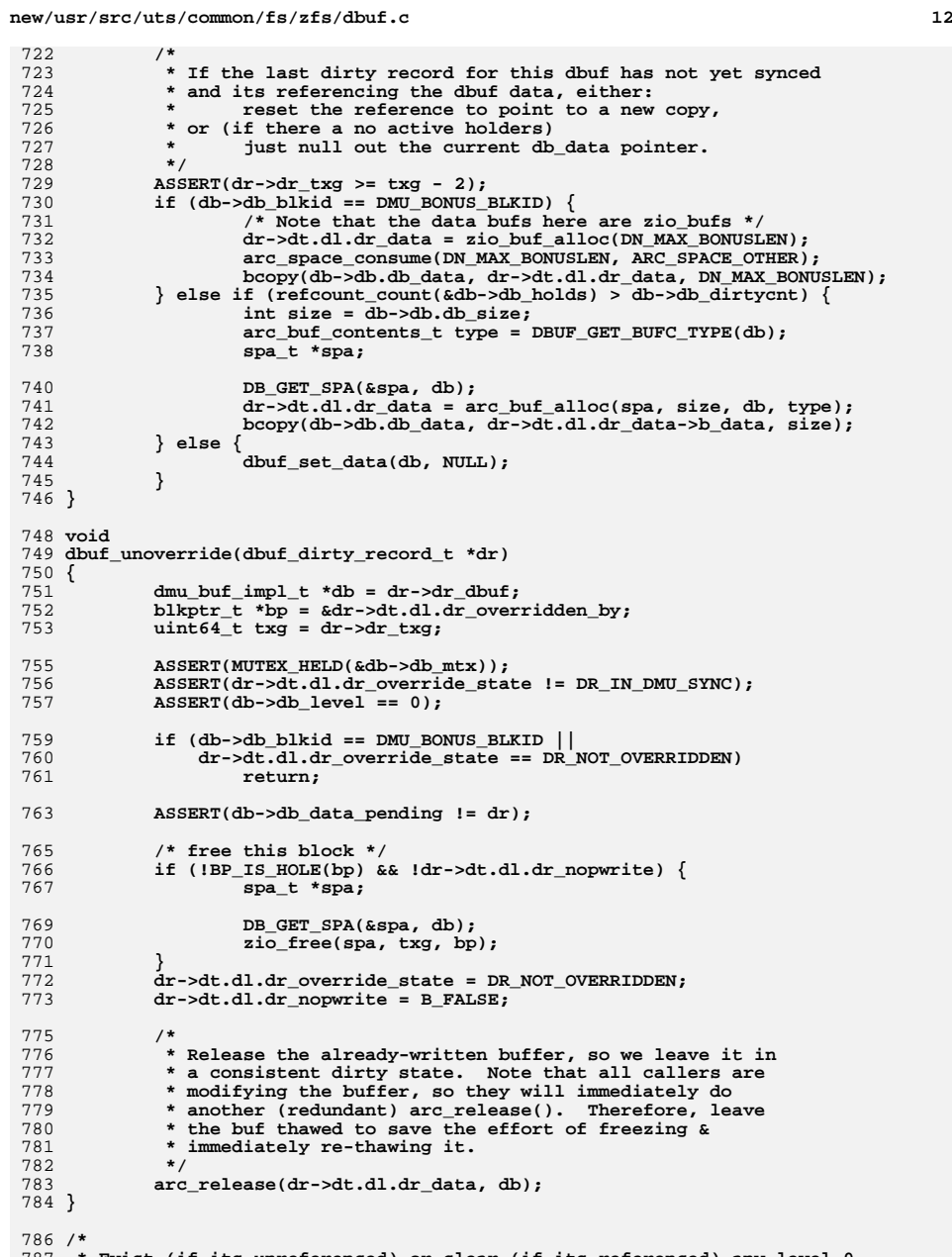

Evict (if its unreferenced) or clear (if its referenced) any

new/usr/src/uts/common/fs/zfs/dbuf.c 788 \* data blocks in the free range, so that any future readers will find 789 \* empty blocks. Also, if we happen accross any level-1 dbufs in the 790 \* range that have not already been marked dirty, mark them dirty so 791 \* they stay in memory.  $792 * 1$ 793 void 794 dbuf free range(dnode t \*dn, uint64 t start, uint64 t end, dmu tx t \*tx) 795 { 796 dmu buf impl t \*db, \*db next; 797  $uint64 t txg = tx - >tx txg;$ 798 int epbs =  $dn$ ->dn indblkshift - SPA BLKPTRSHIFT;  $uint64_t$  first\_11 = start >> epbs; 799  $800$ uint64 t last  $11 = end$  >> epbs; 802 if (end > dn->dn\_maxblkid && (end != DMU\_SPILL\_BLKID)) {  $803$  $end = dn$ ->dn maxblkid; 804  $last_11 = end \gg epbs;$ 805 dprintf dnode(dn. "start=%llu end=%llu\n", start, end):  $806$  $m$ utex\_enter(&dn->dn\_dbufs\_mtx); 807 for  $(db = list head(&(adn->dn_dbuts); db; db = db_next)$ 808 809  $db_{next} = list_{next(&dn>dn_dbuts, db)};$  $ASSERT(db->db_blkid != DMU_BONUS_blkID);$  $810$ 812 if  $(db-\text{odd level} == 1 & k$ db->db\_blkid >= first\_11 && db->db\_blkid <= last\_11) { 813 814 mutex enter( $\&$ db->db mtx);  $815$ if (db->db\_last\_dirty && 816  $db$ ->db\_last\_dirty->dr\_txg < txg) { dbuf add  $ref(db, FTAG);$ 817 818 mutex\_exit(&db->db\_mtx); 819 dbuf will dirty(db,  $tx$ );  $820$ dbuf rele(db, FTAG); 821  $\}$  else  $\{$ 822 mutex\_exit(&db->db\_mtx); 823 - } 824  $\mathcal{F}$ 826 if  $(db->db level != 0)$ 827 continue; dprintf dbuf(db. "found buf  $s\$ n". ""):  $828$ 829 if  $(db->db_b]$ kid < start || db->db\_blkid > end)  $830$  $contime:$ 832 /\* found a level 0 buffer in the range  $*/$ 833  $m$ utex enter (&db->db  $mtx$ ) : 834 if  $(dbut$  undirty $(db, tx))$ 835  $7*$  mutex has been dropped and dbuf destroyed \*/  $936$ continue; 837  $\mathcal{F}$ 839 if  $(db-\text{db state == DB UNCACHED}$  | |  $db$ -> $db$ <sub>state</sub> ==  $DB$ <sub>NOFILL</sub> |  $840$ 841  $db$ -> $db$ \_state ==  $DB$ \_EVICTING) 842  $ASSERT(db->db.db data == NULL);$ 843 mutex\_exit(&db->db\_mtx); 844 continue; 845 846 if  $(db-\text{db\_state == DB\_READ || db-\text{db\_state == DB\_Fill}$ 847 /\* will be handled in dbuf read done or dbuf rele \*/ 848  $db$ -> $db$  freed in flight = TRUE; 849 mutex\_exit(&db->db\_mtx);  $850$  $\overline{\text{continue}}$ 851 if  $(rearrow\_count(\&db->db_holds) == 0)$  { 852  $ASSERT(db - > db but)$ :  $853$ 

 $12$ 

 $new/user/src/ults/common/fs/zfs/dhuf.c$ 854  $dbuf$   $clear(db)$ : 855  $\overline{\text{continue}}$ :  $856$ 857  $7*$  The dbuf is referenced \*/ 859 if  $(db-\text{db}\_last\_dirty != NULL)$  {  $860$ dbuf\_dirty\_record\_t \*dr = db->db\_last\_dirty; 862 if  $(dr - > dr_t xg == txg)$  {  $863$  $/$ \* \* This buffer is "in-use", re-adjust the file 864 \* size to reflect that this buffer may 865  $866$ \* contain new data when we sync. 867 868 if (db->db\_blkid != DMU\_SPILL\_BLKID &&  $869$  $db$ ->db blkid > dn->dn maxblkid) 870  $dn$ ->dn\_maxblkid = db->db\_blkid; 871  $dbuf\_unoverride(dr);$ 872  $\}$  else  $\{$ 873 874 \* This dbuf is not dirty in the open context. 875 \* Either uncache it (if its not referenced in 876 \* the open context) or reset its contents to 877 \* empty. 878 dbuf\_fix\_old\_data(db, txg);  $970$ 880  $\mathcal{F}$  $881$ 882  $\sqrt{*}$  clear the contents if its cached  $*/$  $883$ if  $(db-\text{db state == DB CACHED})$  { 884 ASSERT(db->db.db\_data != NULL); 885 arc release( $db$ -> $db$  buf,  $db$ );  $886$  $bzero(db - \frac{1}{db}.db data, db - \frac{1}{db}.db size);$ 887  $arc \text{buf}$  freeze(db->db buf): 888 - } 890 mutex\_exit(&db->db\_mtx); 891 892 mutex\_exit(&dn->dn\_dbufs\_mtx);  $893$ } 895 static int 896 dbuf\_block\_freeable(dmu\_buf\_impl\_t \*db)  $897$  { 898 dsl\_dataset\_t \*ds = db->db\_objset->os\_dsl\_dataset; 899  $uint64$  t birth txq = 0; 901 \* We don't need any locking to protect db\_blkptr:  $Q \cap 2$ 903 \* If it's syncing, then db\_last\_dirty will be set 904 \* so we'll ignore db\_blkptr. 905  $\star$  / ASSERT(MUTEX\_HELD(&db->db\_mtx)); 906 907 if (db->db\_last\_dirty)  $908$ birth  $txg = db$ ->db last dirty->dr  $txg$ ; 909 else if (db->db\_blkptr)  $910$ birth\_txg = db->db\_blkptr->blk\_birth; 912  $/$ \*  $913$ \* If we don't exist or are in a snapshot, we can't be freed. 914 \* Don't pass the bp to dsl dataset block freeable() since we 915 \* are holding the db\_mtx lock and might deadlock if we are 916 \* prefetching a dedup-ed block. 917  $\star$ 918 if (birth\_txg) 919  $return$  (ds == NULL  $||$ 

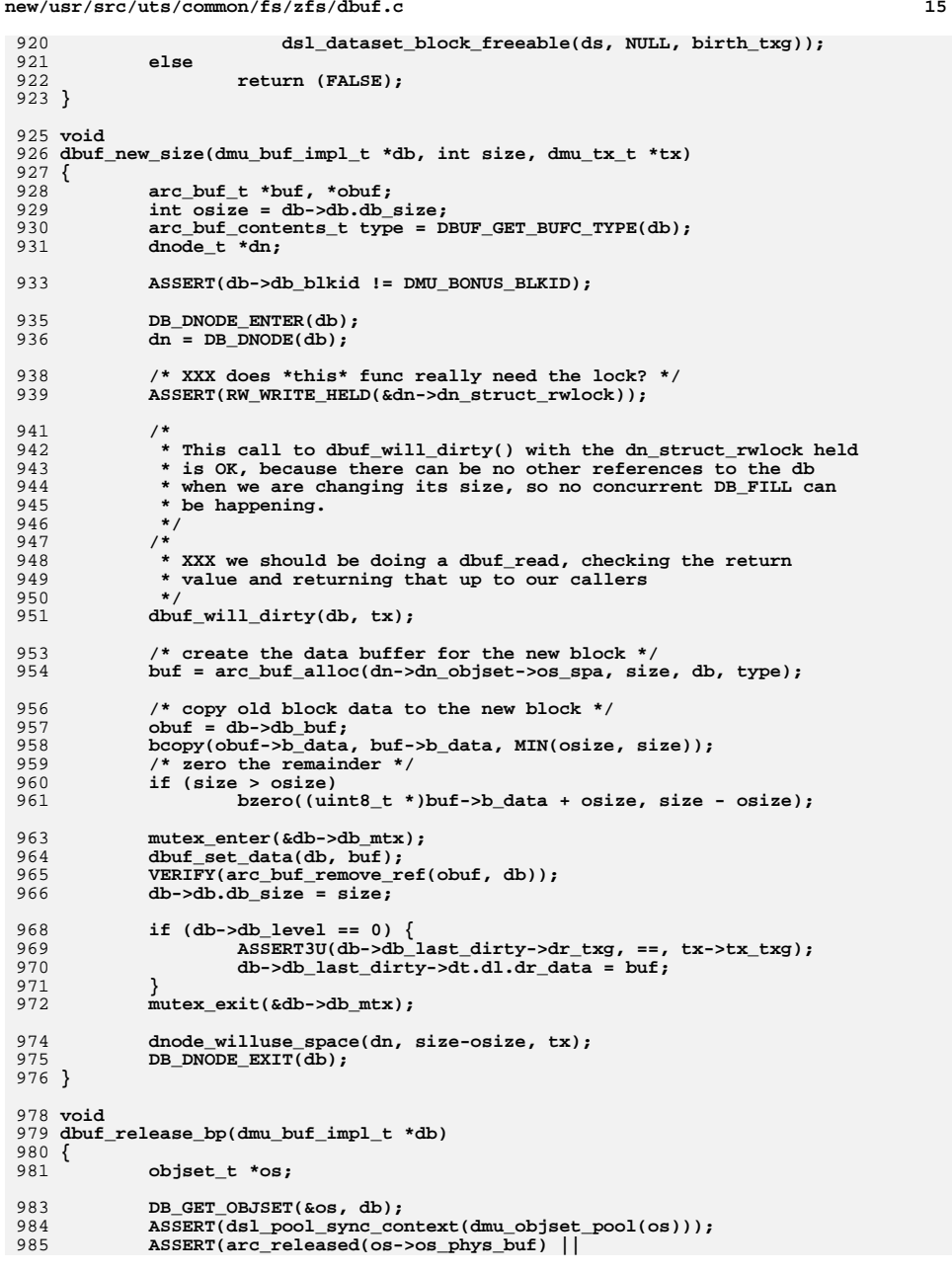

```
new/usr/src/uts/common/fs/zfs/dbuf.cd and 16
986 list_link_active(&os->os_dsl_dataset->ds_synced_link));
 ASSERT(db->db_parent == NULL || arc_released(db->db_parent->db_buf));
987989 (void) arc_release(db->db_buf, db);
 990 }
 992 dbuf_dirty_record_t *
 993 dbuf_dirty(dmu_buf_impl_t *db, dmu_tx_t *tx)
 994 {
995 dnode_t *dn;
996 objset_t *os;
997 dbuf_dirty_record_t **drp, *dr;
998 int drop_struct_lock = FALSE;
999 boolean_t do_free_accounting = B_FALSE;
1000 int txgoff = tx->tx_txg & TXG_MASK;
1002 ASSERT(tx->tx_txg != 0);
1003 ASSERT(!refcount_is_zero(&db->db_holds));
1004DMU_TX_DIRTY_BUF(tx, db);
1006 DB_DNODE_ENTER(db);
1007dn = DB\_DNODE(db);
1008 /*
1009 * Shouldn't dirty a regular buffer in syncing context. Private1010 * objects may be dirtied in syncing context, but only if they1011 * were already pre-dirtied in open context.<br>1012 */
1012 */
 ASSERT(!dmu_tx_is_syncing(tx) ||
10131014 BP_IS_HOLE(dn->dn_objset->os_rootbp) ||1015 DMU_OBJECT_IS_SPECIAL(dn->dn_object)<br>1016 dn->dn objset->os dsl dataset == NULI

1016 dn->dn_objset->os_dsl_dataset == NULL);1017 /*
1018 * We make this assert for private objects as well, but after we1019 * check if we're already dirty. They are allowed to re-dirty* in syncing context.
1021 */
 ASSERT(dn->dn_object == DMU_META_DNODE_OBJECT ||
10221023 dn->dn_dirtyctx == DN_UNDIRTIED || dn->dn_dirtyctx ==
1024 (dmu_tx_is_syncing(tx) ? DN_DIRTY_SYNC : DN_DIRTY_OPEN));1026 mutex_enter(&db->db_mtx);
1027 /*
1028 * XXX make this true for indirects too? The problem is that1029 * transactions created with dmu_tx_create_assigned() from<br>1030 * syncing context don't bother holding ahead.
             * syncing context don't bother holding ahead.
1031 */
 ASSERT(db->db_level != 0 ||
10321033 db->db_state == DB_CACHED || db->db_state == DB_FILL ||1034 db->db_state == DB_NOFILL);1036 mutex_enter(&dn->dn_mtx);
1037 /*
1038 * Don't set dirtyctx to SYNC if we're just modifying this as we1039 * initialize the objset.1040 */
 if (dn->dn_dirtyctx == DN_UNDIRTIED &&
10411042 !BP_IS_HOLE(dn->dn_objset->os_rootbp)) {1043 dn->dn_dirtyctx =
                       1044 (dmu_tx_is_syncing(tx) ? DN_DIRTY_SYNC : DN_DIRTY_OPEN);1045 ASSERT(dn->dn_dirtyctx_firstset == NULL);
1046 dn->dn_dirtyctx_firstset = kmem_alloc(1, KM_SLEEP);
1047 }
1048 mutex_exit(&dn->dn_mtx);
1050 if (db->db_blkid == DMU_SPILL_BLKID)
1051dn->dn have spi11 = B TRUE;
```
**<sup>17</sup>**

**new/usr/src/uts/common/fs/zfs/dbuf.c**

1053 **/\*** 1054 **\* If this buffer is already dirty, we're done.**1055 **\*/ drp = &db->db\_last\_dirty;** 10561057 **ASSERT(\*drp == NULL || (\*drp)->dr\_txg <= tx->tx\_txg ||** 1058 **db->db.db\_object == DMU\_META\_DNODE\_OBJECT); while ((dr = \*drp) != NULL && dr->dr\_txg > tx->tx\_txg)** 10591060 **drp = &dr->dr\_next; if (dr && dr->dr\_txg == tx->tx\_txg) {** 10611062 **DB\_DNODE\_EXIT(db);** 1064if  $(db->db$  level == 0 &&  $db->db$  blkid != DMU BONUS BLKID)  $\{$ 1065 **/\*** 1066 **\* If this buffer has already been written out,**1067 **\* we now need to reset its state.**1068 **\*/ dbuf\_unoverride(dr);** 10691070 **if (db->db.db\_object != DMU\_META\_DNODE\_OBJECT &&** 1071 **db->db\_state != DB\_NOFILL) arc\_buf\_thaw(db->db\_buf);** 10721073 **}** 1074 **mutex\_exit(&db->db\_mtx);** 1075 **return (dr);** 1076 **}** 1078 **/\*** 1079 **\* Only valid if not already dirty.**1080 **\*/ ASSERT(dn->dn\_object == 0 ||** 10811082 **dn->dn\_dirtyctx == DN\_UNDIRTIED || dn->dn\_dirtyctx ==** 1083 **(dmu\_tx\_is\_syncing(tx) ? DN\_DIRTY\_SYNC : DN\_DIRTY\_OPEN));**1085 **ASSERT3U(dn->dn\_nlevels, >, db->db\_level);** 1086 **ASSERT((dn->dn\_phys->dn\_nlevels == 0 && db->db\_level == 0) ||** 1087 **dn->dn\_phys->dn\_nlevels > db->db\_level ||** 1088 **dn->dn\_next\_nlevels[txgoff] > db->db\_level ||** 1089 **dn->dn\_next\_nlevels[(tx->tx\_txg-1) & TXG\_MASK] > db->db\_level ||** 1090 **dn->dn\_next\_nlevels[(tx->tx\_txg-2) & TXG\_MASK] > db->db\_level);**1092 **/\*** 1093 **\* We should only be dirtying in syncing context if it's the** 1094 **\* mos or we're initializing the os or it's a special object.** 1095 **\* However, we are allowed to dirty in syncing context provided**1096 **\*** we already dirtied it in open context. Hence we must make<br>1097 **\*** this assertion only if we're not already dirty. \* this assertion only if we're not already dirty. 1098 **\*/ os = dn->dn\_objset;** 10991100 **ASSERT(!dmu\_tx\_is\_syncing(tx) || DMU\_OBJECT\_IS\_SPECIAL(dn->dn\_object) ||** 1101 **os->os\_dsl\_dataset == NULL || BP\_IS\_HOLE(os->os\_rootbp));**1102 **ASSERT(db->db.db\_size != 0);** 1104 **dprintf\_dbuf(db, "size=%llx\n", (u\_longlong\_t)db->db.db\_size);** 1106 **if (db->db\_blkid != DMU\_BONUS\_BLKID) {** 1107 **/\*** 1108 **\*** Update the accounting.<br>1109 **\*** Note: we delay "free a 1109 **\* Note: we delay "free accounting" until after we drop** 1110 **\* the db\_mtx. This keeps us from grabbing other locks**1111 **\*** (and possibly deadlocking) in bp\_get\_dsize() while<br>1112 **\*** also bolding the db mtx. \* also holding the db mtx. 1113 **\*/ dnode\_willuse\_space(dn, db->db.db\_size, tx);** 11141115 **do\_free\_accounting = dbuf\_block\_freeable(db);** 1116**}**

```
1118 /*
1119 * If this buffer is dirty in an old transaction group we need1120 * to make a copy of it so that the changes we make in this
1121 * transaction group won't leak out when we sync the older txg.1122 */
 dr = kmem_zalloc(sizeof (dbuf_dirty_record_t), KM_SLEEP);
11231124 if (db->db_level == 0) {
1125 void *data_old = db->db_buf;
1127 if (db->db_state != DB_NOFILL) {
1128if(db->db blkid == DMU BONUS BLKID) \{1129 dbuf_fix_old_data(db, tx->tx_txg);
1130 data_old = db->db.db_data;
 } else if (db->db.db_object != DMU_META_DNODE_OBJECT) {
11311132<br>1133
   /*
                               1133 * Release the data buffer from the cache so1134 * that we can modify it without impacting
1135 * possible other users of this cached data1136 * block. Note that indirect blocks and
1137 * private objects are not released until the
1138 * syncing state (since they are only modified1139 * then).1140 */
 arc_release(db->db_buf, db);
11411142 dbuf_fix_old_data(db, tx->tx_txg);
1143 data_old = db->db_buf;
1144 }
1145 ASSERT(data_old != NULL);
1146 }
1147 dr->dt.dl.dr_data = data_old;
1148 } else {
1149 mutex_init(&dr->dt.di.dr_mtx, NULL, MUTEX_DEFAULT, NULL);
1150 list_create(&dr->dt.di.dr_children,
1151 sizeof (dbuf_dirty_record_t),<br>1152 offsetof(dbuf_dirty_record_t),

1152 offsetof(dbuf_dirty_record_t, dr_dirty_node));1153 }
1154 dr->dr_dbuf = db;
1155 dr->dr_txg = tx->tx_txg;
1156 dr->dr_next = *drp;
1157 *drp = dr;
1159 /*
1160 * We could have been freed_in_flight between the dbuf_noread* and dbuf dirty. We win, as though the dbuf noread() had
1162 * happened after the free.1163 */
 if (db->db_level == 0 && db->db_blkid != DMU_BONUS_BLKID &&
11641165 db->db_blkid != DMU_SPILL_BLKID) {1166 mutex_enter(&dn->dn_mtx);
1167dnode_clear_range(dn, db->db_blkid, 1, tx);
1168 mutex_exit(&dn->dn_mtx);
1169 db->db_freed_in_flight = FALSE;
1170 }
1172 /*
1173 * This buffer is now part of this txg1174 */
 dbuf_add_ref(db, (void *)(uintptr_t)tx->tx_txg);
11751176 db->db_dirtycnt += 1;
1177 ASSERT3U(db->db_dirtycnt, <=, 3);
1179 mutex_exit(&db->db_mtx);
1181 if (db->db_blkid == DMU_BONUS_BLKID ||
              1182 db->db_blkid == DMU_SPILL_BLKID) {1183 mutex_enter(&dn->dn_mtx);
```
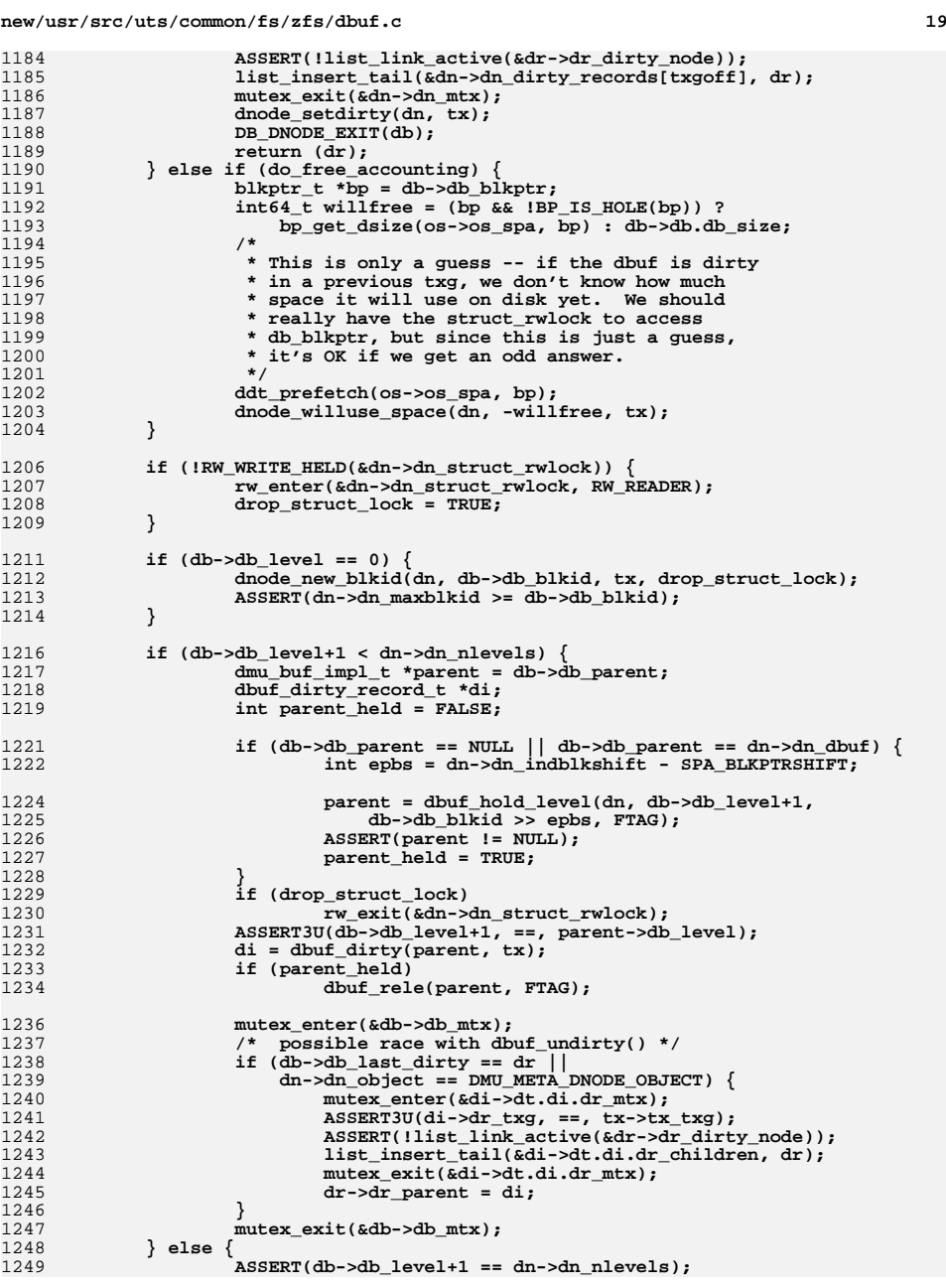

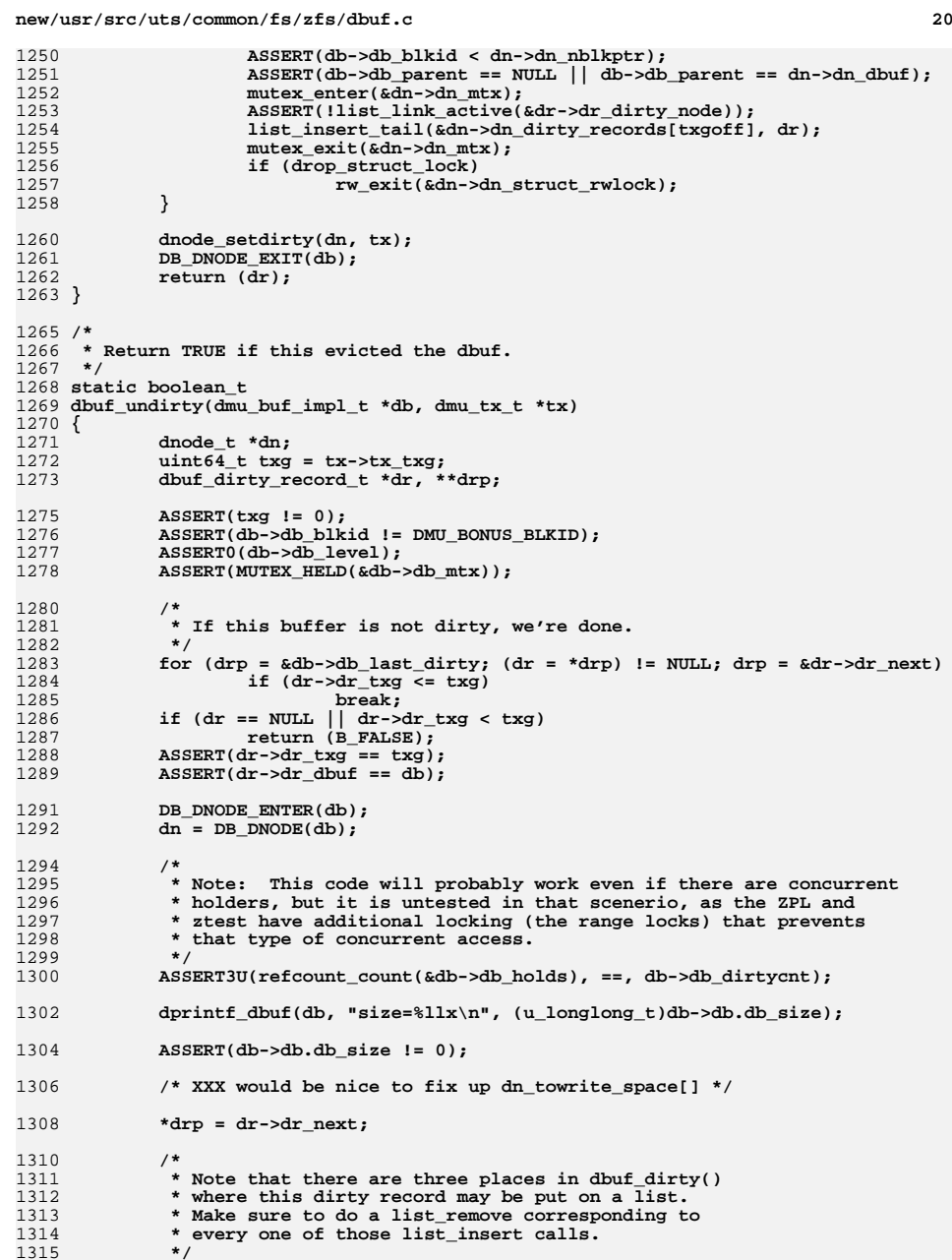

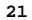

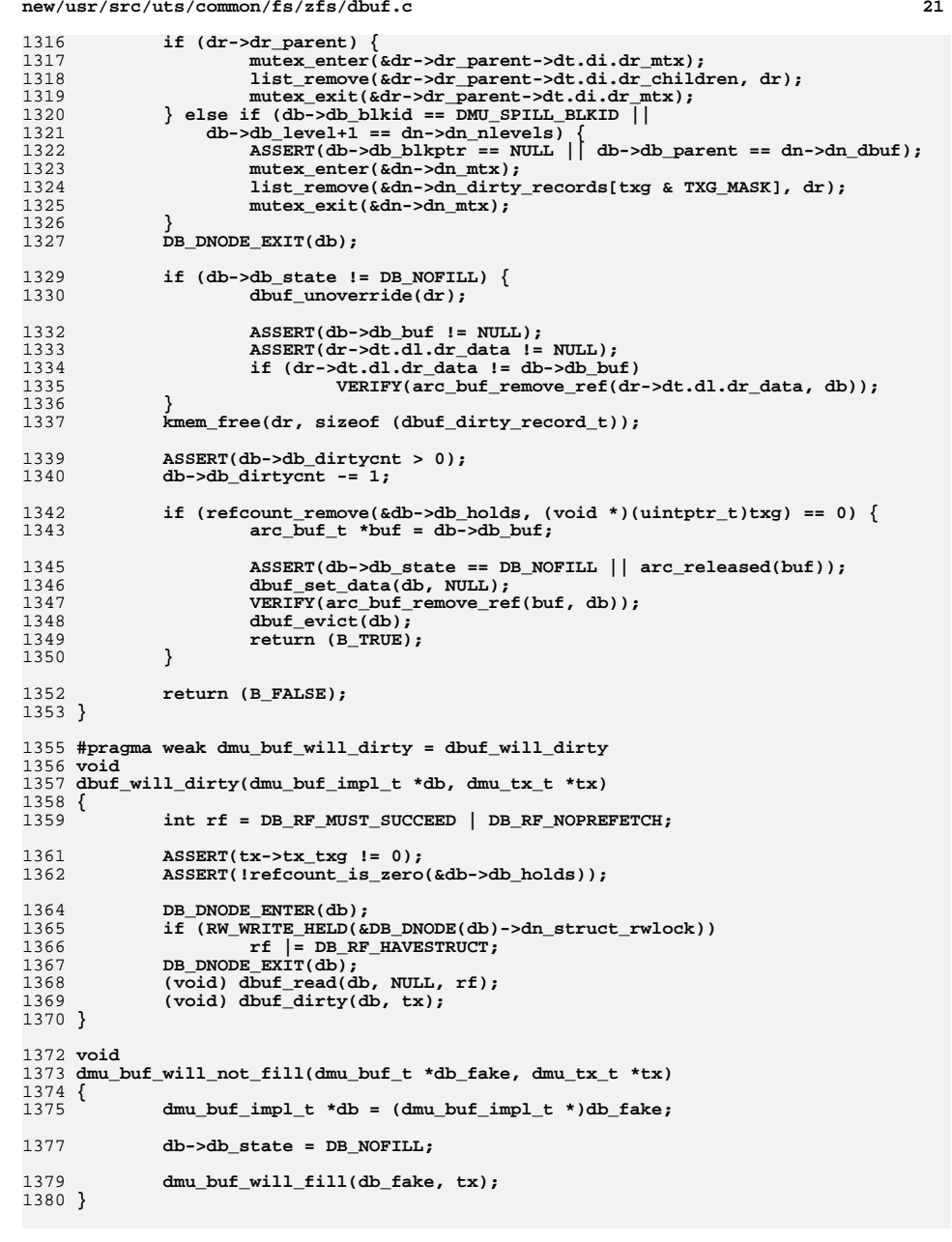

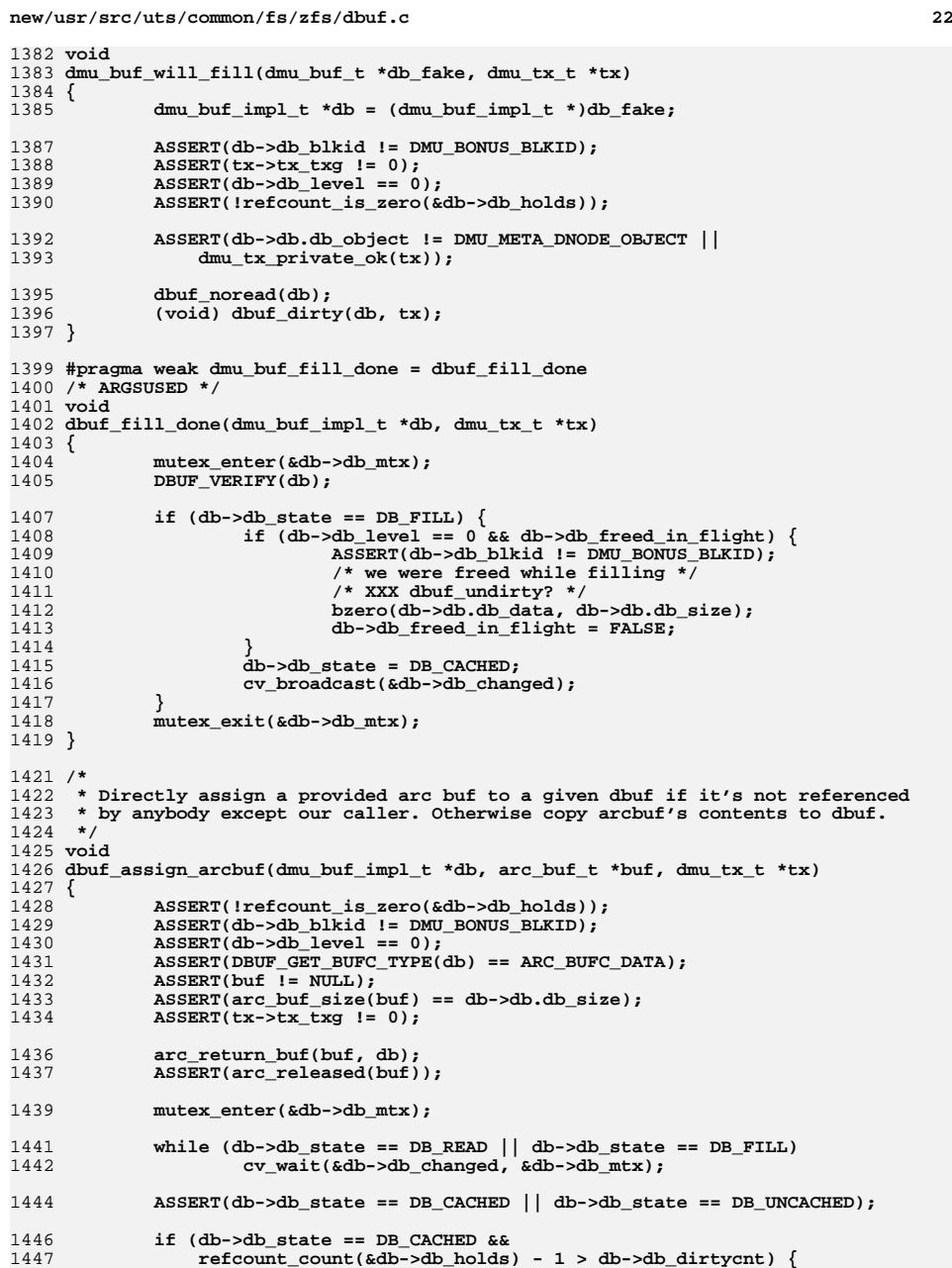

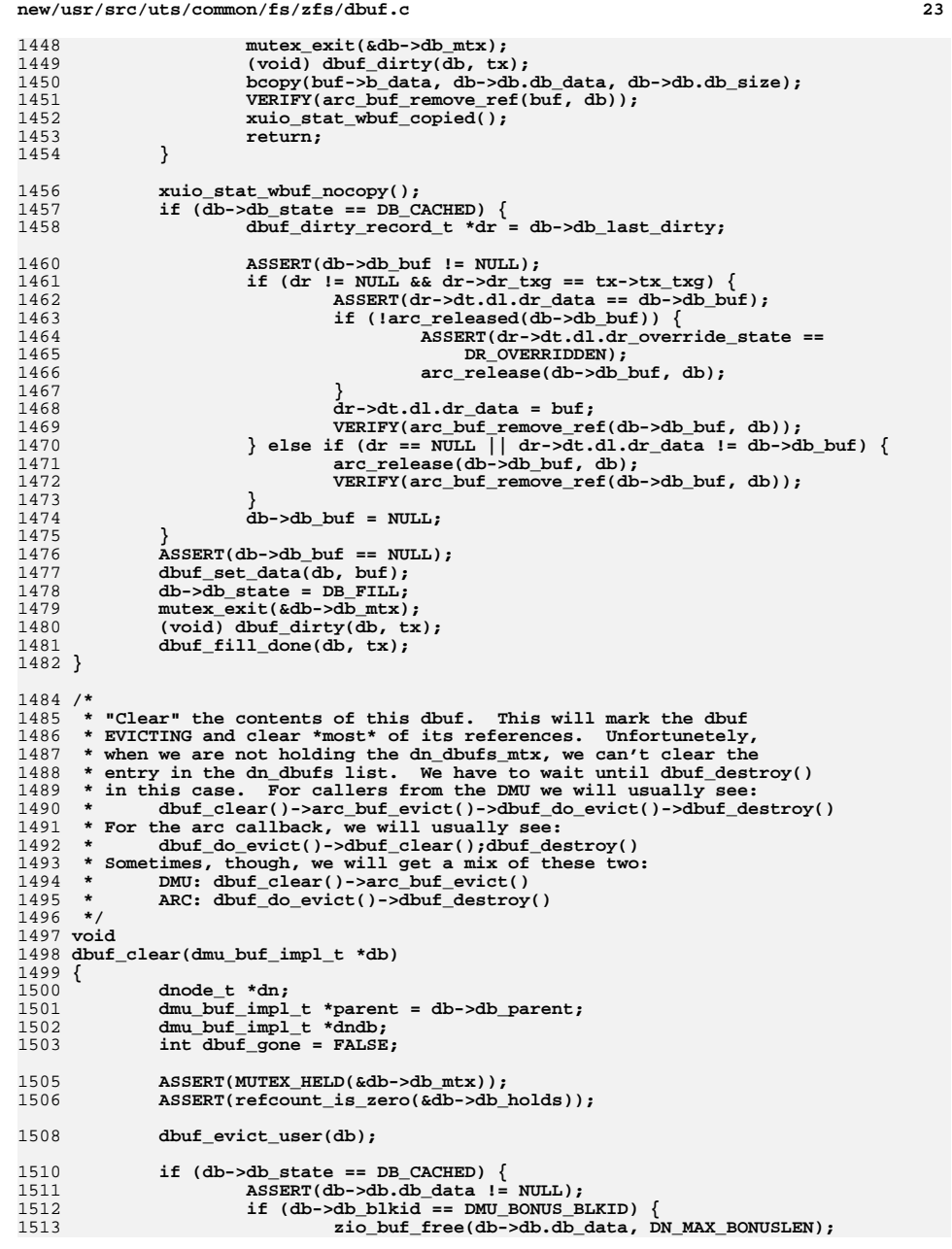

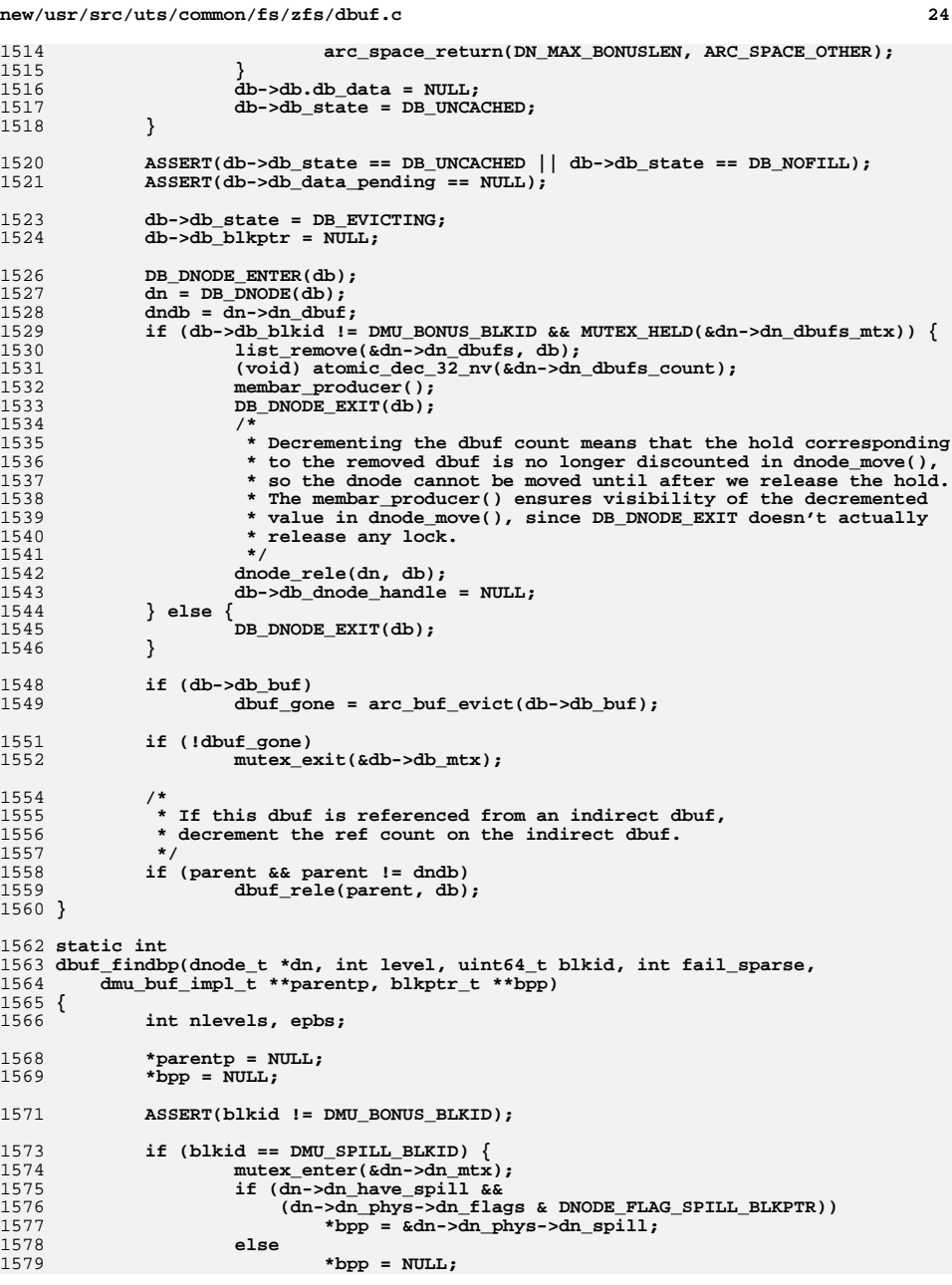

**new/usr/src/uts/common/fs/zfs/dbuf.c <sup>25</sup>** 1580 **dbuf\_add\_ref(dn->dn\_dbuf, NULL);** 1581 **\*parentp = dn->dn\_dbuf;** 1582 **mutex\_exit(&dn->dn\_mtx);** 1583 **return (0);** 1584 **}** 1586 **if (dn->dn\_phys->dn\_nlevels == 0)** 1587 **nlevels = 1;** 1588 **else** 1589 **nlevels = dn->dn\_phys->dn\_nlevels;** 1591 **epbs = dn->dn\_indblkshift - SPA\_BLKPTRSHIFT;** 1593 **ASSERT3U(level \* epbs, <, 64);** 1594 **ASSERT(RW\_LOCK\_HELD(&dn->dn\_struct\_rwlock));** 1595**if (level >= nlevels ||**<br>1596 **if (blkid > (dn->dn ph**  $(hlkid > (dn->dn_phys->dn_naxblkid >> (level *epbs))))$ 1597 **/\* the buffer has no parent yet \*/** 1598 **return (SET\_ERROR(ENOENT)); } else if (level < nlevels-1) {** 15991600 **/\* this block is referenced from an indirect block \*/** 1601**int err = dbuf\_hold\_impl(dn, level+1,**<br>1602 **blkid >> epbs, fail sparse, NULL**, 1602 **blkid >> epbs, fail\_sparse, NULL, parentp);**1603 **if (err)** 1604**return (err);<br>
err = dbuf\_read(\*parentp, NULL,<br>
err = dbuf\_read(\*parentp, null, null, null, null, null, null, null, null, null, null, null, null, null, null, n** 16051606 **(DB\_RF\_HAVESTRUCT | DB\_RF\_NOPREFETCH | DB\_RF\_CANFAIL));** 1607 **if (err) {** 1608 **dbuf\_rele(\*parentp, NULL);** 1609 **\*parentp = NULL;** 1610 **return (err);** 1611 **}** 1612 **\*bpp = ((blkptr\_t \*)(\*parentp)->db.db\_data) +**  $(blkid & ((1ULL < c ephs) - 1));$ 1614 **return (0);** 1615 **} else {** 1616 **/\* the block is referenced from the dnode \*/** 1617 **ASSERT3U(level, ==, nlevels-1);** 1618 **ASSERT(dn->dn\_phys->dn\_nblkptr == 0 ||** 1619 **blkid < dn->dn\_phys->dn\_nblkptr);**1620if  $(dn-)dn$  dbuf)  $\{$ 1621 **dbuf\_add\_ref(dn->dn\_dbuf, NULL);** 1622 **\*parentp = dn->dn\_dbuf;** 1623 **}** 1624 **\*bpp = &dn->dn\_phys->dn\_blkptr[blkid];** 1625 **return (0);** 1626 **}** 1627 **}** 1629 **static dmu\_buf\_impl\_t \*** 1630 **dbuf\_create(dnode\_t \*dn, uint8\_t level, uint64\_t blkid,** 1631 **dmu\_buf\_impl\_t \*parent, blkptr\_t \*blkptr)**1632 **{** 1633 **objset\_t \*os = dn->dn\_objset;** 1634 **dmu\_buf\_impl\_t \*db, \*odb;** 1636 **ASSERT(RW\_LOCK\_HELD(&dn->dn\_struct\_rwlock));** 1637 **ASSERT(dn->dn\_type != DMU\_OT\_NONE);** 1639 **db = kmem\_cache\_alloc(dbuf\_cache, KM\_SLEEP);** 1641 **db->db\_objset = os;** 1642 **db->db.db\_object = dn->dn\_object;** 1643 **db->db\_level = level;** 1644**db->db\_blkid = blkid;**

1645

**db->db\_last\_dirty = NULL;**

1646 **db->db\_dirtycnt = 0;** 1647 **db->db\_dnode\_handle = dn->dn\_handle;** 1648 **db->db\_parent = parent;** 1649 **db->db\_blkptr = blkptr;** 1651 **db->db\_user\_ptr = NULL;** 1652 **db->db\_user\_data\_ptr\_ptr = NULL;** 1653 **db->db\_evict\_func = NULL;** 1654 **db->db\_immediate\_evict = 0;** 1655 **db->db\_freed\_in\_flight = 0;** 1657 **if (blkid == DMU\_BONUS\_BLKID) {** 1658 **ASSERT3P(parent, ==, dn->dn\_dbuf);** 1659**db->db.db\_size = DN\_MAX\_BONUSLEN -**<br>1660 **db->db.db\_size = DN\_MAX\_BONUSLEN** -<br>1660 **db->dd** nblkptr-1) \* sizeof (b 1660 **(dn->dn\_nblkptr-1) \* sizeof (blkptr\_t); ASSERT3U(db->db.db\_size, >=, dn->dn\_bonuslen);** 16611662 **db->db.db\_offset = DMU\_BONUS\_BLKID;** 1663 **db->db\_state = DB\_UNCACHED;** 1664 **/\* the bonus dbuf is not placed in the hash table \*/** 1665 **arc\_space\_consume(sizeof (dmu\_buf\_impl\_t), ARC\_SPACE\_OTHER);** 1666 **return (db);** 1667 **} else if (blkid == DMU\_SPILL\_BLKID) {** 1668 **db->db.db\_size = (blkptr != NULL) ?** 1669 **BP\_GET\_LSIZE(blkptr) : SPA\_MINBLOCKSIZE;**1670 **db->db.db\_offset = 0;** 1671 **} else {** 1672**int blocksize =**<br>1673 **int blocksize =**<br>1673 **db**->db leve 1673 **db->db\_level ? 1<<dn->dn\_indblkshift : dn->dn\_datablksz;**1674 **db->db.db\_size = blocksize;** 1675 **db->db.db\_offset = db->db\_blkid \* blocksize;** 1676 **}** 1678 **/\*** 1679 **\* Hold the dn\_dbufs\_mtx while we get the new dbuf** 1680 **\* in the hash table \*and\* added to the dbufs list.**1681 **\* This prevents a possible deadlock with someone** 1682 **\* trying to look up this dbuf before its added to the**1683 **\* dn\_dbufs list.**1684 **\*/ mutex\_enter(&dn->dn\_dbufs\_mtx);** 16851686 **db->db\_state = DB\_EVICTING;** 1687 **if ((odb = dbuf\_hash\_insert(db)) != NULL) {** 1688 **/\* someone else inserted it first \*/** 1689 **kmem\_cache\_free(dbuf\_cache, db);** 1690 **mutex\_exit(&dn->dn\_dbufs\_mtx);** 1691 **return (odb);** 1692 **}** 1693 **list\_insert\_head(&dn->dn\_dbufs, db);** 1694 **db->db\_state = DB\_UNCACHED;** 1695 **mutex\_exit(&dn->dn\_dbufs\_mtx);** 1696 **arc\_space\_consume(sizeof (dmu\_buf\_impl\_t), ARC\_SPACE\_OTHER);** 1698 **if (parent && parent != dn->dn\_dbuf)** 1699 **dbuf\_add\_ref(parent, db);** 1701 **ASSERT(dn->dn\_object == DMU\_META\_DNODE\_OBJECT ||** 1702 **refcount\_count(&dn->dn\_holds) > 0); (void) refcount\_add(&dn->dn\_holds, db);** 17031704 **(void) atomic\_inc\_32\_nv(&dn->dn\_dbufs\_count);** 1706 **dprintf\_dbuf(db, "db=%p\n", db);** 1708 **return (db);** 1709 **}**

1711 **static int**

**new/usr/src/uts/common/fs/zfs/dbuf.c**

**new/usr/src/uts/common/fs/zfs/dbuf.c <sup>27</sup>** 1712 **dbuf\_do\_evict(void \*private)** 1713 **{** 1714 **arc\_buf\_t \*buf = private;** 1715 **dmu\_buf\_impl\_t \*db = buf->b\_private;** 1717 **if (!MUTEX\_HELD(&db->db\_mtx))** 1718mutex\_enter(&db->db\_mtx); 1720 **ASSERT(refcount\_is\_zero(&db->db\_holds));** 1722 **if (db->db\_state != DB\_EVICTING) {** 1723 **ASSERT(db->db\_state == DB\_CACHED);** 1724DBUF VERIFY(db); 1725 $db$ -> $db$  buf = NULL; 1726 **dbuf\_evict(db);** 1727 **} else {** 1728 **mutex\_exit(&db->db\_mtx);** 1729 **dbuf\_destroy(db);** 1730 **}** 1731 **return (0);** 1732 **}** 1734 **static void** 1735 **dbuf\_destroy(dmu\_buf\_impl\_t \*db)** 1736 **{** 1737 **ASSERT(refcount\_is\_zero(&db->db\_holds));** 1739 **if (db->db\_blkid != DMU\_BONUS\_BLKID) {** 1740 **/\*** 1741 **\* If this dbuf is still on the dn\_dbufs list,**1742 **\* remove it from that list.**1743 **\*/ if (db->db\_dnode\_handle != NULL) {** 17441745 **dnode\_t \*dn;** 1747 **DB\_DNODE\_ENTER(db);** 1748 **dn = DB\_DNODE(db);** 1749 **mutex\_enter(&dn->dn\_dbufs\_mtx);** 1750 **list\_remove(&dn->dn\_dbufs, db);** 1751 **(void) atomic\_dec\_32\_nv(&dn->dn\_dbufs\_count);** 1752 **mutex\_exit(&dn->dn\_dbufs\_mtx);** 1753 **DB\_DNODE\_EXIT(db);** 1754 **/\*** 1755 **\* Decrementing the dbuf count means that the hold** 1756 **\* corresponding to the removed dbuf is no longer** 1757 **\* discounted in dnode\_move(), so the dnode cannot be**1758 **\* moved until after we release the hold.**1759 **\*/ dnode\_rele(dn, db);** 17601761 **db->db\_dnode\_handle = NULL;** 1762 **}** 1763 **dbuf\_hash\_remove(db);** 1764 **}** 1765 **db->db\_parent = NULL;** 1766 **db->db\_buf = NULL;** 1768 **ASSERT(!list\_link\_active(&db->db\_link));** 1769 **ASSERT(db->db.db\_data == NULL);** 1770 **ASSERT(db->db\_hash\_next == NULL);** 1771 **ASSERT(db->db\_blkptr == NULL);** 1772 **ASSERT(db->db\_data\_pending == NULL);** 1774**kmem\_cache\_free(dbuf\_cache, db);**

1775 **arc\_space\_return(sizeof (dmu\_buf\_impl\_t), ARC\_SPACE\_OTHER);** 1776 **}**

**new/usr/src/uts/common/fs/zfs/dbuf.c <sup>28</sup>** 1778 **void** 1779 **dbuf\_prefetch(dnode\_t \*dn, uint64\_t blkid)** 1780 **{** 1781 **dmu\_buf\_impl\_t \*db = NULL;** 1782 $blkptr$   $t *bp = NULL;$ 1784 **ASSERT(blkid != DMU\_BONUS\_BLKID);** 1785 **ASSERT(RW\_LOCK\_HELD(&dn->dn\_struct\_rwlock));** 1787 **if (dnode\_block\_freed(dn, blkid))** 1788 **return;** 1790 **/\* dbuf\_find() returns with db\_mtx held \*/** 1791if  $(db = dbuf\_find(dn, 0, blkid))$  { 1792<br>1793 **/\*** \* This dbuf is already in the cache. We assume that 1794 **\* it is already CACHED, or else about to be either**1795 **\* read or filled.**1796 **\*/ mutex\_exit(&db->db\_mtx);** 17971798 **return;** 1799 **}** 1801 **if (dbuf\_findbp(dn, 0, blkid, TRUE, &db, &bp) == 0) {** 1802 $\overline{if}$  (bp &&  $IBP_IS_MOLE(bp))$  { 1803 **int priority = dn->dn\_type == DMU\_OT\_DDT\_ZAP ?** 1804 **ZIO\_PRIORITY\_DDT\_PREFETCH : ZIO\_PRIORITY\_ASYNC\_READ;**1805 **dsl\_dataset\_t \*ds = dn->dn\_objset->os\_dsl\_dataset;** 1806 **uint32\_t aflags = ARC\_NOWAIT | ARC\_PREFETCH;** 1807 **zbookmark\_t zb;** 1809 **SET\_BOOKMARK(&zb, ds ? ds->ds\_object : DMU\_META\_OBJSET,** dn->dn object, 0, blkid); 1812 **(void) arc\_read(NULL, dn->dn\_objset->os\_spa,** 1813 **bp, NULL, NULL, priority,** 1814 **ZIO\_FLAG\_CANFAIL | ZIO\_FLAG\_SPECULATIVE,**1815 **&aflags, &zb);**1816 **}** 1817 **if (db)** 1818dbuf\_rele(db, NULL); 1819 **}** 1820 **}** 1822 / **/\*** 1823 **\* Returns with db\_holds incremented, and db\_mtx not held.**1824 **\* Note: dn\_struct\_rwlock must be held.**1825 **\*/** 1826 **int** 1827 **dbuf\_hold\_impl(dnode\_t \*dn, uint8\_t level, uint64\_t blkid, int fail\_sparse,** 1828 **void \*tag, dmu\_buf\_impl\_t \*\*dbp)**1829 **{** 1830 **dmu\_buf\_impl\_t \*db, \*parent = NULL;** 1832 **ASSERT(blkid != DMU\_BONUS\_BLKID);** 1833 **ASSERT(RW\_LOCK\_HELD(&dn->dn\_struct\_rwlock));** 1834 **ASSERT3U(dn->dn\_nlevels, >, level);** 1836 **\*dbp = NULL;** 1837 **top:** 1838 **/\* dbuf\_find() returns with db\_mtx held \*/** 1839 **db = dbuf\_find(dn, level, blkid);** 1841 **if (db == NULL) { blkptr\_t \*bp = NULL;** 1842

1843

**int err;**

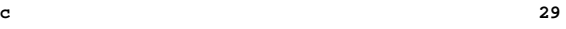

**new/usr/src/uts/common/fs/zfs/dbuf.c**

1845 **ASSERT3P(parent, ==, NULL);** 1846 **err = dbuf\_findbp(dn, level, blkid, fail\_sparse, &parent, &bp);** 1847 **if (fail\_sparse) {** 1848 $if$  (err == 0 && bp && BP IS HOLE(bp)) 1849 **err = SET\_ERROR(ENOENT);** 1850 **if (err) {** 1851 **if (parent)** 1852 **dbuf\_rele(parent, NULL);** 1853<sup>return</sup> (err); 1854 **}** 1855 **}** 1856 **if (err && err != ENOENT)** 1857 **return (err);** 1858 **db = dbuf\_create(dn, level, blkid, parent, bp);** 1859 **}** 1861 **if (db->db\_buf && refcount\_is\_zero(&db->db\_holds)) {** 1862 **arc\_buf\_add\_ref(db->db\_buf, db);** 1863 $if (db->db_buf->b_data == NULL)$ 1864 **dbuf\_clear(db);** 1865 **if (parent) {** 1866 **dbuf\_rele(parent, NULL);** 1867 **parent = NULL;** 1868 **}** 1869 **goto top;** 1870 **}** 1871 **ASSERT3P(db->db.db\_data, ==, db->db\_buf->b\_data);** 1872 **}** 1874 **ASSERT(db->db\_buf == NULL || arc\_referenced(db->db\_buf));** 1876 **/\*** 1877 **\* If this buffer is currently syncing out, and we are are** 1878 **\* still referencing it from db\_data, we need to make a copy** 1879 **\* of it in case we decide we want to dirty it again in this txg.**1880 **\*/ if (db->db\_level == 0 && db->db\_blkid != DMU\_BONUS\_BLKID &&** 18811882 **dn->dn\_object != DMU\_META\_DNODE\_OBJECT &&** 1883 **db->db\_state == DB\_CACHED && db->db\_data\_pending) { dbuf\_dirty\_record\_t \*dr = db->db\_data\_pending;** 18841886 **if (dr->dt.dl.dr\_data == db->db\_buf) {** 1887 **arc\_buf\_contents\_t type = DBUF\_GET\_BUFC\_TYPE(db);** 18891889 **dbuf\_set\_data(db,**<br>1890 **dbuf\_set\_data(db,** 1890 **arc\_buf\_alloc(dn->dn\_objset->os\_spa,**1891 **db->db.db\_size, db, type)); bcopy(dr->dt.dl.dr\_data->b\_data, db->db.db\_data,** 18921893 **db->db.db\_size);**1894 **}** 1895 **}** 1897 **(void) refcount\_add(&db->db\_holds, tag);** 1898dbuf update data(db); 1899 **DBUF\_VERIFY(db);** 1900 **mutex\_exit(&db->db\_mtx);** 1902 **/\* NOTE: we can't rele the parent until after we drop the db\_mtx \*/** 1903 **if (parent)** 1904 **dbuf\_rele(parent, NULL);** 1906 **ASSERT3P(DB\_DNODE(db), ==, dn); ASSERT3U(db->db\_blkid, ==, blkid);** 19071908 **ASSERT3U(db->db\_level, ==, level);** 1909**\*dbp = db;**

```
d 30
1911 return (0);
1912 }
1914 dmu_buf_impl_t *
1915 dbuf_hold(dnode_t *dn, uint64_t blkid, void *tag)
1916 {
1917 dmu_buf_impl_t *db;
1918 int err = dbuf_hold_impl(dn, 0, blkid, FALSE, tag, &db);
1919 return (err ? NULL : db);
1920 }
1922 dmu_buf_impl_t *
1923 dbuf_hold_level(dnode_t *dn, int level, uint64_t blkid, void *tag)
1924 {
1925 dmu_buf_impl_t *db;
1926 int err = dbuf_hold_impl(dn, level, blkid, FALSE, tag, &db);
1927 return (err ? NULL : db);
1928 }
1930 void
1931 dbuf_create_bonus(dnode_t *dn)
1932 {
1933 ASSERT(RW_WRITE_HELD(&dn->dn_struct_rwlock));
1935 ASSERT(dn->dn_bonus == NULL);
1936 dn->dn_bonus = dbuf_create(dn, 0, DMU_BONUS_BLKID, dn->dn_dbuf, NULL);
1937 }
1939 int
1940 dbuf_spill_set_blksz(dmu_buf_t *db_fake, uint64_t blksz, dmu_tx_t *tx)
1941 {
1942 dmu_buf_impl_t *db = (dmu_buf_impl_t *)db_fake;
1943 dnode_t *dn;
1945 if (db->db_blkid != DMU_SPILL_BLKID)
1946 return (SET_ERROR(ENOTSUP));
1947 if (blksz == 0)
1948 blksz = SPA_MINBLOCKSIZE;
1949 if (blksz > SPA_MAXBLOCKSIZE)
1950 blksz = SPA_MAXBLOCKSIZE;
1951 else
1952 blksz = P2ROUNDUP(blksz, SPA_MINBLOCKSIZE);
1954 DB_DNODE_ENTER(db);
1955 dn = DB_DNODE(db);
1956 rw_enter(&dn->dn_struct_rwlock, RW_WRITER);
1957 dbuf_new_size(db, blksz, tx);
1958 rw_exit(&dn->dn_struct_rwlock);
1959DB_DNODE_EXIT(db);
1961 return (0);
1962 }
1964 void
1965 dbuf_rm_spill(dnode_t *dn, dmu_tx_t *tx)
1966 {
1967 dbuf_free_range(dn, DMU_SPILL_BLKID, DMU_SPILL_BLKID, tx);
1968 }
1970 #pragma weak dmu_buf_add_ref = dbuf_add_ref
1971 void
1972 dbuf_add_ref(dmu_buf_impl_t *db, void *tag)
1973 {
1974 int64_t holds = refcount_add(&db->db_holds, tag);
1975 ASSERT(holds > 1);
```
**}**

2039<br>2040 

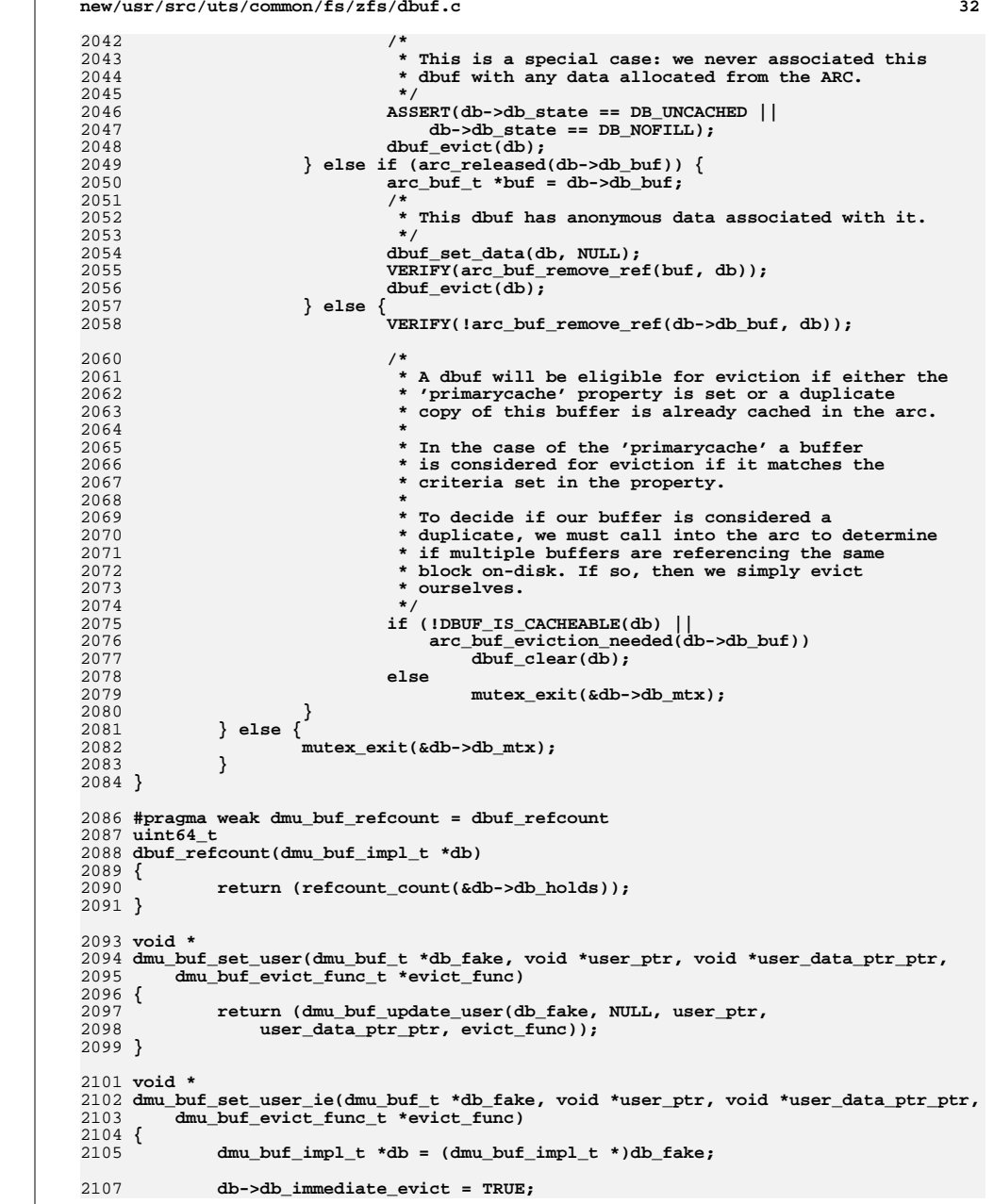

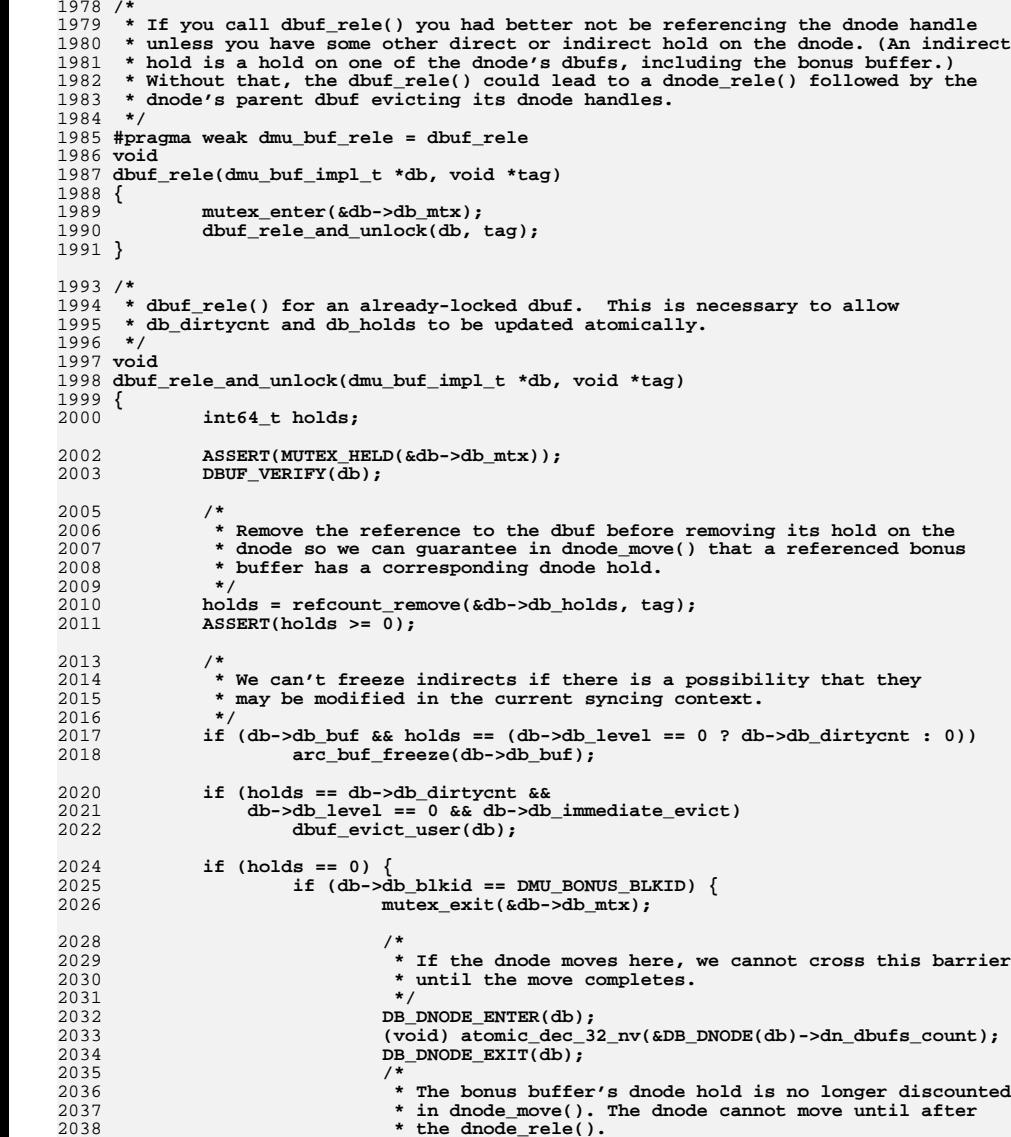

- -

```

2039 */
 dnode_rele(DB_DNODE(db), db);
 } else if (db->db_buf == NULL) {
```
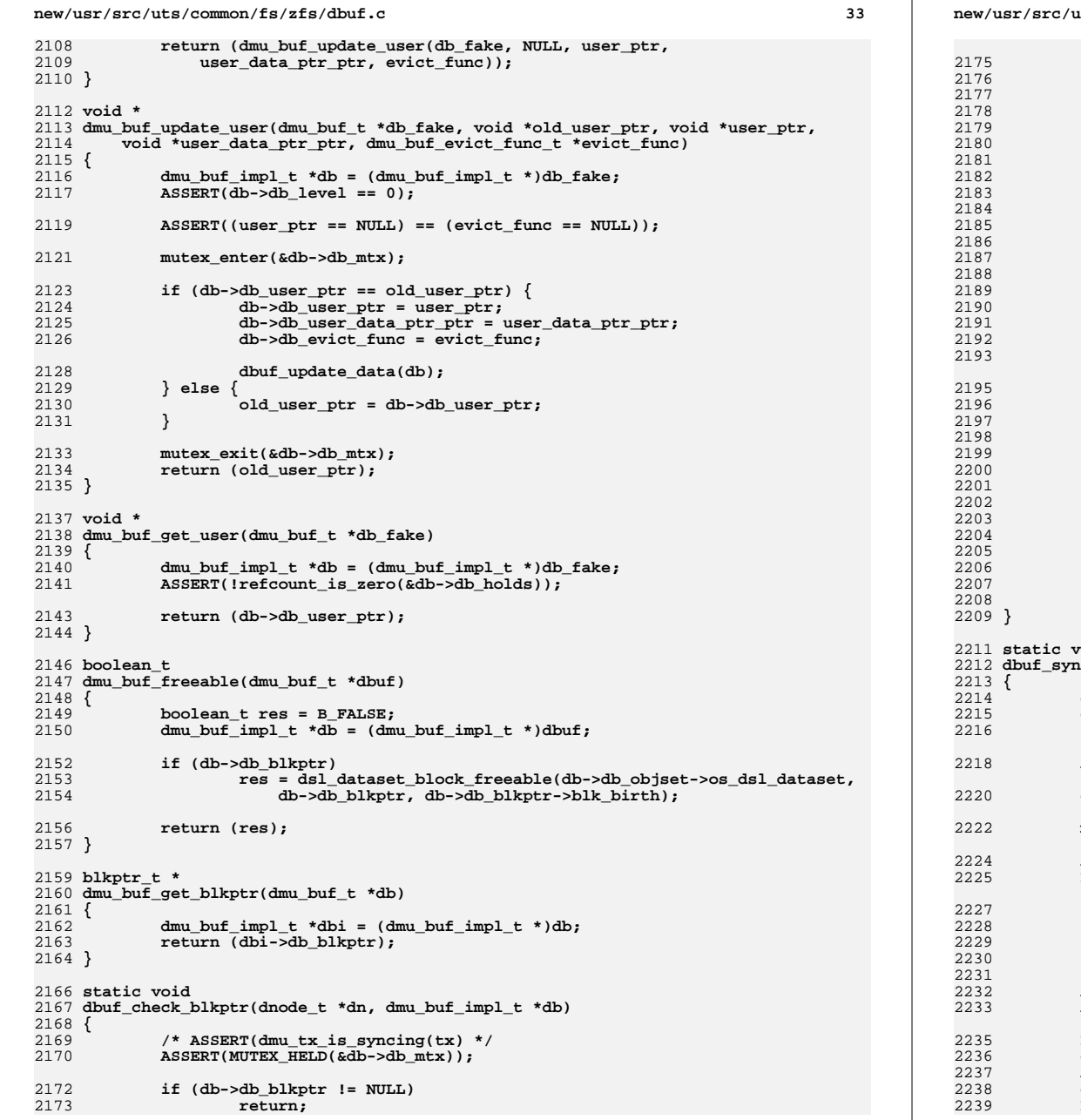

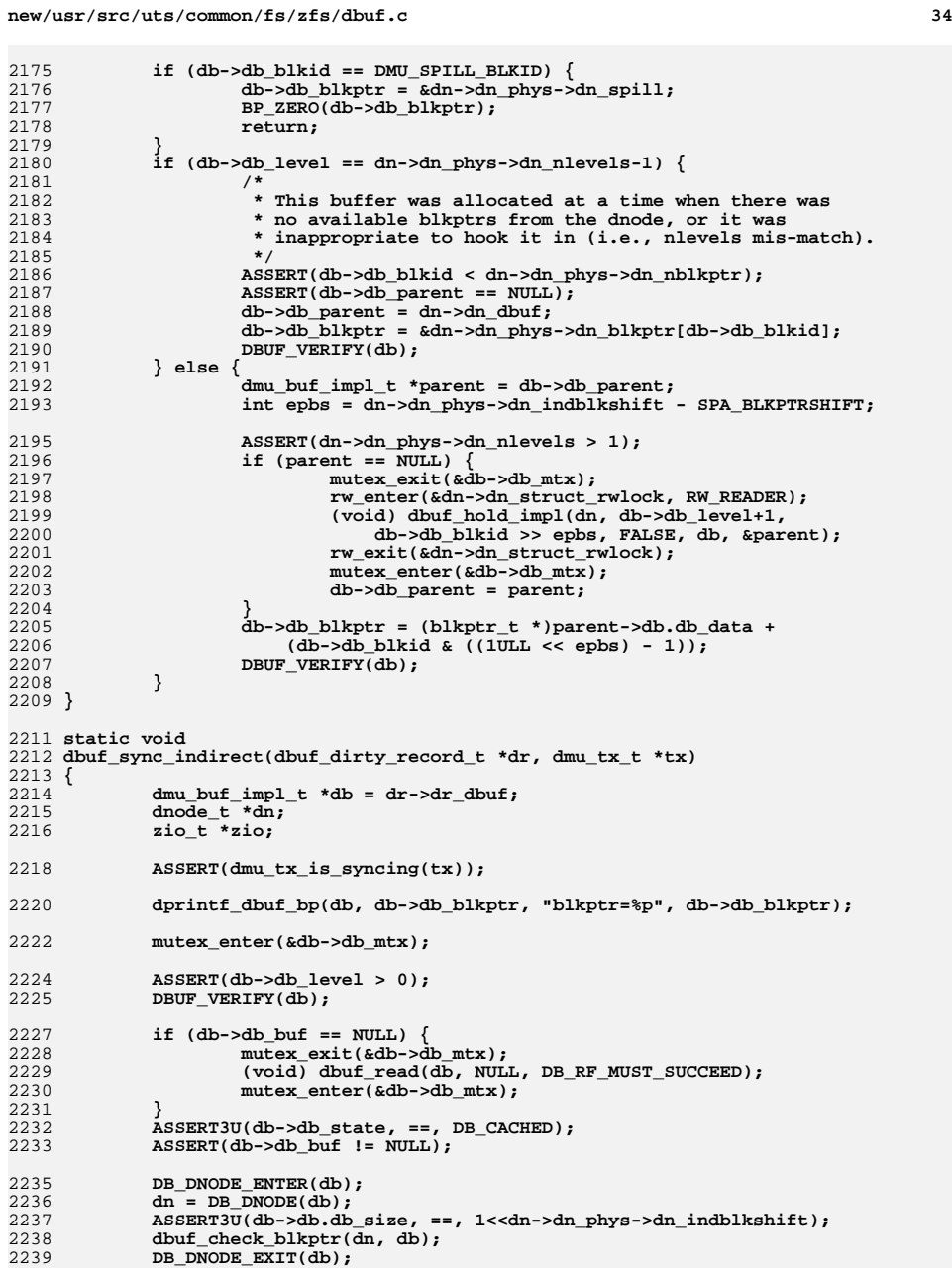

**d** 35

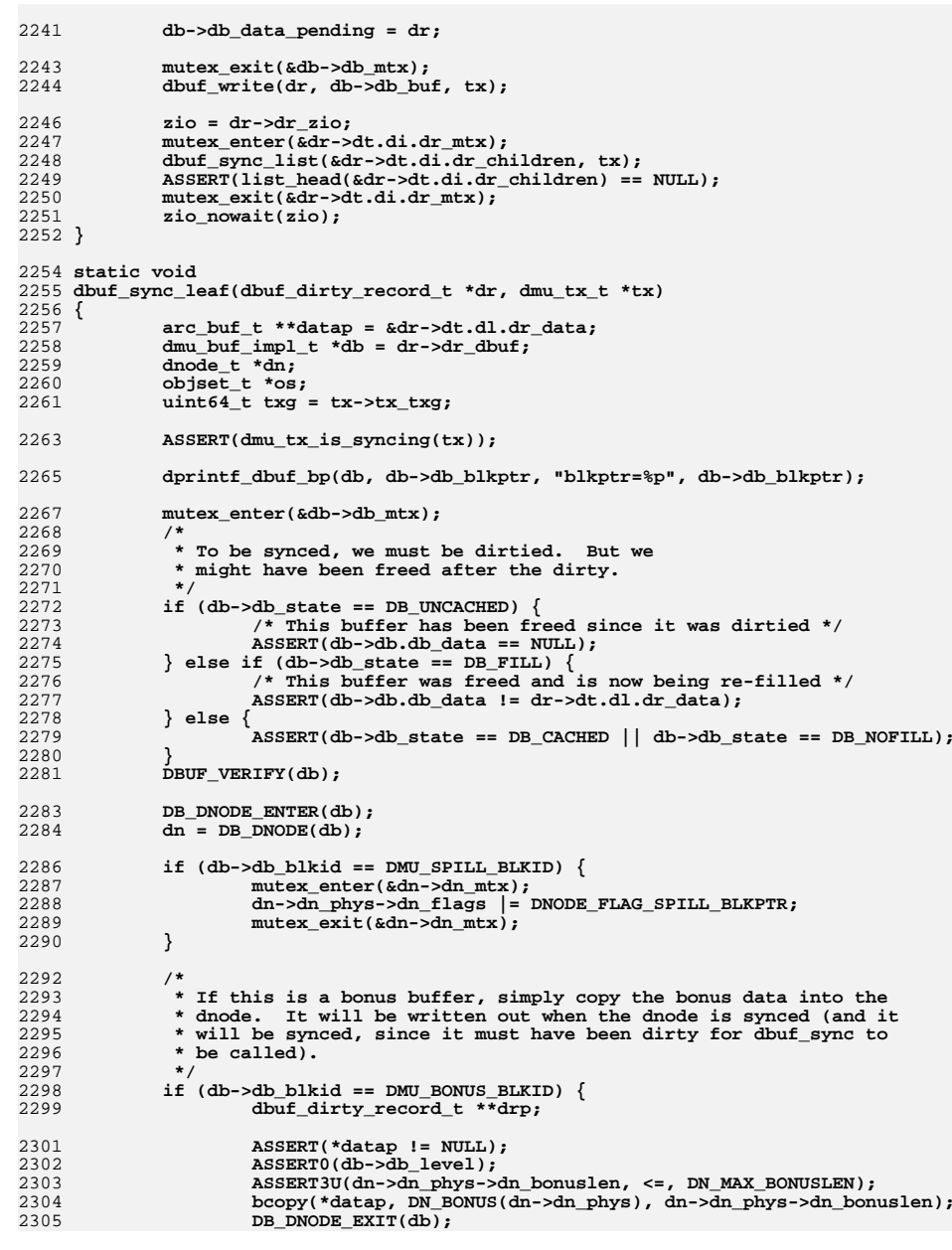

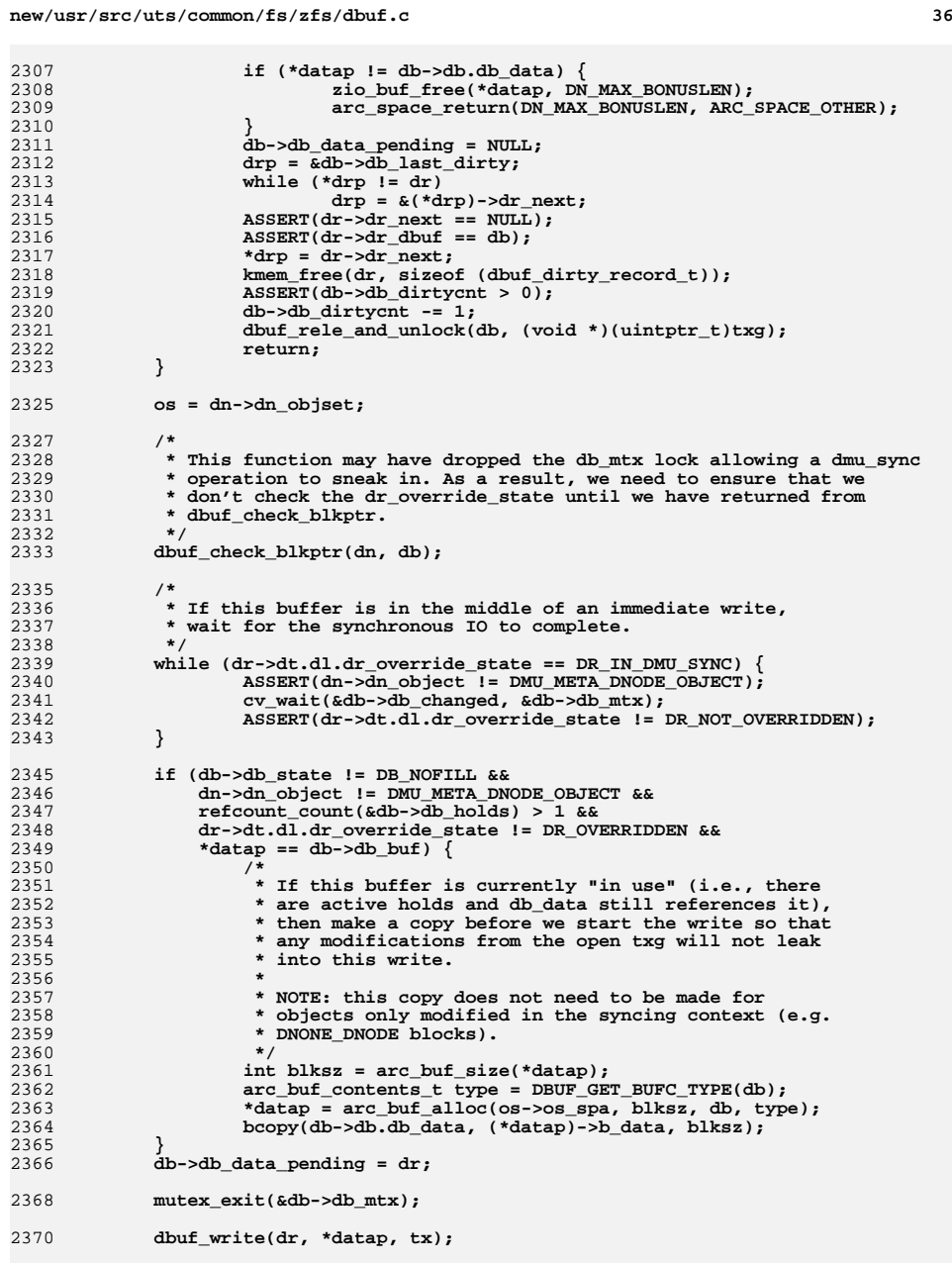

```
new/usr/src/uts/common/fs/zfs/dbuf.c 37
2372 ASSERT(!list_link_active(&dr->dr_dirty_node));
2373 if (dn->dn_object == DMU_META_DNODE_OBJECT) {
2374 list_insert_tail(&dn->dn_dirty_records[txg&TXG_MASK], dr);
2375DB_DNODE_EXIT(db);
2376 } else {
2377 /*
2378 * Although zio_nowait() does not "wait for an IO", it does
2379 * initiate the IO. If this is an empty write it seems plausible2380 * that the IO could actually be completed before the nowait<br>2381 * returns. We need to DB DNODE EXIT() first in case
2381 * returns. We need to DB_DNODE_EXIT() first in case* zio nowait() invalidates the dbuf.
2383 */
 DB_DNODE_EXIT(db);
23842385zio_nowait(dr->dr_zio);
2386 }
2387 }
2389 void
2390 dbuf_sync_list(list_t *list, dmu_tx_t *tx)
2391 {
2392 dbuf_dirty_record_t *dr;
2394 while (dr = list_head(list)) {
2395if (dr \rightarrow dr\_zio != NULL) {
2396 /*
2397 * If we find an already initialized zio then we
2398 * are processing the meta-dnode, and we have finished.2399 * The dbufs for all dnodes are put back on the list2400 * during processing, so that we can zio_wait() <br>
<sup>*</sup> these IOs after initiating all child IOs.
                           2401 * these IOs after initiating all child IOs.2402 */
 ASSERT3U(dr->dr_dbuf->db.db_object, ==,
24032404 DMU META DNODE OBJECT);
2405 break;
2406 }
2407 list_remove(list, dr);
2408if (\overline{dr} - 2dr_d) dbuf-2db_d level > 0)
2409dbuf_sync_indirect(dr, tx);
2410 else
2411dbuf_sync_leaf(dr, tx);
2412 }
2413 }
2415 /* ARGSUSED */
2416 static void
2417 dbuf_write_ready(zio_t *zio, arc_buf_t *buf, void *vdb)
2418 {
2419 dmu_buf_impl_t *db = vdb;
2420 dnode_t *dn;
2421 blkptr_t *bp = zio->io_bp;
2422 blkptr_t *bp_orig = &zio->io_bp_orig;
2423 spa_t *spa = zio->io_spa;
2424 int64_t delta;
2425 uint64_t fill = 0;
2426 int i;
2428 ASSERT(db->db_blkptr == bp);
2430 DB_DNODE_ENTER(db);
2431dn = DB_DNODE(db);
2432 delta = bp_get_dsize_sync(spa, bp) - bp_get_dsize_sync(spa, bp_orig);
2433 dnode_diduse_space(dn, delta - zio->io_prev_space_delta);
2434 zio->io_prev_space_delta = delta;
2436 if (BP_IS_HOLE(bp)) {
 ASSERT(bp->blk_fill == 0);
2437
```
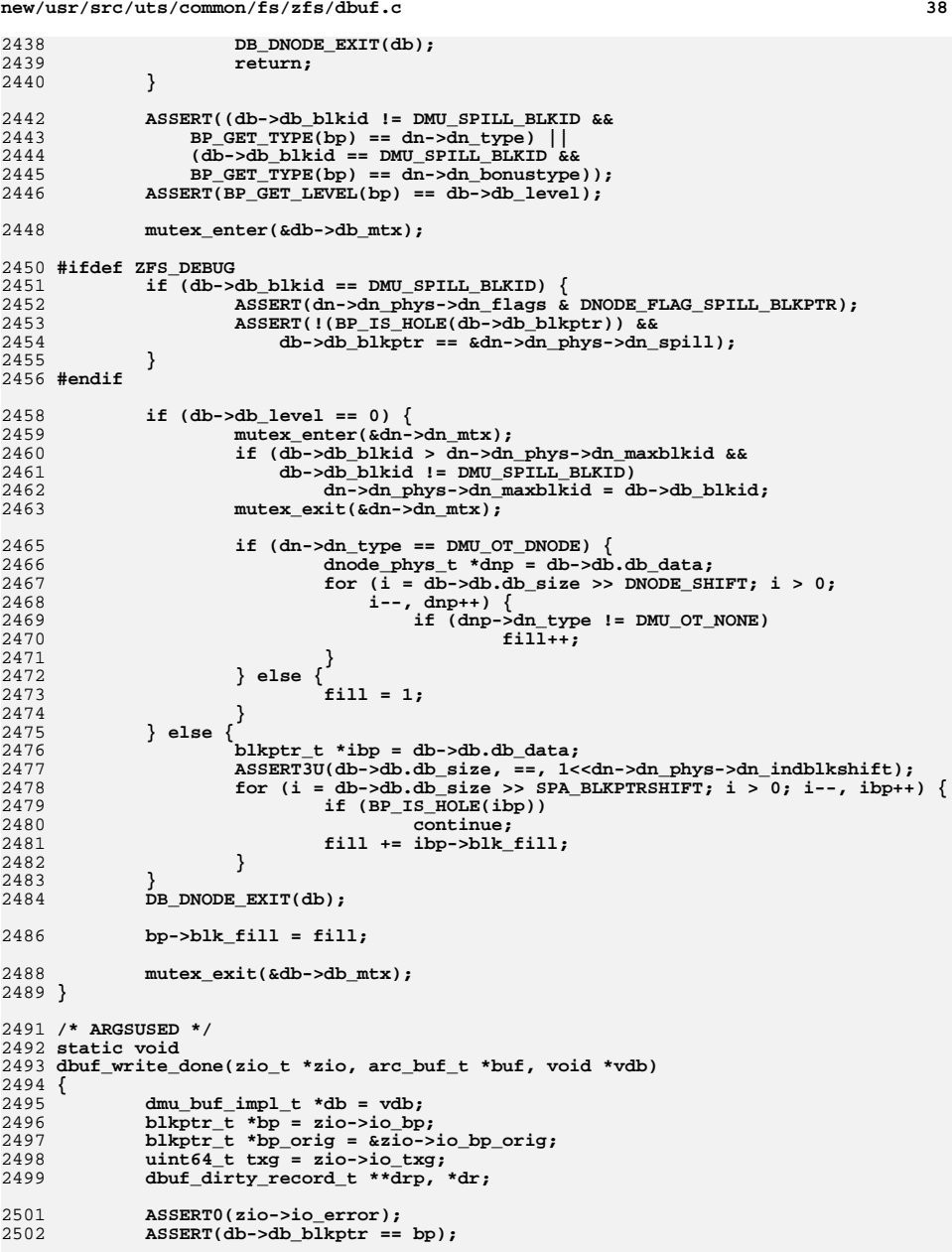

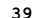

new/usr/src/uts/common/fs/zfs/dbuf.c

2504 2505 \* For nopwrites and rewrites we ensure that the bp matches our 2506 \* original and bypass all the accounting. 2507 if (zio->io flags & (ZIO FLAG IO REWRITE | ZIO FLAG NOPWRITE)) { 2508 2509 ASSERT(BP\_EQUAL(bp, bp\_orig)); } else  $\{$ 2510 2511 objset\_t \*os; 2512  $ds1$  dataset t \*ds;  $2513$ dmu  $tx t * tx;$ DB\_GET\_OBJSET(&os, db); 2515 2516  $ds = os$ ->os dsl dataset; 2517  $tx = os - cos$ \_synctx; 2519 (void) dsl\_dataset\_block\_kill(ds, bp\_orig, tx, B\_TRUE); 2520 dsl\_dataset\_block\_born(ds, bp, tx); 2521  $\mathfrak{z}$ 2523 mutex\_enter(&db->db\_mtx); 2525 DBUF\_VERIFY(db); 2527  $drp = \&db{-\text{db}\_\text{last}\_\text{dirty}}$ while  $((dr = *drp)$  != db->db\_data\_pending) 2528 2529  $drp = \&dr - > dr_next;$ 2530 ASSERT(!list link active(&dr->dr dirty node)); 2531  $ASSERT(dr > dr_t xg == txg);$ 2532  $ASSERT(dr > dr_dbut == db);$ 2533  $ASSERT(dr > dr next == NULL);$ 2534 \*drp =  $dr$ ->dr\_next; 2536 #ifdef ZFS DEBUG  $if$  (db->db blkid == DMU SPILL BLKID) { 2537 2538 dnode\_t  $*dn;$  $2540$ DB\_DNODE\_ENTER(db); 2541  $dn = DB DNODE(db);$ 2542 ASSERT(dn->dn\_phys->dn\_flags & DNODE\_FLAG\_SPILL\_BLKPTR); 2543 ASSERT(!(BP\_IS\_HOLE(db->db\_blkptr)) && 2544  $db$ ->db  $blkptr ==$  &dn->dn phys->dn\_spill); DB\_DNODE\_EXIT(db); 2545 2546  $2547$  #endif 2549 if  $(db-\text{db}_{level} == 0)$ 2550  $ASSERT(db->db \text{blkid} != DMU BONUS BLKID);$ 2551  $ASSERT(dr - 3dt.d1.dr_override_state == DR_NOT_ OVERRIDDEN);$ 2552 if  $(db->db\_state != DB_NOFILL)$  { 2553 if  $(dr - 3dt \cdot dl \cdot dr$  data  $l = db - 3db$  buf) VERIFY(arc\_buf\_remove\_ref(dr->dt.dl.dr\_data, 2554 2555  $db$ )  $;$ 2556 else if (!arc\_released(db->db\_buf)) 2557 arc\_set\_callback(db->db\_buf, dbuf\_do\_evict, db); 2558 2559  $\}$  else  $\{$ dnode\_t \*dn; 2560 DB DNODE ENTER(db): 2562  $dn = DB DDNODE(db);$ 2563 2564  $ASSERT(Iist head(&dr->dt.di.dr children) == NULL);$  $ASSERT3U(db->db.db_size, ==, 1<dn.phys->dn_idblkshift);$ 2565 2566 if  $(IBP_IS_HOLE(db->db_blkptr))$  { 2567  $int epbs =$  $dn$ ->dn\_phys->dn\_indblkshift - SPA\_BLKPTRSHIFT; 2568 ASSERT3U(BP GET LSIZE(db->db blkptr), ==, 2569

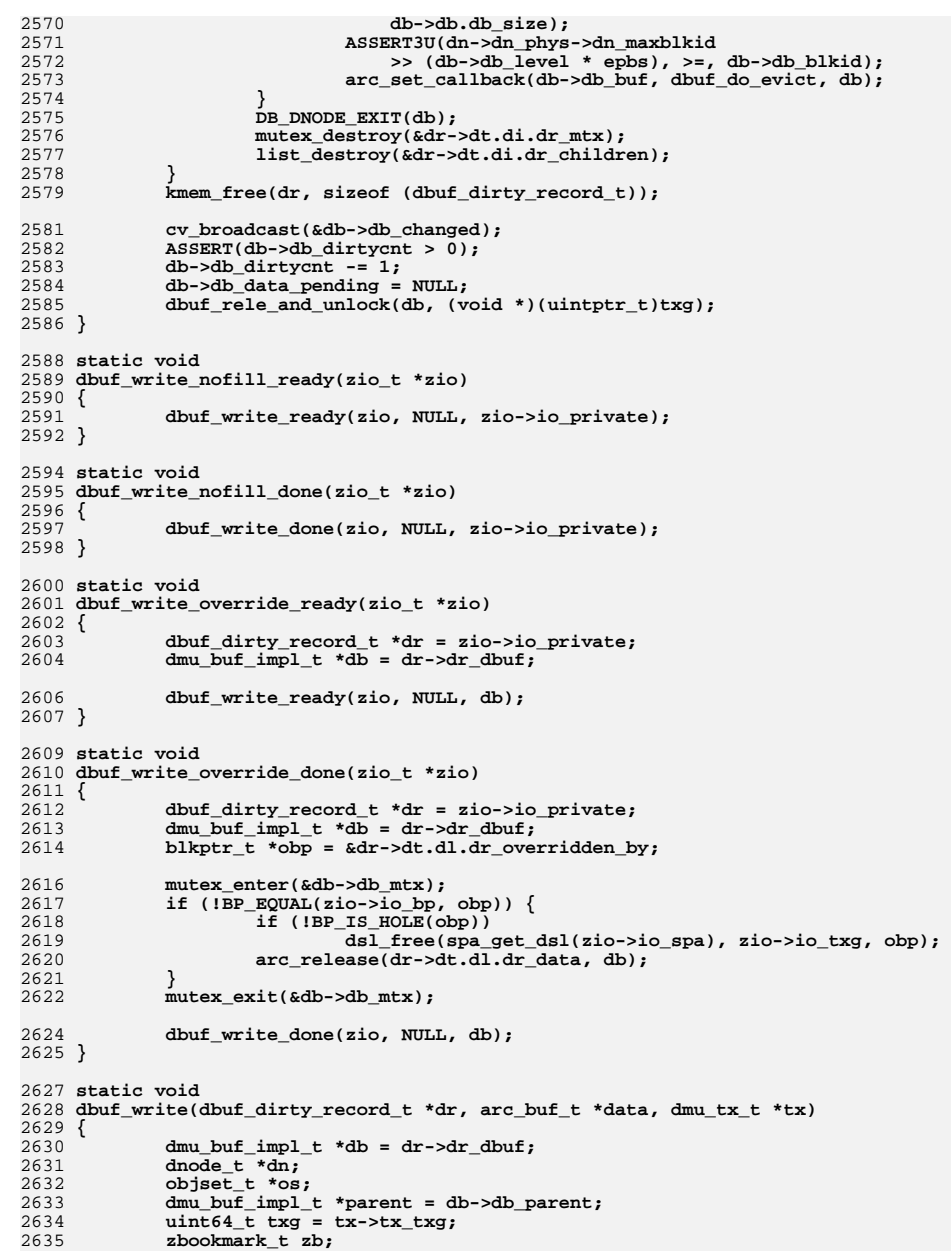

2636 zio\_prop\_t zp; 2637 zio  $t * zio;$  $int wp_flag = 0;$ 2638  $2640$ DB DNODE ENTER(db): 2641  $dn = DB DNODE(db);$ 2642  $os = dn - \ge dn$  objset; 2644 if  $(db->db\_state != DB_NOFILL)$  { 2645 if (db->db level > 0 |  $\dim$ ->dn type == DMU OT DNODE) { 2646  $^{\prime}$ 2647 \* Private object buffers are released here rather  $2648$ \* than in dbuf dirty() since they are only modified \* in the syncing context and we don't want the 2649 2650 \* overhead of making multiple copies of the data. 2651  $\star$  / 2652 if  $(BP_IS_HOLE(db->db_blkptr))$  { 2653  $arc_buf_{thaw}(data)$ ;  $2654$ } else  $\{$ 2655 dbuf\_release\_bp(db); 2656 - } 2657 <sup>}</sup>  $\mathcal{E}$ 2658 2660 if (parent !=  $dn$ -> $dn$ \_ $dbuf$ ) { 2661 ASSERT(parent && parent->db\_data\_pending); 2662  $ASSERT(db->db level == parent->db level-1);$ 2663 ASSERT(arc\_released(parent->db\_buf)); 2664 zio = parent->db\_data\_pending->dr\_zio; 2665  $\}$  else  $\{$ 2666 ASSERT((db->db\_level == dn->dn\_phys->dn\_nlevels-1 && 2667  $db$ ->db blkid != DMU\_SPILL\_BLKID) ||  $2668$  $(db->db$  blkid == DMU SPILL BLKID && db->db level == 0)); if  $(db->db_b]$ kid != DMU\_SPILL\_BLKID) 2669 2670  $ASSERT3P(db->db blkptr, ==,$ &dn->dn\_phys->dn\_blkptr[db->db\_blkid]); 2671 2672  $zio = dn - \ge dn\_zio;$ 2673  $\mathcal{E}$ 2675  $ASSERT(db->db\_level == 0 || data == db->db_buf);$ 2676 ASSERT3U(db->db blkptr->blk birth, <=, txg); 2677 ASSERT(zio); 2679 SET BOOKMARK(&zb, os->os dsl dataset ? 2680 os->os\_dsl\_dataset->ds\_object : DMU\_META\_OBJSET, db->db.db\_object, db->db\_level, db->db\_blkid); 2681 2683 if  $(db->db blkid == DMU SPILL BLKID)$ 2684  $wp_flag = WP_SPILL;$ 2685  $wp_flag$  |= (db->db\_state == DB\_NOFILL) ? WP\_NOFILL : 0; 2687 dmu write policy(os, dn, db->db level, wp flag, &zp, txg); - 25 dmu\_write\_policy(os, dn, db->db\_level, wp\_flag, &zp); 2688 DB\_DNODE\_EXIT(db); 2690 if  $(db->db_{level} == 0 && dr->dt.dl.dr_override_{state} == DR_OWERRIDDEN)$  { 2691 ASSERT(db->db\_state != DB\_NOFILL);  $2692$ dr->dr zio = zio write(zio, os->os spa, txq,  $db$ ->db\_blkptr, data->b\_data,  $arc_buf$ \_size(data), &zp, 2693 dbuf\_write\_override\_ready, dbuf\_write\_override\_done, dr,<br>ZIO PRIORITY ASYNC WRITE, ZIO FLAG MUSTSUCCEED, &zb); 2694 2695 2696 mutex\_enter(&db->db\_mtx); 2697  $dr$ ->dt.dl.dr\_override\_state = DR\_NOT\_OVERRIDDEN;

2698 zio\_write\_override(dr->dr\_zio, &dr->dt.dl.dr\_overridden\_by, 2699 dr->dt.dl.dr\_copies, dr->dt.dl.dr\_nopwrite); 2700  $mutex exit(kdb->db mtx);$ 

### new/usr/src/uts/common/fs/zfs/dbuf.c

41

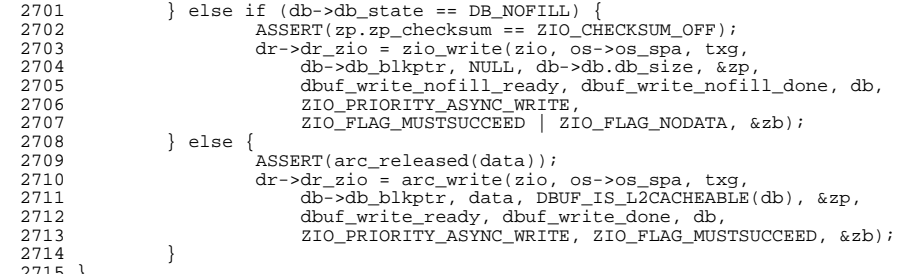

unchanged portion omitted

**1 1 \*\*\*\*\*\*\*\*\*\*\*\*\*\*\*\*\*\*\*\*\*\*\*\*\*\*\*\*\*\*\*\*\*\*\*\*\*\*\*\*\*\*\*\*\*\*\*\*\*\*\*\*\*\*\*\*\*\* 44752 Wed May 1 11:13:43 2013 new/usr/src/uts/common/fs/zfs/dmu.c 3756 want lz4 support for metadata compression \*\*\*\*\*\*\*\*\*\*\*\*\*\*\*\*\*\*\*\*\*\*\*\*\*\*\*\*\*\*\*\*\*\*\*\*\*\*\*\*\*\*\*\*\*\*\*\*\*\*\*\*\*\*\*\*\*\***<sup>1</sup> /\* \* CDDL HEADER START <sup>3</sup> \* \* The contents of this file are subject to the terms of the \* Common Development and Distribution License (the "License").  $6 *$  You may not use this file except in compliance with the License.<br>7  $*$  \* <sup>8</sup> \* You can obtain a copy of the license at usr/src/OPENSOLARIS.LICENSE \* or http://www.opensolaris.org/os/licensing. \* See the License for the specific language governing permissions \* and limitations under the License. <sup>12</sup> \* \* When distributing Covered Code, include this CDDL HEADER in each \* file and include the License file at usr/src/OPENSOLARIS.LICENSE. \* If applicable, add the following below this CDDL HEADER, with the \* fields enclosed by brackets "[]" replaced with your own identifying 17 \* information: Portions Copyright [yyyy] [name of copyright owner] 18 \* \* <sup>19</sup> \* CDDL HEADER END  $20 */$  $21 /$  \* Copyright (c) 2005, 2010, Oracle and/or its affiliates. All rights reserved. \* Copyright (c) 2013 by Delphix. All rights reserved.  **\* Copyright (c) 2013 Martin Matuska. All rights reserved. #endif /\* ! codereview \*/** 26 **\*/ #include <sys/dmu.h> #include <sys/dmu\_impl.h> #include <sys/dmu\_tx.h> #include <sys/dbuf.h> #include <sys/dnode.h> #include <sys/zfs\_context.h> #include <sys/dmu\_objset.h> #include <sys/dmu\_traverse.h> #include <sys/dsl\_dataset.h> #include <sys/dsl\_dir.h> #include <sys/dsl\_pool.h> #include <sys/dsl\_synctask.h> #include <sys/dsl\_prop.h> #include <sys/dmu\_zfetch.h> #include <sys/zfs\_ioctl.h> #include <sys/zap.h> #include <sys/zio\_checksum.h> #include <sys/zio\_compress.h> #include <sys/sa.h> #include <sys/zfeature.h> #endif /\* ! codereview \*/ #ifdef \_KERNEL #include <sys/vmsystm.h> #include <sys/zfs\_znode.h>** 52 **#endif** 54 **/\* \* Enable/disable nopwrite feature.**56 **\*/**57 **int zfs\_nopwrite\_enabled = 1;**

**new/usr/src/uts/common/fs/zfs/dmu.c**

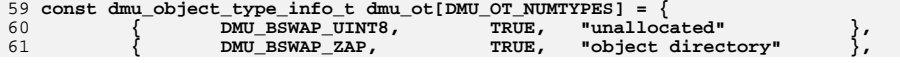

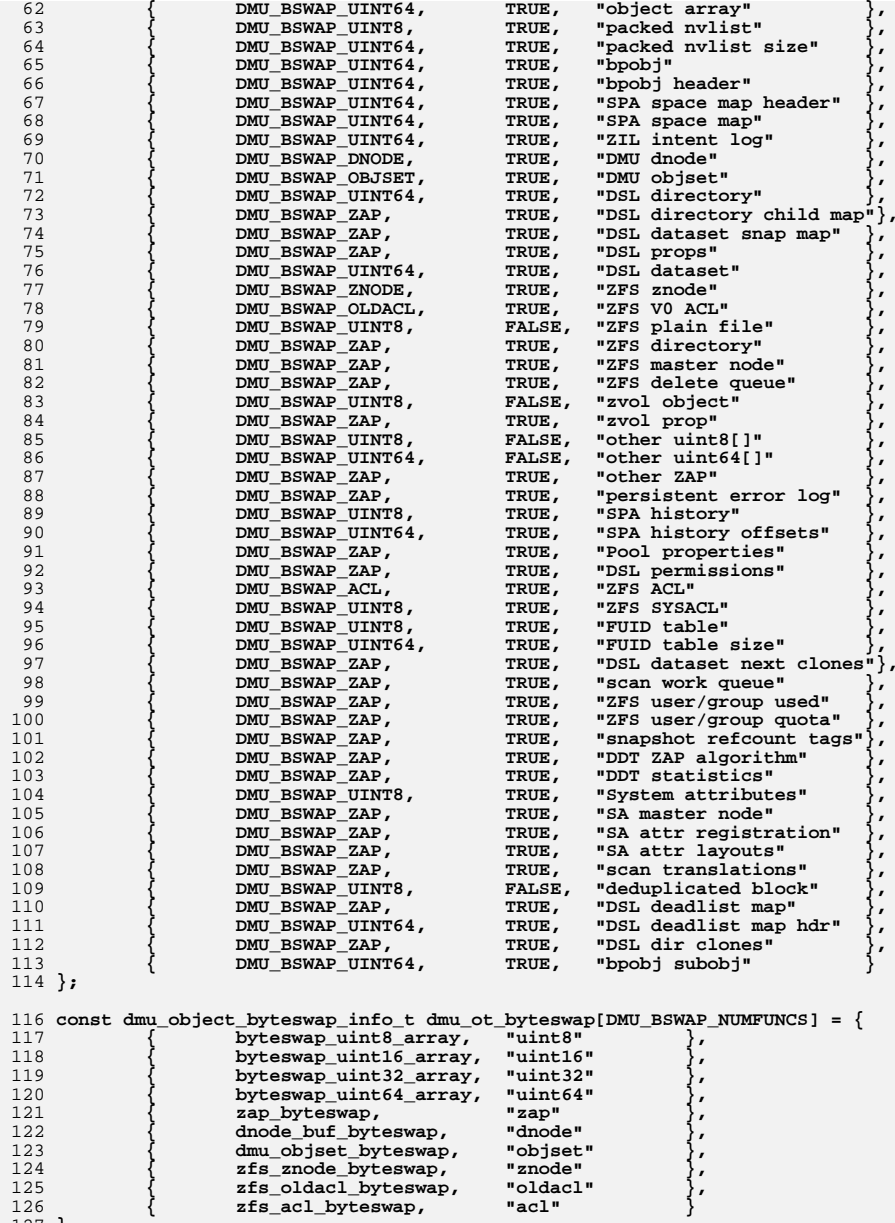

### **new/usr/src/uts/common/fs/zfs/dmu.c<sup>2</sup>**

127 **};**

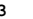

**new/usr/src/uts/common/fs/zfs/dmu.c**

129 **int** 130 **dmu\_buf\_hold(objset\_t \*os, uint64\_t object, uint64\_t offset,** 131 **void \*tag, dmu\_buf\_t \*\*dbp, int flags)**132 **{** 133 **dnode\_t \*dn;** 134 **uint64\_t blkid;** 135 **dmu\_buf\_impl\_t \*db;** 136 **int err; int db\_flags = DB\_RF\_CANFAIL;** 137139 **if (flags & DMU\_READ\_NO\_PREFETCH)** 140 **db\_flags |= DB\_RF\_NOPREFETCH;** 142 **err = dnode\_hold(os, object, FTAG, &dn);** 143 **if (err)** 144 **return (err); blkid = dbuf\_whichblock(dn, offset);** 145146 **rw\_enter(&dn->dn\_struct\_rwlock, RW\_READER);** 147 **db = dbuf\_hold(dn, blkid, tag);** 148 **rw\_exit(&dn->dn\_struct\_rwlock);** 149 **if (db == NULL) {** 150 **err = SET\_ERROR(EIO);** 151 **} else {** 152 **err = dbuf\_read(db, NULL, db\_flags);** 153 **if (err) {** 154 **dbuf\_rele(db, tag);** 155 **db = NULL;** 156 **}** 157 **}** 159 **dnode\_rele(dn, FTAG);** 160 **\*dbp = &db->db; /\* NULL db plus first field offset is NULL \*/** 161 **return (err);** 162 **}** 164 **int** 165 **dmu\_bonus\_max(void)** 166 **{** 167 **return (DN\_MAX\_BONUSLEN);** 168 **}** 170 **int** 171 **dmu\_set\_bonus(dmu\_buf\_t \*db\_fake, int newsize, dmu\_tx\_t \*tx)** 172 **{** 173 **dmu\_buf\_impl\_t \*db = (dmu\_buf\_impl\_t \*)db\_fake;** 174dnode t \*dn; 175 **int error;** 177 **DB\_DNODE\_ENTER(db);** 178 **dn = DB\_DNODE(db);** 180if  $(dn-\nabla d_n)$  bonus  $!=$  db)  $\{$ <br>error = SET\_ERROR(EINVAL); 181 **error = SET\_ERROR(EINVAL); } else if (newsize < 0 || newsize > db\_fake->db\_size) {** 182183 **error = SET\_ERROR(EINVAL);** 184 **} else {** 185 **dnode\_setbonuslen(dn, newsize, tx);** 186 **error = 0;** 187 **}** 189 **DB\_DNODE\_EXIT(db);** 190 **return (error);** 191 **}** 193 **int**

```
 4
194 dmu_set_bonustype(dmu_buf_t *db_fake, dmu_object_type_t type, dmu_tx_t *tx)
195 {
196 dmu_buf_impl_t *db = (dmu_buf_impl_t *)db_fake;
197 dnode_t *dn;
198 int error;
200 DB_DNODE_ENTER(db);
201dn = DB DRODE(db);
203 if (!DMU_OT_IS_VALID(type)) {
204 error = SET_ERROR(EINVAL);
205 } else if (dn->dn_bonus != db) {
206 error = SET_ERROR(EINVAL);
207 } else {
208 dnode_setbonus_type(dn, type, tx);
209 error = 0;
210 }
212 DB_DNODE_EXIT(db);
213 return (error);
214 }
216 dmu_object_type_t
217 dmu_get_bonustype(dmu_buf_t *db_fake)
218 {
219 dmu_buf_impl_t *db = (dmu_buf_impl_t *)db_fake;
220dnode t *dn;
221 dmu_object_type_t type;
223 DB_DNODE_ENTER(db);
224 dn = DB_DNODE(db);
225 type = dn->dn_bonustype;
226 DB_DNODE_EXIT(db);
228 return (type);
229 }
231 int
232 dmu_rm_spill(objset_t *os, uint64_t object, dmu_tx_t *tx)
233 {
234 dnode_t *dn;
235 int error;
237 error = dnode_hold(os, object, FTAG, &dn);
238 dbuf_rm_spill(dn, tx);
239 rw_enter(&dn->dn_struct_rwlock, RW_WRITER);
240 dnode_rm_spill(dn, tx);
241 rw_exit(&dn->dn_struct_rwlock);
242 dnode_rele(dn, FTAG);
243 return (error);
244 }
246 /*
247 * returns ENOENT, EIO, or 0.248 */
249 int
250 dmu_bonus_hold(objset_t *os, uint64_t object, void *tag, dmu_buf_t **dbp)
251 {
252 dnode_t *dn;
253 dmu_buf_impl_t *db;
254 int error;
256 error = dnode_hold(os, object, FTAG, &dn);
257 if (error)
258 return (error);
```
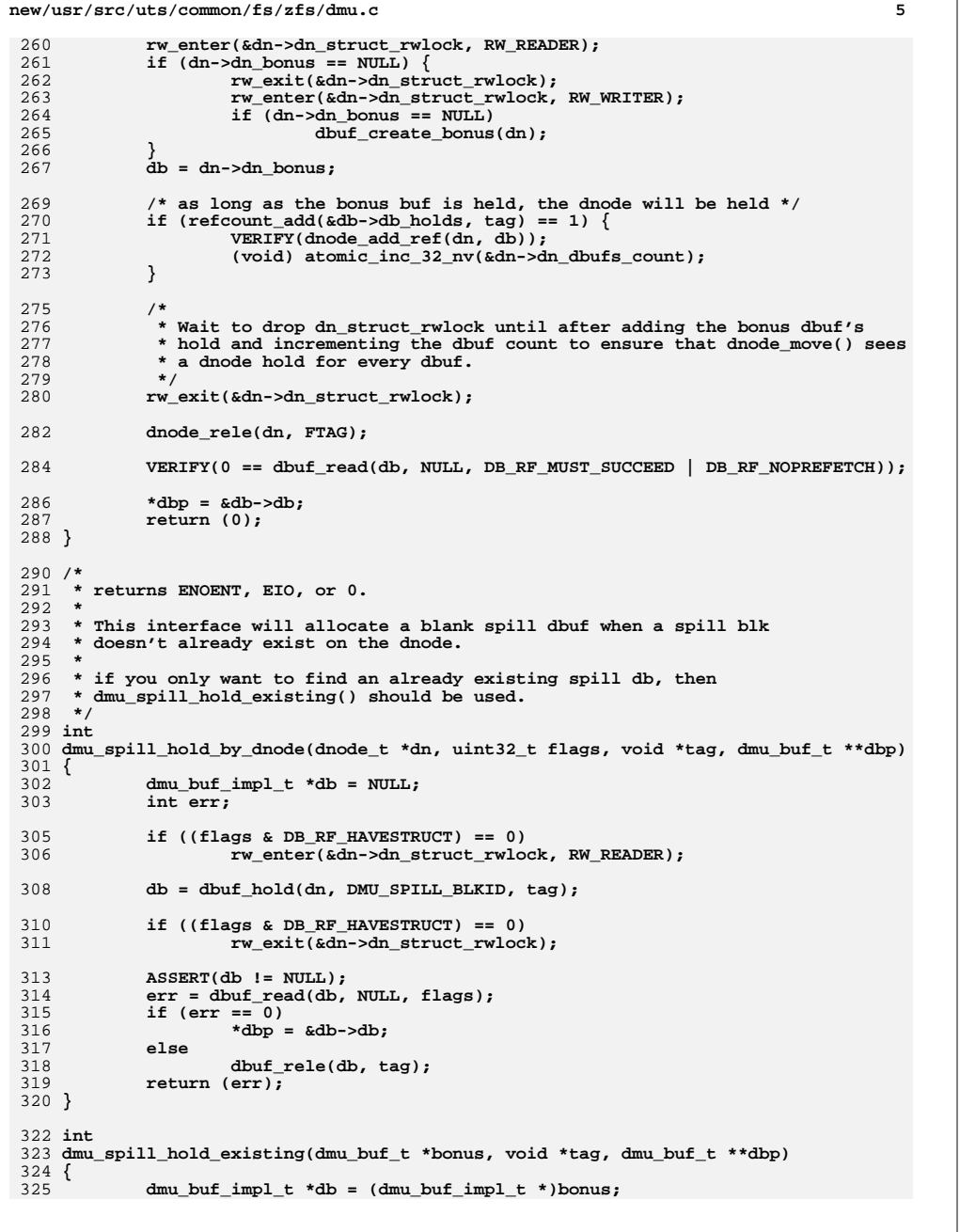

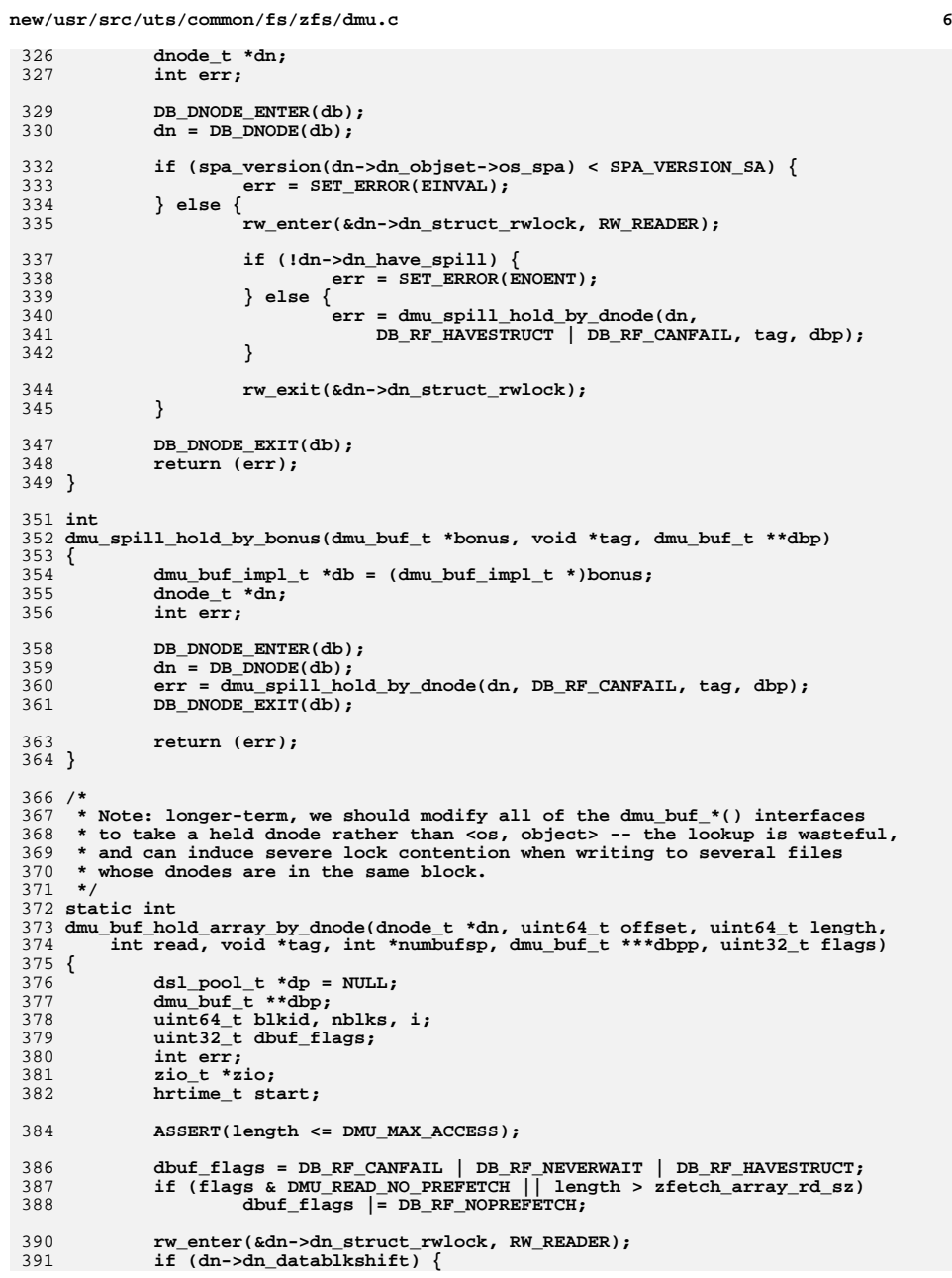

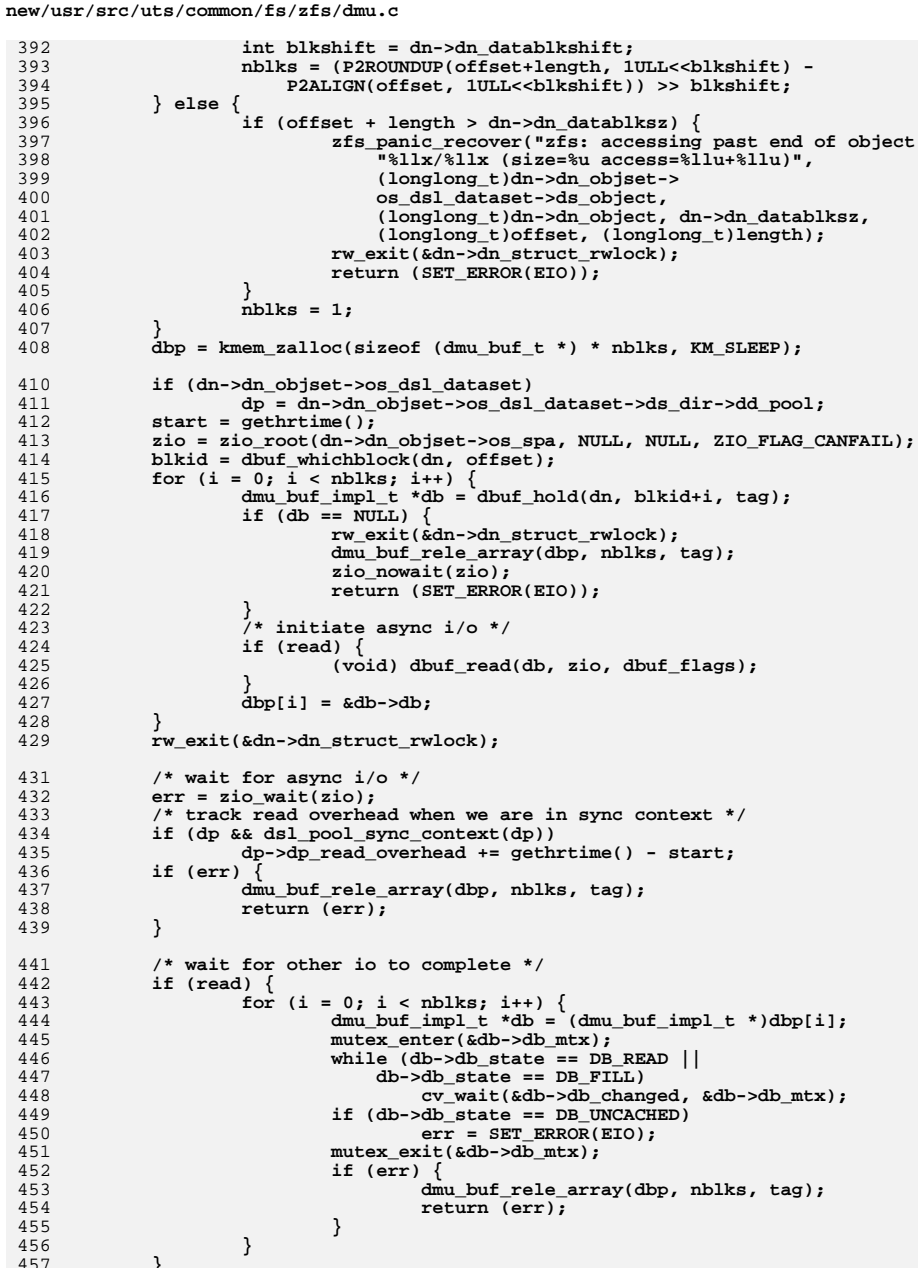

```
new/usr/src/uts/common/fs/zfs/dmu.c
459
             *numbufsp = nblks;460
             *dbpp = dbp;
461
             return (0);
462}
 464 static int
 465 dmu_buf_hold_array(objset_t *os, uint64_t object, uint64_t offset,
 466
         \frac{1}{100} uint64 t length, int read, void *tag, int *numbufsp, dmu buf t ***dbpp)
467 {
468
             dnode t * dn;
469
             int err;
 471
             err = dnode_hold(os, object, FTAG, &dn);
472
             if (err)
473
                      return (err);
 475
             err = dmu buf hold array by dnode(dn, offset, length, read, tag,
                 numbufsp, dbpp, DMU_READ_PREFETCH);
476
478
             dnode_rele(dn, FTAG);
 480
             return (err);481 }
 483 int
484 dmu buf hold array by bonus(dmu buf t *db fake, uint64 t offset,
         \overline{\text{unit64\_t}} length, int read, void *tag, int *numbufsp, dmu_buf_t ***dbpp)
485
486 {
             dmu buf impl t * db = (dmu but impl t *)db fake;487
488
             dnode_t *dn;
489
             int err:DB DNODE ENTER(db):
491
             dn = DB DB DNODE(db);
492
             err = dmu_buf_hold_array_by_dnode(dn, offset, length, read, tag, numbufsp, dbpp, DMU_READ_PREFETCH);
 493
494
             DB_DNODE_EXIT(db);
495
497
             return (err);
498}
 500 void
501 dmu_buf_rele_array(dmu_buf_t **dbp_fake, int numbufs, void *tag)
502 {
503
             int i:
504
             dmu_buf\_impl_t **dbp = (dmu_buf\_impl_t **)dbp_fake;
             if (numbuts == 0)506
507
                     return;
509
             for (i = 0; i < numbufs; i++) {
510
                     if (dbp[i])
511
                              dbuf_{rel}(dbp[i], tag);
512
             \lambdakmem_free(dbp, sizeof (dmu_buf_t *) * numbufs);
514
515}
517 void
518 dmu prefetch(objset t *os, uint64 t object, uint64 t offset, uint64 t len)
519 {
520
             dnode_t *dn;
521
             uint64_t blkid;
```

```
522
            int nblks, i, err;
```
 $\overline{7}$ 

 $\bf{8}$ 

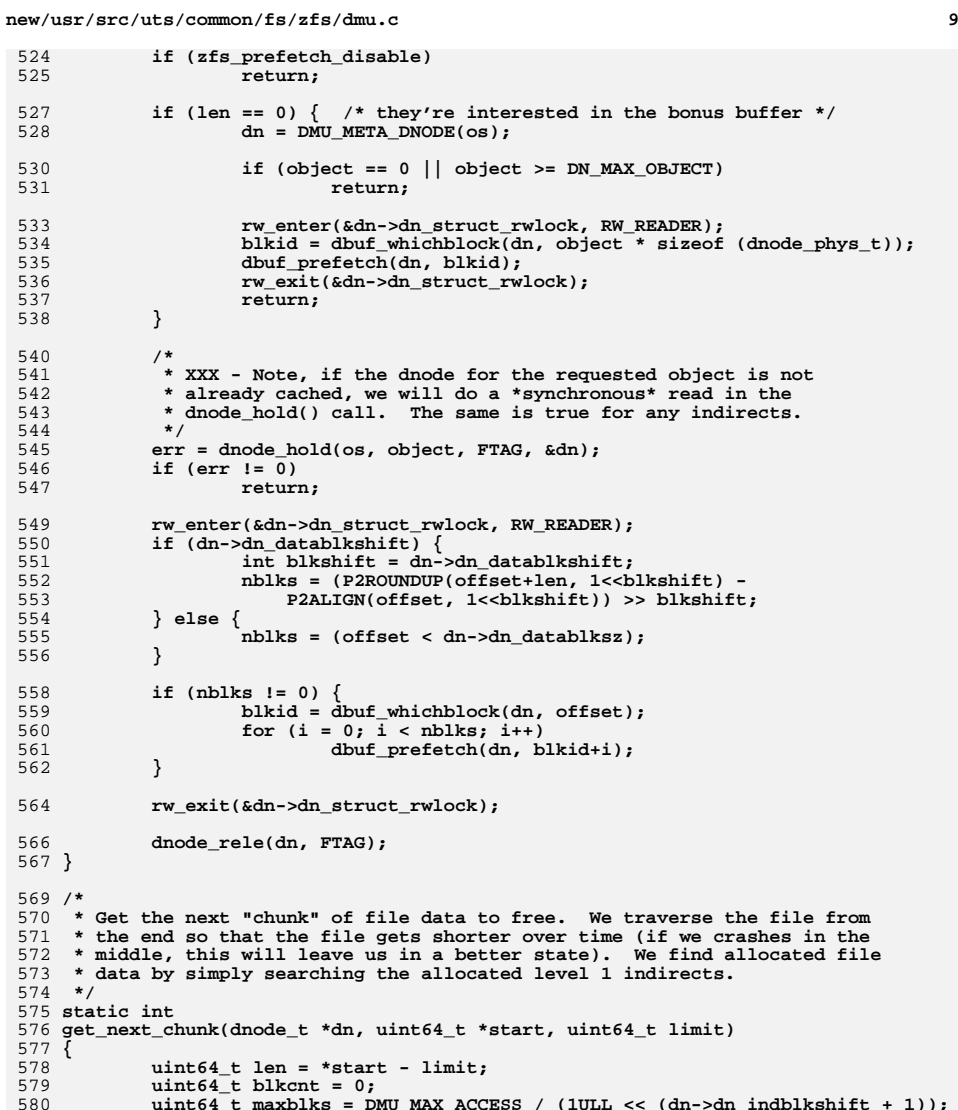

**uint64\_t blkcnt = 0; uint64\_t maxblks = DMU\_MAX\_ACCESS / (1ULL << (dn->dn\_indblkshift + 1)); uint64\_t iblkrange =**

582 **dn->dn\_datablksz \* EPB(dn->dn\_indblkshift, SPA\_BLKPTRSHIFT);**

**uint64\_t len = \*start - limit;**

**if (len <= iblkrange \* maxblks) {**

**ASSERT(limit <= \*start);**

**\*start = limit; return (0);**

581

584

586

587<br>588

589

**}**

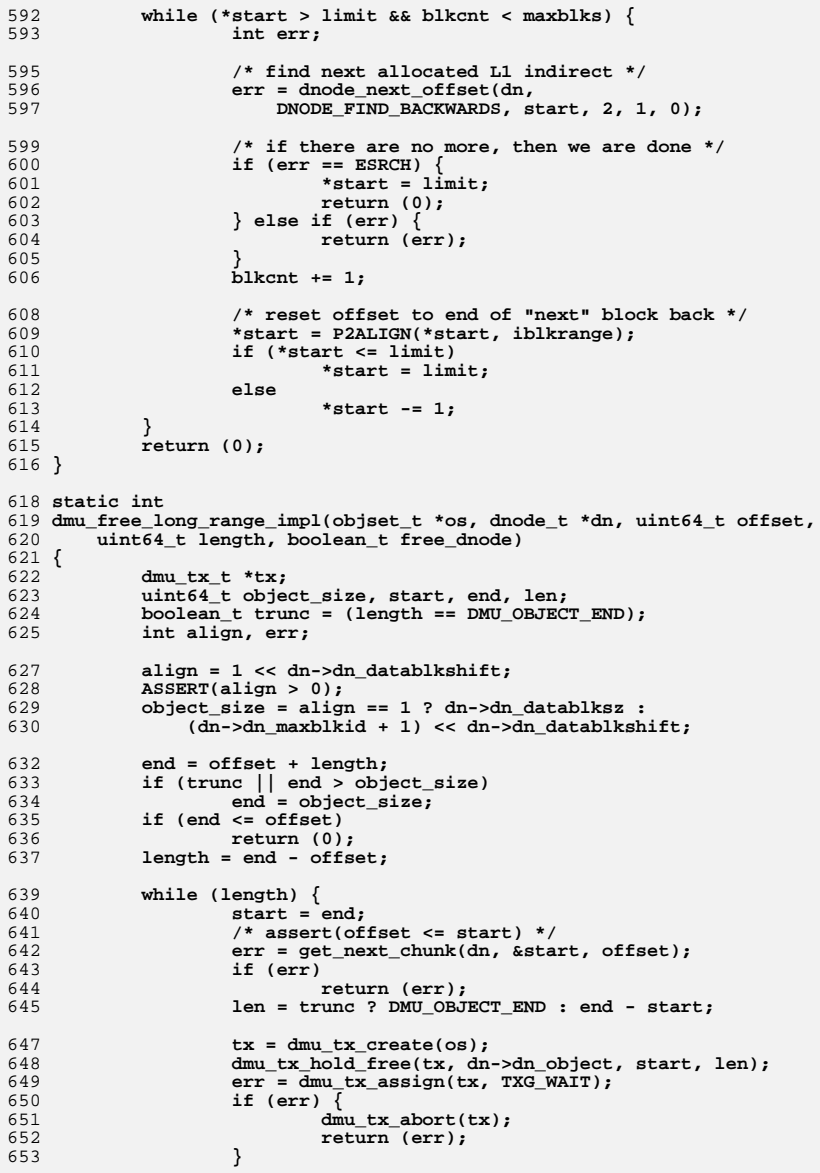

**new/usr/src/uts/common/fs/zfs/dmu.c**

**ASSERT(ISP2(iblkrange));**

590

655

**dnode\_free\_range(dn, start, trunc ? -1 : len, tx);**

**<sup>11</sup>**

**new/usr/src/uts/common/fs/zfs/dmu.c**

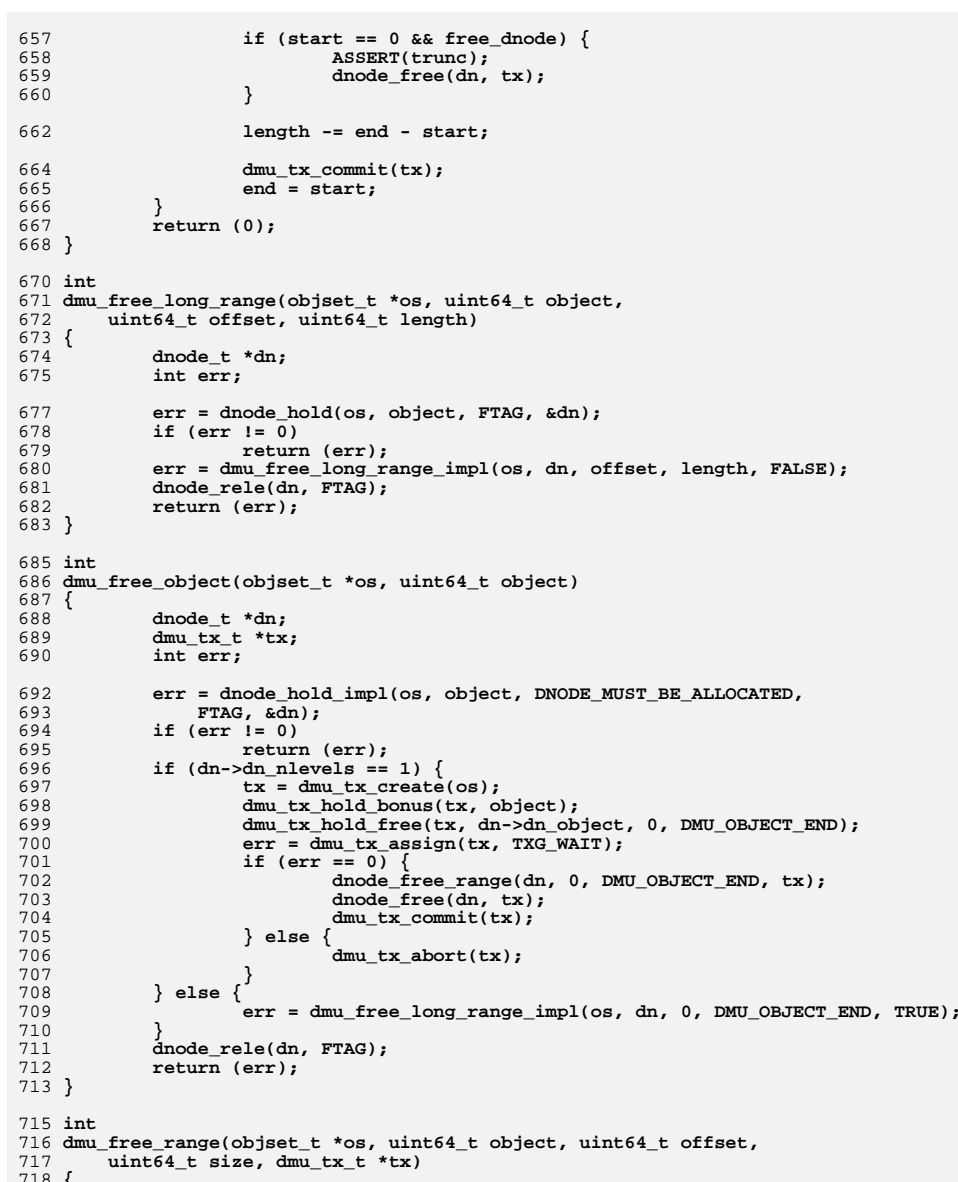

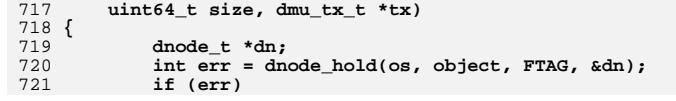

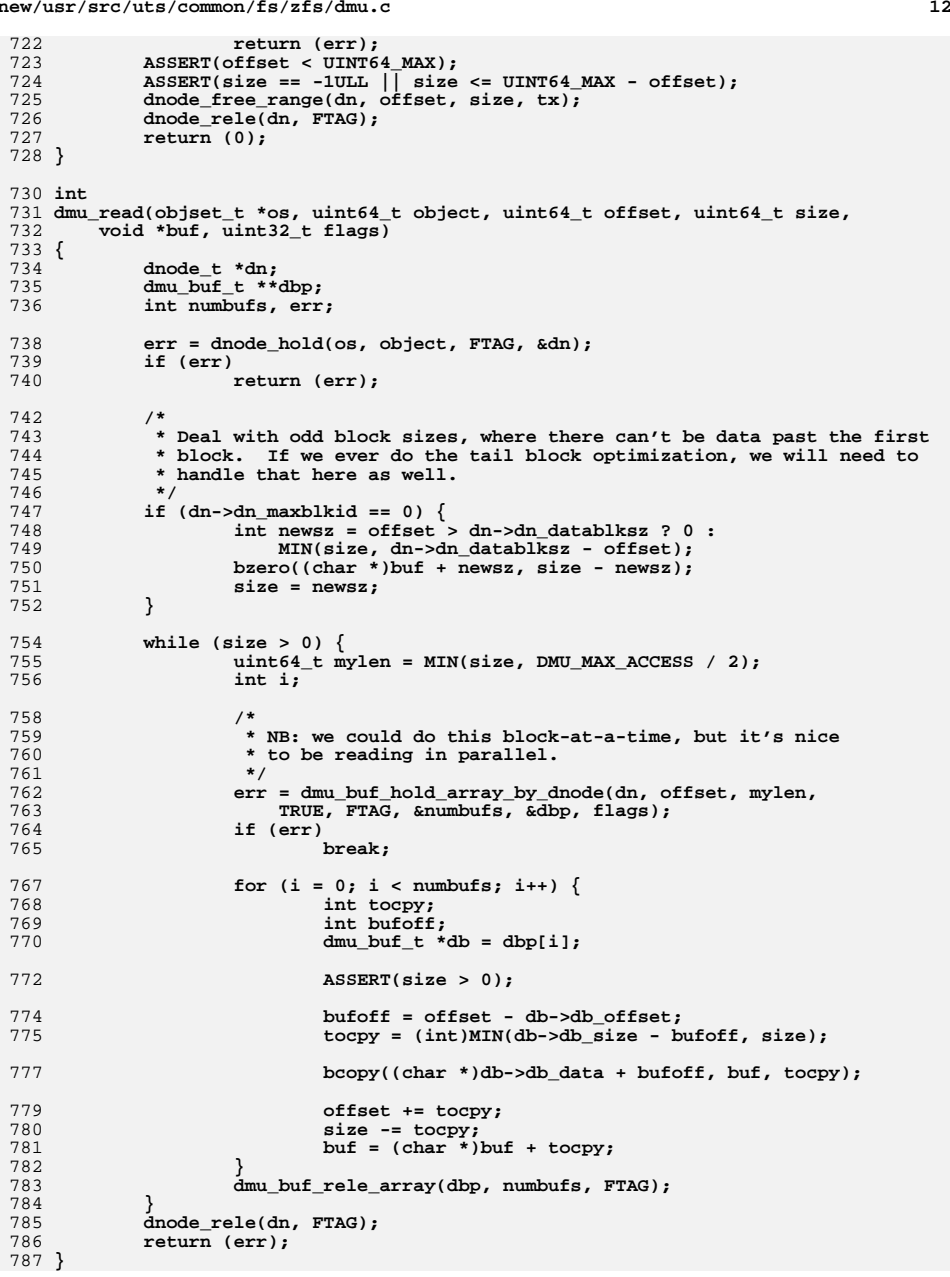

**<sup>13</sup>**

**new/usr/src/uts/common/fs/zfs/dmu.c**

789 **void** 790 **dmu\_write(objset\_t \*os, uint64\_t object, uint64\_t offset, uint64\_t size,** 791 **const void \*buf, dmu\_tx\_t \*tx)**792 **{** 793 **dmu\_buf\_t \*\*dbp;** 794 **int numbufs, i;** 796 **if (size == 0)** 797 **return;** 799 **VERIFY(0 == dmu\_buf\_hold\_array(os, object, offset, size,** FALSE, FTAG, &numbufs, &dbp)); 802for  $(i = 0; i <$  numbufs;  $i++)$  { 803 **int tocpy;** 804 **int bufoff;** 805 $dmu_buf_t *db = dbp[i];$ 807 **ASSERT(size > 0);** 809 **bufoff = offset - db->db\_offset;** 810 **tocpy = (int)MIN(db->db\_size - bufoff, size);** 812 **ASSERT(i == 0 || i == numbufs-1 || tocpy == db->db\_size);** 814 **if (tocpy == db->db\_size)** 815 **dmu\_buf\_will\_fill(db, tx);** 816 **else** 817 **dmu\_buf\_will\_dirty(db, tx);** 819 **bcopy(buf, (char \*)db->db\_data + bufoff, tocpy);** 821 **if (tocpy == db->db\_size)** 822 **dmu\_buf\_fill\_done(db, tx);** 824 **offset += tocpy;** 825 **size -= tocpy;** 826 **buf = (char \*)buf + tocpy;** 827 **}** 828 **dmu\_buf\_rele\_array(dbp, numbufs, FTAG);** 829 **}** 831 **void** 832 **dmu\_prealloc(objset\_t \*os, uint64\_t object, uint64\_t offset, uint64\_t size,** 833 **dmu\_tx\_t \*tx)**834 **{** 835 **dmu\_buf\_t \*\*dbp;** 836 **int numbufs, i;** 838 **if (size == 0)** 839 **return;** 841 **VERIFY(0 == dmu\_buf\_hold\_array(os, object, offset, size,** FALSE, FTAG, &numbufs, &dbp)); 844for  $(i = 0; i <$  numbufs;  $i++)$  { 845dmu buf  $t * db = dbp[i];$ 847 **dmu\_buf\_will\_not\_fill(db, tx);** 848 **}** 849 **dmu\_buf\_rele\_array(dbp, numbufs, FTAG);** 850 **}** 852 **/\*** 853 **\* DMU support for xuio**

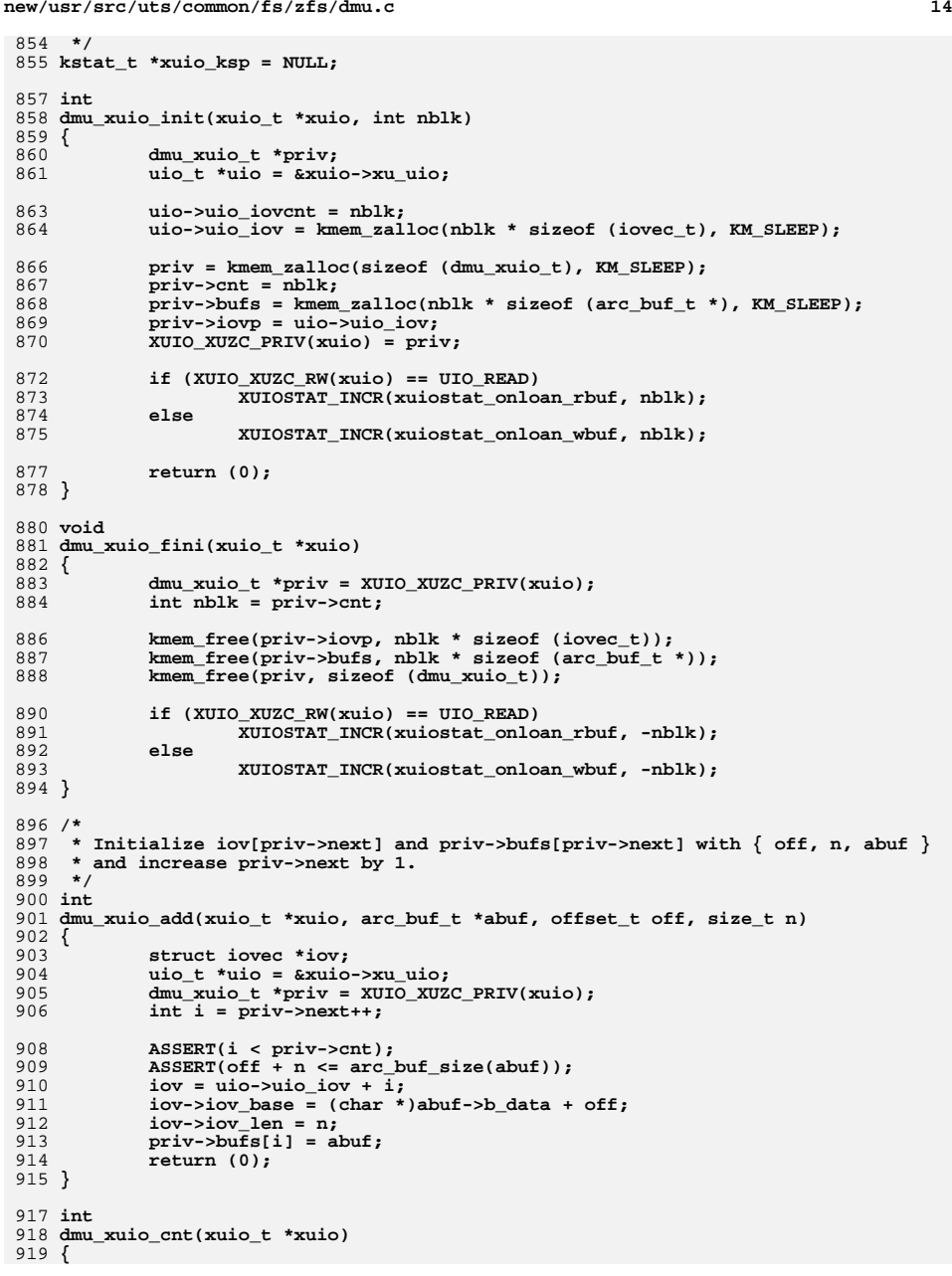

**new/usr/src/uts/common/fs/zfs/dmu.c15** 920 **dmu\_xuio\_t \*priv = XUIO\_XUZC\_PRIV(xuio);** 921 **return (priv->cnt);** 922 **}** 924 **arc\_buf\_t \*** 925 **dmu\_xuio\_arcbuf(xuio\_t \*xuio, int i)** 926 **{** 927 **dmu\_xuio\_t \*priv = XUIO\_XUZC\_PRIV(xuio);** 929 **ASSERT(i < priv->cnt);** 930 **return (priv->bufs[i]);** 931 **}** 933 **void** 934 **dmu\_xuio\_clear(xuio\_t \*xuio, int i)** 935 **{** 936 **dmu\_xuio\_t \*priv = XUIO\_XUZC\_PRIV(xuio);** 938 **ASSERT(i < priv->cnt);** 939 **priv->bufs[i] = NULL;** 940 **}** 942 **static void** 943 **xuio\_stat\_init(void)** 944 **{** 945 **xuio\_ksp = kstat\_create("zfs", 0, "xuio\_stats", "misc",** 946 **KSTAT\_TYPE\_NAMED, sizeof (xuio\_stats) / sizeof (kstat\_named\_t),**<br>947 **KSTAT FLAG VIRTUAL)**; 947 **KSTAT\_FLAG\_VIRTUAL);**948 **if (xuio\_ksp != NULL) {** 949 **xuio\_ksp->ks\_data = &xuio\_stats;** 950**kstat\_install(xuio\_ksp);**<br>} 951 **}** 952 **}** 954 **static void** 955 **xuio\_stat\_fini(void)** 956 **{** 957 **if (xuio\_ksp != NULL) {** 958 **kstat\_delete(xuio\_ksp);** 959xuio\_ksp = NULL; 960 **}** 961 **}** 963 **void** 964 **xuio\_stat\_wbuf\_copied()** 965 **{** 966 **XUIOSTAT\_BUMP(xuiostat\_wbuf\_copied);** 967 **}** 969 **void** 970 **xuio\_stat\_wbuf\_nocopy()** 971 **{** 972 **XUIOSTAT\_BUMP(xuiostat\_wbuf\_nocopy);** 973 **}** 975 **#ifdef \_KERNEL** 976 **int** 977 **dmu\_read\_uio(objset\_t \*os, uint64\_t object, uio\_t \*uio, uint64\_t size)** 978 **{** 979 **dmu\_buf\_t \*\*dbp;** 980 **int numbufs, i, err;** 981 **xuio\_t \*xuio = NULL;** 983 **/\*** 984 **\* NB: we could do this block-at-a-time, but it's nice**985 **\* to be reading in parallel.**

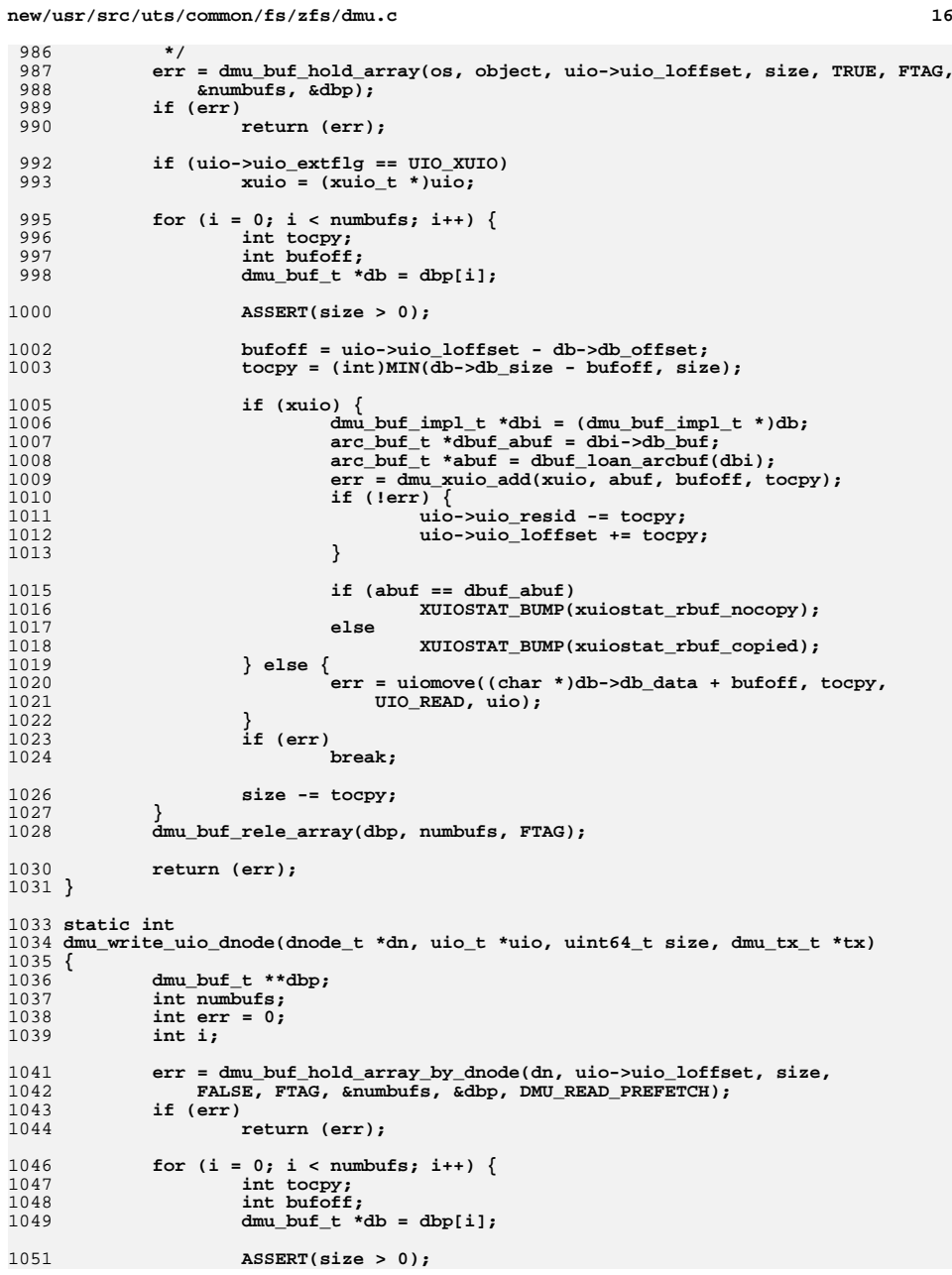

**new/usr/src/uts/common/fs/zfs/dmu.c <sup>17</sup>** 1053 **bufoff = uio->uio\_loffset - db->db\_offset;** 1054 **tocpy = (int)MIN(db->db\_size - bufoff, size);** 1056 **ASSERT(i == 0 || i == numbufs-1 || tocpy == db->db\_size);** 1058 **if (tocpy == db->db\_size)** 1059 **dmu\_buf\_will\_fill(db, tx);** 1060 **else** 1061 **dmu\_buf\_will\_dirty(db, tx);** 1063 **/\*** 1064 **\* XXX uiomove could block forever (eg. nfs-backed** 1065 **\* pages). There needs to be a uiolockdown() function** 1066 **\* to lock the pages in memory, so that uiomove won't**1067 **\* block.**1068 **\*/ err = uiomove((char \*)db->db\_data + bufoff, tocpy,** 1069<br>1070 UIO WRITE, uio); 1072 **if (tocpy == db->db\_size)** 1073 **dmu\_buf\_fill\_done(db, tx);** 1075 **if (err)** 1076 **break;** 1078 **size -= tocpy;** 1079 **}** 1081 **dmu\_buf\_rele\_array(dbp, numbufs, FTAG);** 1082 **return (err);** 1083 **}** 1085 **int** 1086 **dmu\_write\_uio\_dbuf(dmu\_buf\_t \*zdb, uio\_t \*uio, uint64\_t size,** 1087 **dmu\_tx\_t \*tx)**1088 **{** 1089 **dmu\_buf\_impl\_t \*db = (dmu\_buf\_impl\_t \*)zdb;** 1090 **dnode\_t \*dn;** 1091 **int err;** 1093 **if (size == 0)** 1094 **return (0);** 1096 **DB\_DNODE\_ENTER(db);** 1097 $dn = DB$  DB DNODE(db); 1098 **err = dmu\_write\_uio\_dnode(dn, uio, size, tx);** 1099 **DB\_DNODE\_EXIT(db);** 1101 **return (err);** 1102 **}** 1104 **int** 1105 **dmu\_write\_uio(objset\_t \*os, uint64\_t object, uio\_t \*uio, uint64\_t size,** 1106 **dmu\_tx\_t \*tx)**1107 **{** 1108 **dnode\_t \*dn;** 1109 **int err;** 1111 **if (size == 0)** 1112 **return (0);** 1114 **err = dnode\_hold(os, object, FTAG, &dn);** 1115 **if (err)** 1116**return (err);**

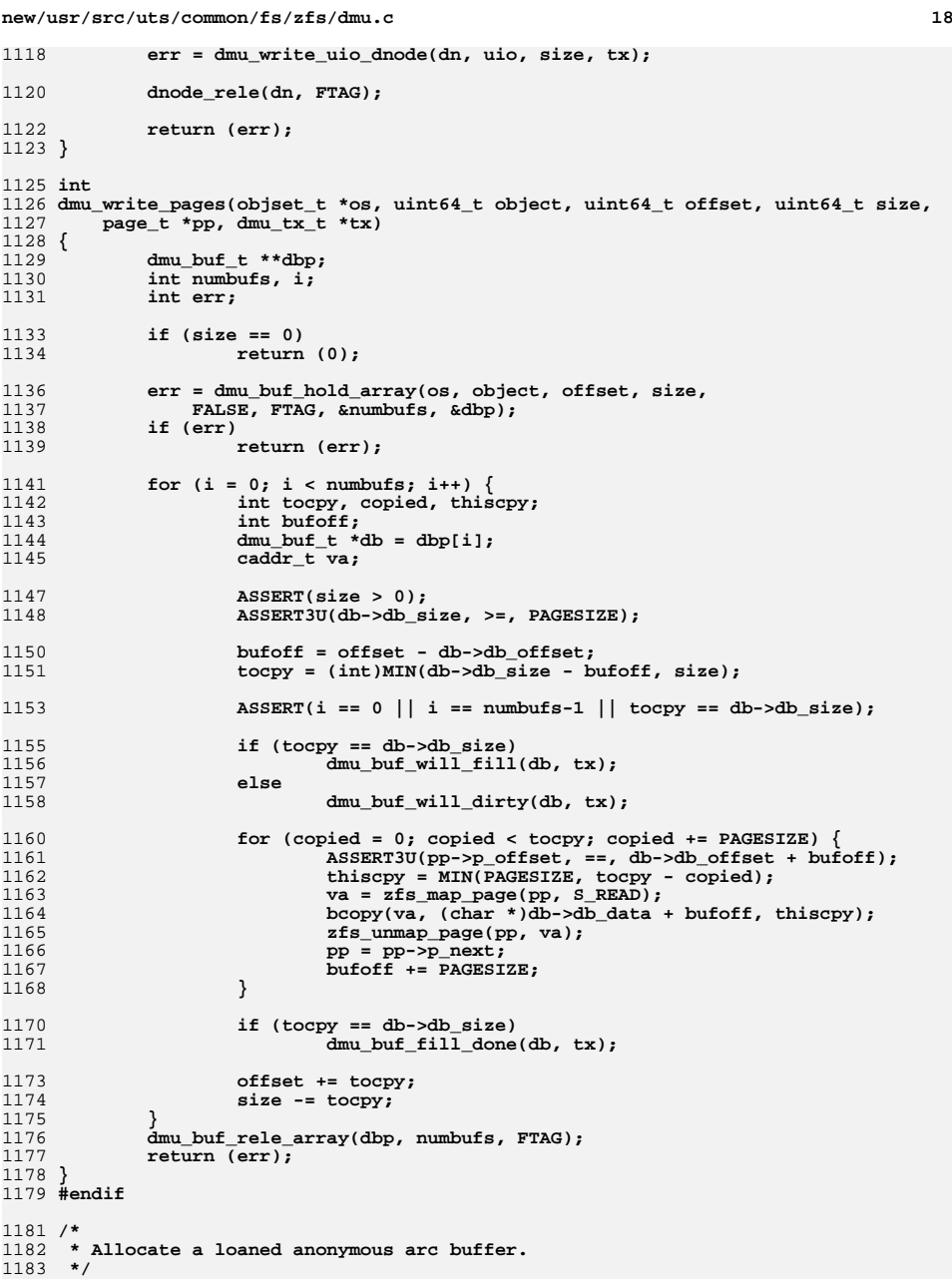

**new/usr/src/uts/common/fs/zfs/dmu.cd** and **19** 1184 **arc\_buf\_t \*** 1185 **dmu\_request\_arcbuf(dmu\_buf\_t \*handle, int size)** 1186 **{** 1187 **dmu\_buf\_impl\_t \*db = (dmu\_buf\_impl\_t \*)handle;** 1188 **spa\_t \*spa;** 1190DB GET SPA(&spa, db): 1191 **return (arc\_loan\_buf(spa, size));** 1192 **}** 1194 **/\*** 1195 **\* Free a loaned arc buffer.**1196 **\*/** 1197 **void** 1198 **dmu\_return\_arcbuf(arc\_buf\_t \*buf)** 1199 **{** 1200 **arc\_return\_buf(buf, FTAG);** 1201 **VERIFY(arc\_buf\_remove\_ref(buf, FTAG));** 1202 **}** 1204 **/\*** 1205 **\* When possible directly assign passed loaned arc buffer to a dbuf.**1206 **\* If this is not possible copy the contents of passed arc buf via**1207 **\* dmu\_write().**1208 **\*/** 1209 **void** 1210 **dmu\_assign\_arcbuf(dmu\_buf\_t \*handle, uint64\_t offset, arc\_buf\_t \*buf,** 1211 **dmu\_tx\_t \*tx)**1212 **{** 1213 **dmu\_buf\_impl\_t \*dbuf = (dmu\_buf\_impl\_t \*)handle;** 1214 **dnode\_t \*dn;** 1215 **dmu\_buf\_impl\_t \*db;** 1216 $uint32 \t bllksz = (uint32 \t t)arc \t but \t size(buf);$ 1217 **uint64\_t blkid;** 1219 **DB\_DNODE\_ENTER(dbuf);** 1220 **dn = DB\_DNODE(dbuf);** 1221 **rw\_enter(&dn->dn\_struct\_rwlock, RW\_READER);** 1222 **blkid = dbuf\_whichblock(dn, offset);** 1223 **VERIFY((db = dbuf\_hold(dn, blkid, FTAG)) != NULL);** 1224 **rw\_exit(&dn->dn\_struct\_rwlock);** 1225 **DB\_DNODE\_EXIT(dbuf);** 1227if (offset  $==$  db->db.db offset  $&&b1ksz == db-&b1b$ .db size)  $\{$ 1228 **dbuf\_assign\_arcbuf(db, buf, tx);** 1229 **dbuf\_rele(db, FTAG);** 1230 **} else {** 1231 **objset\_t \*os;** 1232 **uint64\_t object;** 1234 **DB\_DNODE\_ENTER(dbuf);** 1235 **dn = DB\_DNODE(dbuf);** 1236 **os = dn->dn\_objset;** 1237 **object = dn->dn\_object;** 1238 **DB\_DNODE\_EXIT(dbuf);** 1240 **dbuf\_rele(db, FTAG);** 1241 **dmu\_write(os, object, offset, blksz, buf->b\_data, tx);** 1242 **dmu\_return\_arcbuf(buf);** 1243 **XUIOSTAT\_BUMP(xuiostat\_wbuf\_copied);** 1244 **}** 1245 **}** 1247 **typedef struct {** 1248 **dbuf\_dirty\_record\_t \*dsa\_dr;** 1249dmu\_sync\_cb\_t

**new/usr/src/uts/common/fs/zfs/dmu.c <sup>20</sup>** 1250 **zgd\_t \*dsa\_zgd;** 1251 **dmu\_tx\_t \*dsa\_tx;** 1252 **} dmu\_sync\_arg\_t;** 1254 **/\* ARGSUSED \*/** 1255 **static void** 1256 **dmu\_sync\_ready(zio\_t \*zio, arc\_buf\_t \*buf, void \*varg)** 1257 **{** 1258 **dmu\_sync\_arg\_t \*dsa = varg;** 1259 **dmu\_buf\_t \*db = dsa->dsa\_zgd->zgd\_db;** 1260blkptr  $\overline{t}$  \*bp = zio->io bp; 1262if  $(zio->io error == 0)$   $\{$ 1263 **if (BP\_IS\_HOLE(bp)) {** 1264<br>1265 **/\*** 1265 **\* A block of zeros may compress to a hole, but the**1266 **\* block size still needs to be known for replay.**1267 **\*/ BP\_SET\_LSIZE(bp, db->db\_size);** 12681269 **} else {** 1270 **ASSERT(BP\_GET\_LEVEL(bp) == 0);** 1271 **bp->blk\_fill = 1;** 1272 **}** 1273 **}** 1274 **}** 1276 **static void** 1277 **dmu\_sync\_late\_arrival\_ready(zio\_t \*zio)** 1278 **{** 1279 **dmu\_sync\_ready(zio, NULL, zio->io\_private);** 1280 **}** 1282 **/\* ARGSUSED \*/** 1283 **static void** 1284 **dmu\_sync\_done(zio\_t \*zio, arc\_buf\_t \*buf, void \*varg)** 1285 **{** 1286 **dmu\_sync\_arg\_t \*dsa = varg;** 1287 **dbuf\_dirty\_record\_t \*dr = dsa->dsa\_dr;** 1288 $dmu_buf\_imp1_t *db = dr -dr_dbut;$ 1290 **mutex\_enter(&db->db\_mtx);** 1291 **ASSERT(dr->dt.dl.dr\_override\_state == DR\_IN\_DMU\_SYNC);** 1292 **if (zio->io\_error == 0) { dr->dt.dl.dr\_nopwrite = !!(zio->io\_flags & ZIO\_FLAG\_NOPWRITE);** 12931294 **if (dr->dt.dl.dr\_nopwrite) {** 1295 **blkptr\_t \*bp = zio->io\_bp;** 1296 **blkptr\_t \*bp\_orig = &zio->io\_bp\_orig;** 1297 $uint8 \overline{t}$  chksum = BP GET CHECKSUM(bp orig); 1299 **ASSERT(BP\_EQUAL(bp, bp\_orig));** 1300 **ASSERT(zio->io\_prop.zp\_compress != ZIO\_COMPRESS\_OFF);** 1301 **ASSERT(zio\_checksum\_table[chksum].ci\_dedup);** 1302 **}** 1303 **dr->dt.dl.dr\_overridden\_by = \*zio->io\_bp;** 1304 **dr->dt.dl.dr\_override\_state = DR\_OVERRIDDEN;** 1305 **dr->dt.dl.dr\_copies = zio->io\_prop.zp\_copies;** 1306 **if (BP\_IS\_HOLE(&dr->dt.dl.dr\_overridden\_by))** 1307 **BP\_ZERO(&dr->dt.dl.dr\_overridden\_by);** 1308 **} else {** 1309 **dr->dt.dl.dr\_override\_state = DR\_NOT\_OVERRIDDEN;** 1310 **}** 1311 **cv\_broadcast(&db->db\_changed);** 1312 **mutex\_exit(&db->db\_mtx);** 1314**dsa->dsa\_done(dsa->dsa\_zgd, zio->io\_error);**

1316 **kmem\_free(dsa, sizeof (\*dsa));** 1317 **}** 1319 **static void** 1320 **dmu\_sync\_late\_arrival\_done(zio\_t \*zio)** 1321 **{** 1322 **blkptr\_t \*bp = zio->io\_bp;** 1323 **dmu\_sync\_arg\_t \*dsa = zio->io\_private;** 1324 **blkptr\_t \*bp\_orig = &zio->io\_bp\_orig;** 1326if  $(zio->io error == 0 && IBP$  IS  $HOLE(bp))$   $\{$ 1327 **/\*** 1328 **\*** If we didn't allocate a new block (i.e. ZIO\_FLAG\_NOPWRITE)<br>1329 **\*** then there is nothing to do here. Otherwise, free the 1329 **\* then there is nothing to do here. Otherwise, free the**\* newly allocated block in this txg.<br>\*/ 1331 **\*/ if (zio->io\_flags & ZIO\_FLAG\_NOPWRITE) {** 13321333 **ASSERT(BP\_EQUAL(bp, bp\_orig));** 1334 **} else {** 1335 **ASSERT(BP\_IS\_HOLE(bp\_orig) || !BP\_EQUAL(bp, bp\_orig));** 1336 $ASSERT(zio->io_bp->hk_birth == zio->iotxg);$ 1337 **ASSERT(zio->io\_txg > spa\_syncing\_txg(zio->io\_spa));** 1338 **zio\_free(zio->io\_spa, zio->io\_txg, zio->io\_bp);** 1339 **}** 1340 **}** 1342 **dmu\_tx\_commit(dsa->dsa\_tx);** 1344 **dsa->dsa\_done(dsa->dsa\_zgd, zio->io\_error);** 1346 **kmem\_free(dsa, sizeof (\*dsa));** 1347 **}** 1349 **static int** 1350 **dmu\_sync\_late\_arrival(zio\_t \*pio, objset\_t \*os, dmu\_sync\_cb\_t \*done, zgd\_t \*zgd,** 1351 **zio\_prop\_t \*zp, zbookmark\_t \*zb)**1352 **{** 1353 **dmu\_sync\_arg\_t \*dsa;** 1354 **dmu\_tx\_t \*tx;** 1356 **tx = dmu\_tx\_create(os);** 1357 **dmu\_tx\_hold\_space(tx, zgd->zgd\_db->db\_size);** 1358 **if (dmu\_tx\_assign(tx, TXG\_WAIT) != 0) {** 1359 **dmu\_tx\_abort(tx);** 1360 **/\* Make zl\_get\_data do txg\_waited\_synced() \*/** 1361**return (SET\_ERROR(EIO));** 1362 **}** 1364 **dsa = kmem\_alloc(sizeof (dmu\_sync\_arg\_t), KM\_SLEEP);** 1365 $dsa$ ->dsa  $dr$  = NULL; 1366 **dsa->dsa\_done = done;** 1367 **dsa->dsa\_zgd = zgd;** 1368 **dsa->dsa\_tx = tx;** 1370 **zio\_nowait(zio\_write(pio, os->os\_spa, dmu\_tx\_get\_txg(tx), zgd->zgd\_bp,** 1371 **zgd->zgd\_db->db\_data, zgd->zgd\_db->db\_size, zp,** 1372 **dmu\_sync\_late\_arrival\_ready, dmu\_sync\_late\_arrival\_done, dsa,**1373 ZIO\_PRIORITY\_SYNC\_WRITE, ZIO\_FLAG\_CANFAIL, zb)); 1375 **return (0);** 1376 **}** 1378 /\* **/\*** 1379 **\* Intent log support: sync the block associated with db to disk.**

1380 **\* N.B. and XXX: the caller is responsible for making sure that the**

1381 **\* data isn't changing while dmu\_sync() is writing it.**

 **<sup>22</sup>** 1382 **\*** 1383 **\* Return values:**1384 **\*** $1385$  \* <sup>1385</sup> **\* EEXIST: this txg has already been synced, so there's nothing to do.** The caller should not log the write. 1387 **\*** $\star$ <sup>1388</sup> **\* ENOENT: the block was dbuf\_free\_range()'d, so there's nothing to do.** <sup>1389</sup> **\* The caller should not log the write.** 1390 **\*** $1391$  \* <sup>1391</sup> **\* EALREADY: this block is already in the process of being synced.** The caller should track its progress (somehow). 1393 **\*** $1394$  \* <sup>1394</sup> **\* EIO: could not do the I/O.** <sup>1395</sup> **\* The caller should do a txg\_wait\_synced().** 1396 **\*** $1397$  \* <sup>1397</sup> **\* 0: the I/O has been initiated.** <sup>1398</sup> **\* The caller should log this blkptr in the done callback.** <sup>1399</sup> **\* It is possible that the I/O will fail, in which case** <sup>1400</sup> **\* the error will be reported to the done callback and** <sup>1401</sup> **\* propagated to pio from zio\_done().** 1402 **\*/** 1403 **int** 1404 **dmu\_sync(zio\_t \*pio, uint64\_t txg, dmu\_sync\_cb\_t \*done, zgd\_t \*zgd)** 1405 **{** 1406 **blkptr\_t \*bp = zgd->zgd\_bp;** 1407 **dmu\_buf\_impl\_t \*db = (dmu\_buf\_impl\_t \*)zgd->zgd\_db;** 1408 **objset\_t \*os = db->db\_objset;** 1409 **dsl\_dataset\_t \*ds = os->os\_dsl\_dataset;** 1410 **dbuf\_dirty\_record\_t \*dr;** 1411 **dmu\_sync\_arg\_t \*dsa;** 1412 **zbookmark\_t zb;** 1413 **zio\_prop\_t zp;** 1414dnode t \*dn; 1416 **ASSERT(pio != NULL);** 1417 **ASSERT(txg != 0);** 1419 **SET\_BOOKMARK(&zb, ds->ds\_object,** 1420 **db->db.db\_object, db->db\_level, db->db\_blkid);**1422 **DB\_DNODE\_ENTER(db);** 1423 **dn = DB\_DNODE(db);** 1424 **dmu\_write\_policy(os, dn, db->db\_level, WP\_DMU\_SYNC, &zp, txg);**  $24$ 24  $dmu\_write\_policy(os, dn, db->db\_level, WP\_DMU\_SYNC, \&zp);$ <br>1425 DB DNODE EXIT(db);  $DB$  DNODE  $\overline{EXIT}$ (db); 1427<br>1428 1428  $*$  If we're frozen (running ziltest), we always need to generate a bp.<br>1429  $*$ 1430 <sup>1430</sup> if (txg > spa\_freeze\_txg(os->os\_spa)) <sup>1431</sup> return (dmu\_sync\_late\_arrival(pio, os, done, zgd, &zp, &zb)); <sup>1433</sup> /\* 1434 \* Grabbing db\_mtx now provides a barrier between dbuf\_sync\_leaf()<br>1435 \* and us. If we determine that this txg is not yet syncing. 1435 \* and us. If we determine that this txg is not yet syncing,<br>1436 \* but it begins to sync a moment later, that's OK because the 1436 \* but it begins to sync a moment later, that's OK because the 1437 \* sync thread will block in dbuf sync leaf() until we drop db 1437  $*$  sync thread will block in dbuf\_sync\_leaf() until we drop db\_mtx.<br>1438  $*$ / <sup>1438</sup> \*/ 1439 mutex enter(&db->db\_mtx); 1441 if  $(txg \leq spa\_last\_synced\_txg(\cos \sim os_spa))$  {  $1442$  /\* 1443 \* This txg has already synced. There's nothing to do.<br>1444 \* /  $1444$  \*/ 1445 mutex\_exit(&db->db\_mtx);<br>1446 meturn (SET ERROR(EEXIST) return (SET\_ERROR(EEXIST));

**new/usr/src/uts/common/fs/zfs/dmu.c**

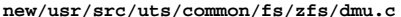

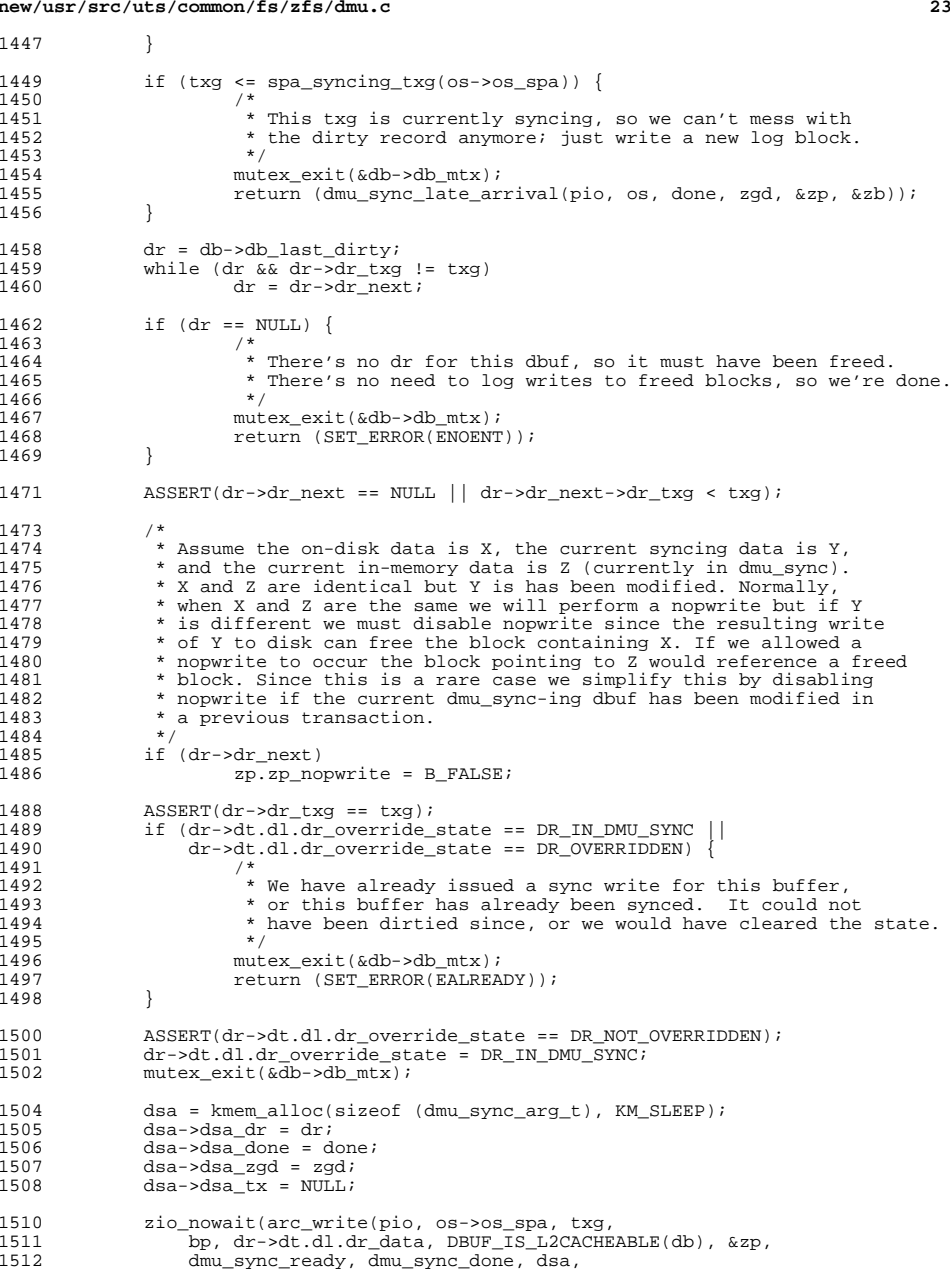

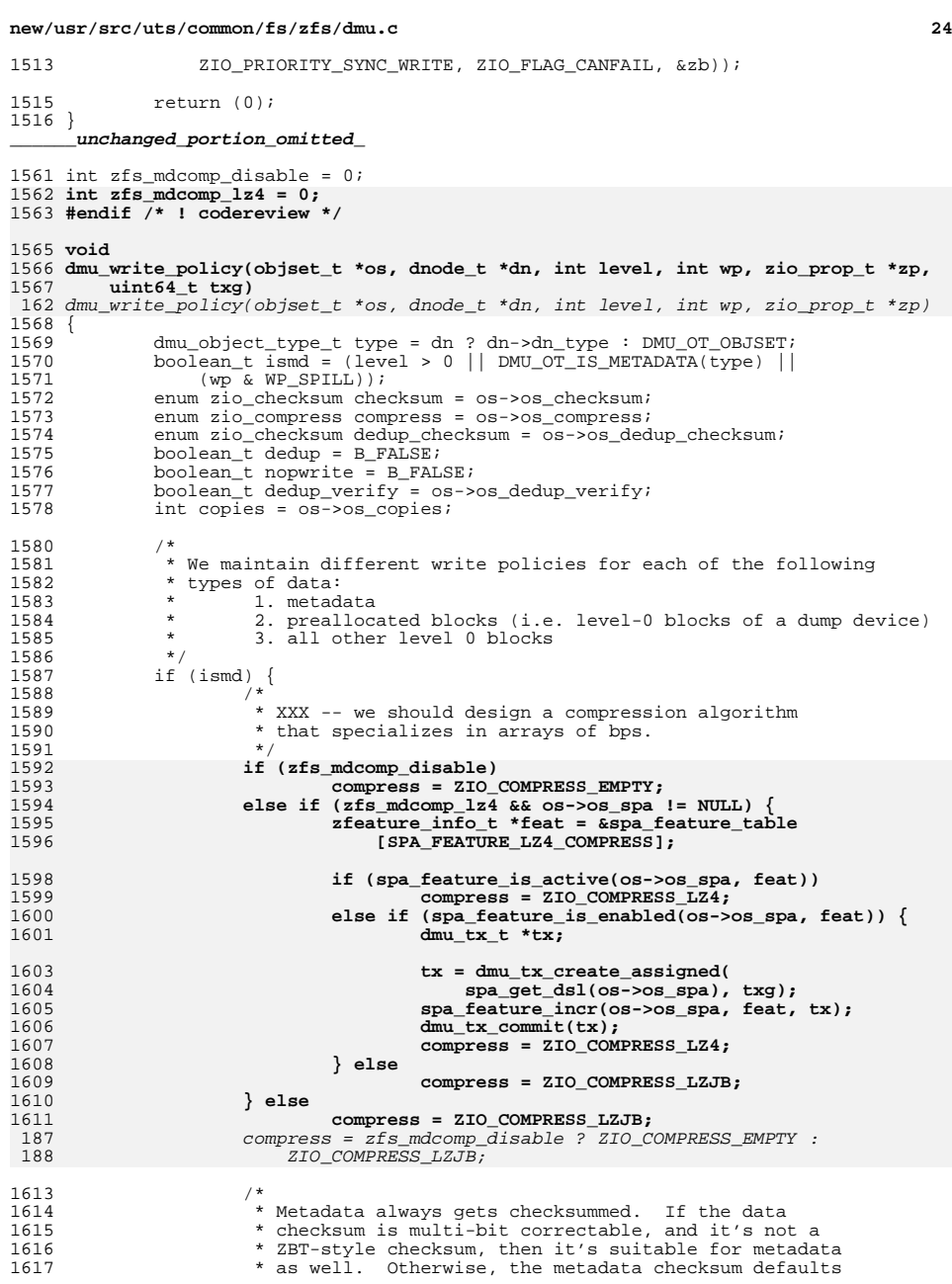

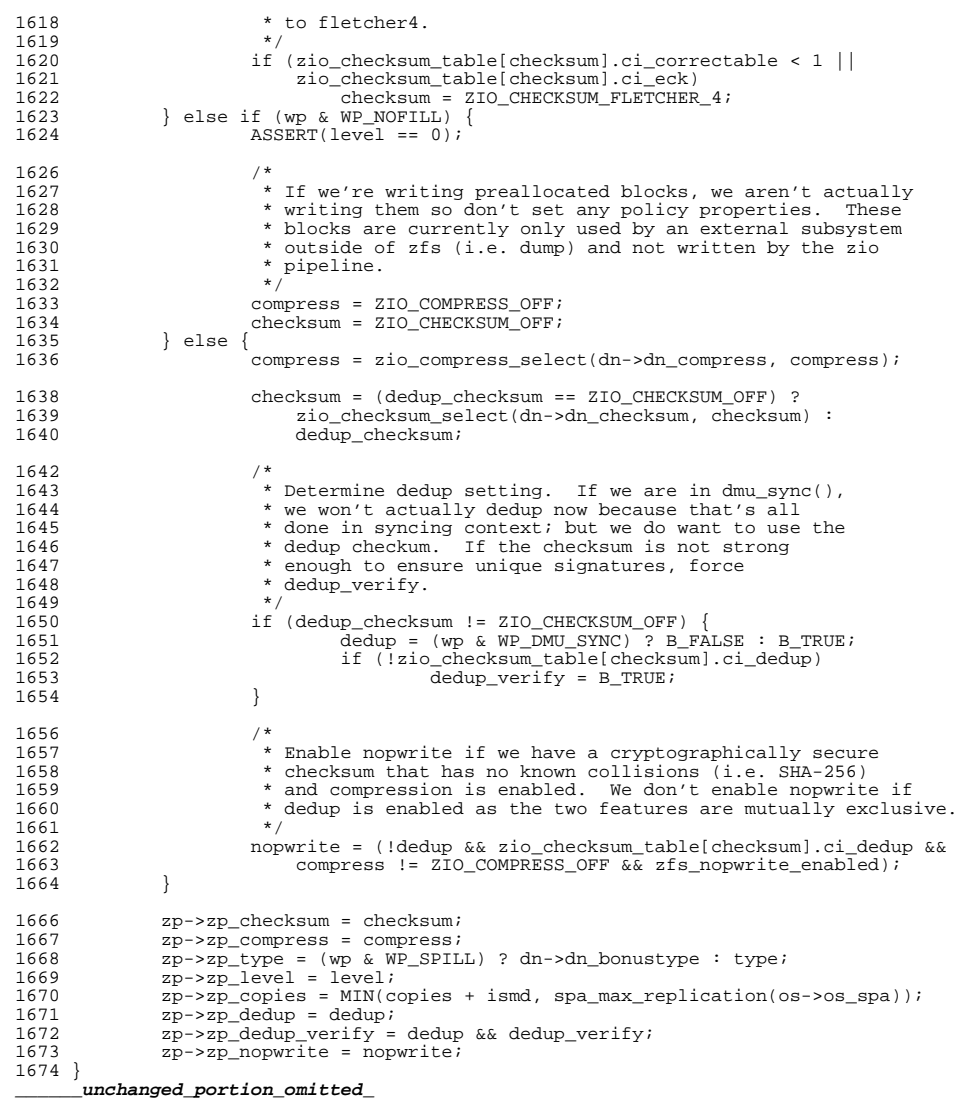

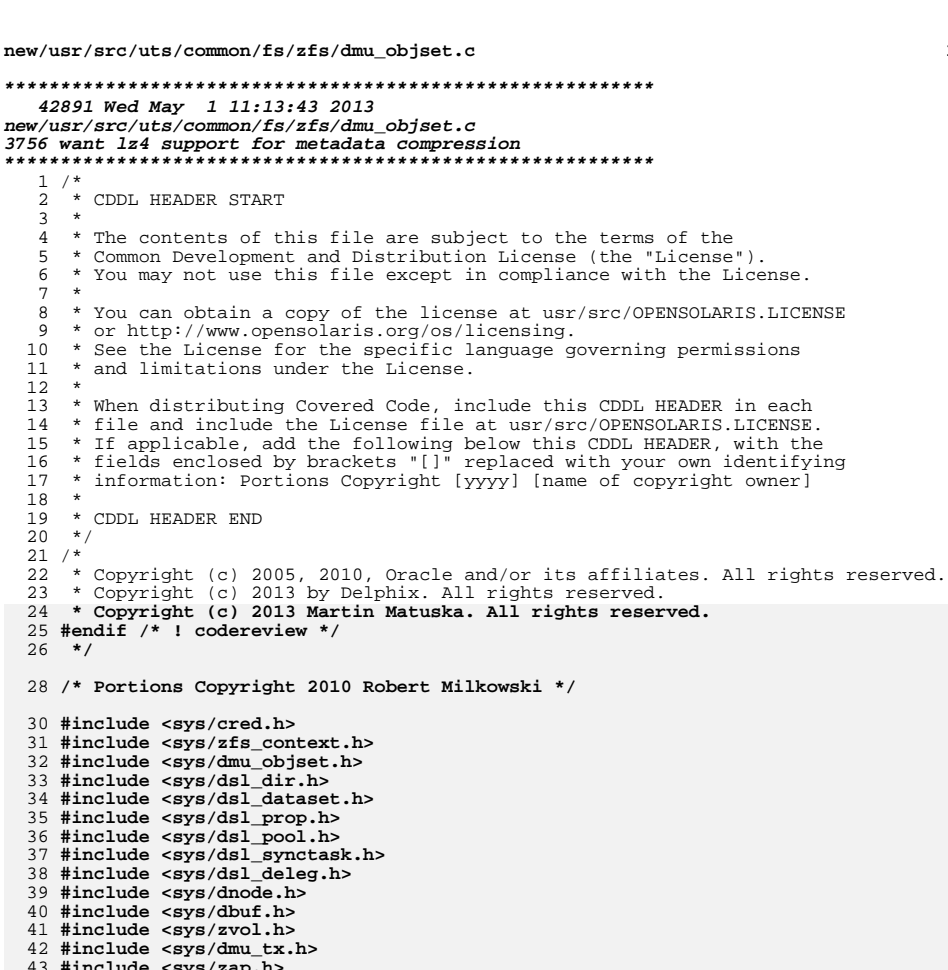

 $\overline{4}$ 

6

 $\overline{9}$ 

 $13$ 

 $20$ 

22

 $\overline{7}$ 

38 #ii  $39$  #ii  $40$  #i:  $41$  #ii  $42$  #ii  $43$  #ind 44 #include <sys/zil.h> 45 #include <sys/dmu\_impl.h> 46 #include <sys/zfs\_ioctl.h> 47 #include <sys/sa.h> 48 #include <sys/zfs\_onexit.h> 49 #include <sys/dsl\_destroy.h>  $51 /$ 52 \* Needed to close a window in dnode\_move() that allows the objset to be freed 53 \* before it can be safely accessed.  $54 \times$ 55 krwlock\_t os\_lock; 57 void 58 dmu\_objset\_init(void)

 $59\{$ 60 rw\_init(&os\_lock, NULL, RW\_DEFAULT, NULL);  $61<sup>3</sup>$ 

new/usr/src/uts/common/fs/zfs/dmu objset.c

 $\mathbf{1}$ 

```
63 void
 64 dmu_objset_fini(void)
 65 {
 66
            rw destroy(&os lock);
 67}
 69 spa_t *
 70 dmu_objset_spa(objset_t *os)
 71 {
            return (os->os_spa);
 72
 73 }
 75 zilog_t *
 76 dmu_objset_zil(objset_t *os)
 77<sup>1</sup>78
            return (os->os_zi1);79 }
 81 dsl_pool_t *
 82 dmu_objset_pool(objset_t *os)
 83\{dsl_dataset_t *ds;
 84
 86
            if ((ds = os->os_dsl_dataset) != NULL && ds->ds_dir)
 87
                     return (ds->ds_dir->dd_pool);
 88
             else
 89
                     return (spa_get_dsl(os->os_spa));
 90}
 92 dsl_dataset_t *
 93 dmu_objset_ds(objset_t *os)
 94 \{95
            return (os->os_dsl_dataset);
 96}
 98 dmu_objset_type_t
 99 dmu objset type (objset t *os)
100 {
101
            return (os->os_phys->os_type);
102<sup>3</sup>104 void
105 dmu objset name(objset t *os, char *buf)
106\{107
            dsl_dataset_name(os->os_dsl_dataset, buf);
108}
110 uint64_t
111 dmu_objset_id(objset_t *os)
112<sub>1</sub>113
            dsl dataset t * ds = os->os dsl dataset;
115
            return (ds ? ds->ds_object : 0);
116}
118 uint64 t
119 dmu_objset_syncprop(objset_t *os)
120\{121
            return (os->os_sync);
122 }
124 uint64_t
125 dmu_objset_logbias(objset_t *os)
126\{127return (os->os logbias);
```
 $\overline{2}$ 

**new/usr/src/uts/common/fs/zfs/dmu\_objset.c <sup>3</sup> } static void checksum\_changed\_cb(void \*arg, uint64\_t newval) { objset\_t \*os = arg; /\* \* Inheritance should have been done by now. \*/ ASSERT(newval != ZIO\_CHECKSUM\_INHERIT); os->os\_checksum = zio\_checksum\_select(newval, ZIO\_CHECKSUM\_ON\_VALUE); } static void compression\_changed\_cb(void \*arg, uint64\_t newval) { objset\_t \*os = arg; /\* \* Inheritance and range checking should have been done by now. \*/ ASSERT(newval != ZIO\_COMPRESS\_INHERIT); os->os\_compress = zio\_compress\_select(newval, ZIO\_COMPRESS\_ON\_VALUE); } static void copies\_changed\_cb(void \*arg, uint64\_t newval) { objset\_t \*os = arg; /\* \* Inheritance and range checking should have been done by now. \*/ ASSERT(newval > 0); ASSERT(newval <= spa\_max\_replication(os->os\_spa)); os->os\_copies = newval; } static void dedup\_changed\_cb(void \*arg, uint64\_t newval) { objset\_t \*os = arg; spa\_t \*spa = os->os\_spa; enum zio\_checksum checksum; /\* \* Inheritance should have been done by now. \*/ ASSERT(newval != ZIO\_CHECKSUM\_INHERIT); checksum = zio\_checksum\_dedup\_select(spa, newval, ZIO\_CHECKSUM\_OFF); os->os\_dedup\_checksum = checksum & ZIO\_CHECKSUM\_MASK; os->os\_dedup\_verify = !!(checksum & ZIO\_CHECKSUM\_VERIFY); } static void primary\_cache\_changed\_cb(void \*arg, uint64\_t newval) { objset\_t \*os = arg; /\***

```
new/usr/src/uts/common/fs/zfs/dmu_objset.c 4
194 * Inheritance and range checking should have been done by now.195 */
 ASSERT(newval == ZFS_CACHE_ALL || newval == ZFS_CACHE_NONE ||
196197 newval == ZFS_CACHE_METADATA);199 os->os_primary_cache = newval;
 200 }
 202 static void
 203 secondary_cache_changed_cb(void *arg, uint64_t newval)
 204 {
205 objset_t *os = arg;
207 /*
208 * Inheritance and range checking should have been done by now.209 */
 ASSERT(newval == ZFS_CACHE_ALL || newval == ZFS_CACHE_NONE ||
210211 newval == ZFS_CACHE_METADATA);
213 os->os_secondary_cache = newval;
 214 }
 216 static void
 217 sync_changed_cb(void *arg, uint64_t newval)
 218 {
219 objset_t *os = arg;
221 /*
222 * Inheritance and range checking should have been done by now.223 */
 ASSERT(newval == ZFS_SYNC_STANDARD || newval == ZFS_SYNC_ALWAYS ||
224225 newval == ZFS_SYNC_DISABLED);
227 os->os_sync = newval;
228 if (os->os_zil)
229 zil_set_sync(os->os_zil, newval);
 230 }
 232 static void
 233 logbias_changed_cb(void *arg, uint64_t newval)
 234 {
235 objset_t *os = arg;
237 ASSERT(newval == ZFS_LOGBIAS_LATENCY ||
               238 newval == ZFS_LOGBIAS_THROUGHPUT);239 os->os_logbias = newval;
240 if (os->os_zil)
241 zil_set_logbias(os->os_zil, newval);
 242 }
 244 void
 245 dmu_objset_byteswap(void *buf, size_t size)
 246 {
247 objset_phys_t *osp = buf;
249 ASSERT(size == OBJSET_OLD_PHYS_SIZE || size == sizeof (objset_phys_t));
250 dnode_byteswap(&osp->os_meta_dnode);
251 byteswap_uint64_array(&osp->os_zil_header, sizeof (zil_header_t));
252 osp->os_type = BSWAP_64(osp->os_type);
253 osp->os_flags = BSWAP_64(osp->os_flags);
254if (size == sizeof (objset phys t))
255 dnode_byteswap(&osp->os_userused_dnode);
256dnode_byteswap(&osp->os_groupused_dnode);<br>}
257 }
 258 }
```
new/usr/src/uts/common/fs/zfs/dmu objset.c

 $\overline{5}$ 

 int 261 dmu objset open impl(spa t \*spa, dsl dataset t \*ds, blkptr t \*bp, objset\_t \*\*osp) { objset  $t * os:$ int i, err; ASSERT(ds == NULL || MUTEX\_HELD(&ds->ds\_opening\_lock));  $os =$  kmem zalloc(sizeof (objset t), KM SLEEP);  $os$ - $\infty$ s dsl dataset = ds;  $os$ - $>$ os\_spa = spa;  $os$ ->os rootbp = bp; if  $(IBP_IS_HOLE(os - cos_rootbp))$  {  $uint32_t$  aflags = ARC\_WAIT;  $z$ bookmark  $t$   $zb$ ; SET\_BOOKMARK(&zb, ds ? ds->ds\_object : DMU\_META\_OBJSET, ZB\_ROOT\_OBJECT, ZB\_ROOT\_LEVEL, ZB\_ROOT\_BLKID); if (DMU\_OS\_IS\_L2CACHEABLE(os))  $aflags$  |= ARC\_L2CACHE; dprintf\_bp(os->os\_rootbp, "reading %s", ""); err = arc\_read(NULL, spa, os->os\_rootbp, arc\_getbuf\_func, &os->os\_phys\_buf, ZIO\_PRIORITY\_SYNC\_READ, ZIO\_FLAG\_CANFAIL, &aflags, &zb); if  $(err != 0)$  { kmem\_free(os, sizeof (objset\_t)); /\* convert checksum errors into IO errors \*/ if  $(err == ECKSUM)$  $err = SET\_ERROR( EIO);$ return (err);  $\mathcal{F}$ /\* Increase the blocksize if we are permitted. \*/ if (spa version(spa) >= SPA VERSION USERSPACE &&  $arc_buf\_size(os->os\_phys_buf) < sizeof (object\_phys_t))$  { arc buf  $t *but = arc$  buf alloc(spa, sizeof (objset\_phys\_t), &os->os\_phys\_buf, ARC\_BUFC\_METADATA);  $bzero(buf->b_data, sizeof (obiset phys t));$ bcopy(os->os\_phys\_buf->b\_data, buf->b\_data, arc\_buf\_size(os->os\_phys\_buf)); (void) arc\_buf\_remove\_ref(os->os\_phys\_buf,  $&os->os\_phys_buf$ );  $os$ ->os\_phys\_buf = buf;  $\lambda$ os->os\_phys = os->os\_phys\_buf->b\_data; os->os\_flags = os->os\_phys->os\_flags;  $\}$  else  $\{$ int size = spa version(spa) >= SPA VERSION USERSPACE ? sizeof (objset\_phys\_t) : OBJSET\_OLD\_PHYS\_SIZE; os->os\_phys\_buf = arc\_buf\_alloc(spa, size, &os->os phys buf, ARC BUFC METADATA); os->os\_phys = os->os\_phys\_buf->b\_data;  $bzero($ os->os\_phys, size);  $\mathcal{E}$ \* Note: the changed cb will be called once before the register \* func returns, thus changing the checksum/compression from the \* default (fletcher2/off). Snapshots don't need to know about  $\star$  checksum/compression/copies.  $\star$  / if  $(ds)$  { 

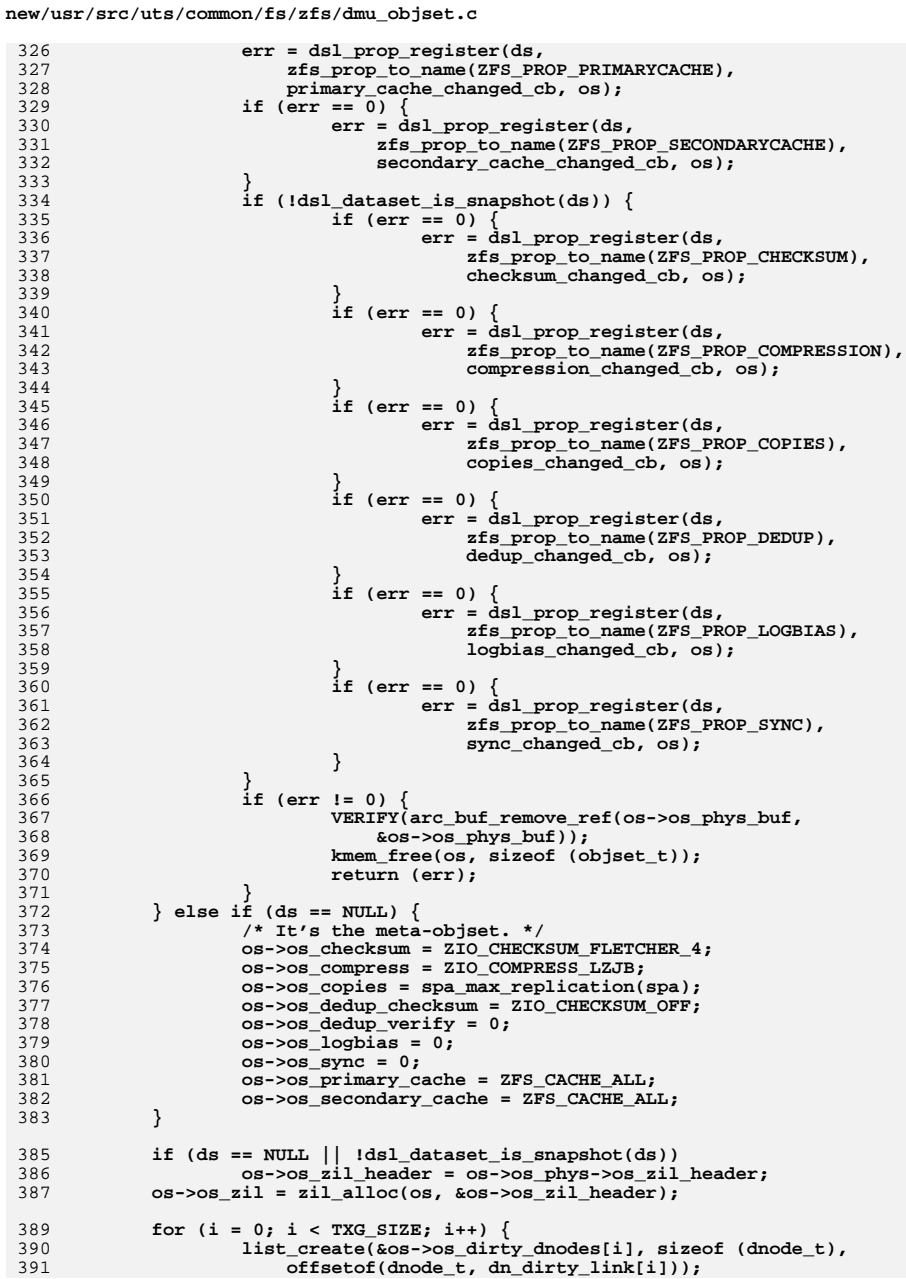

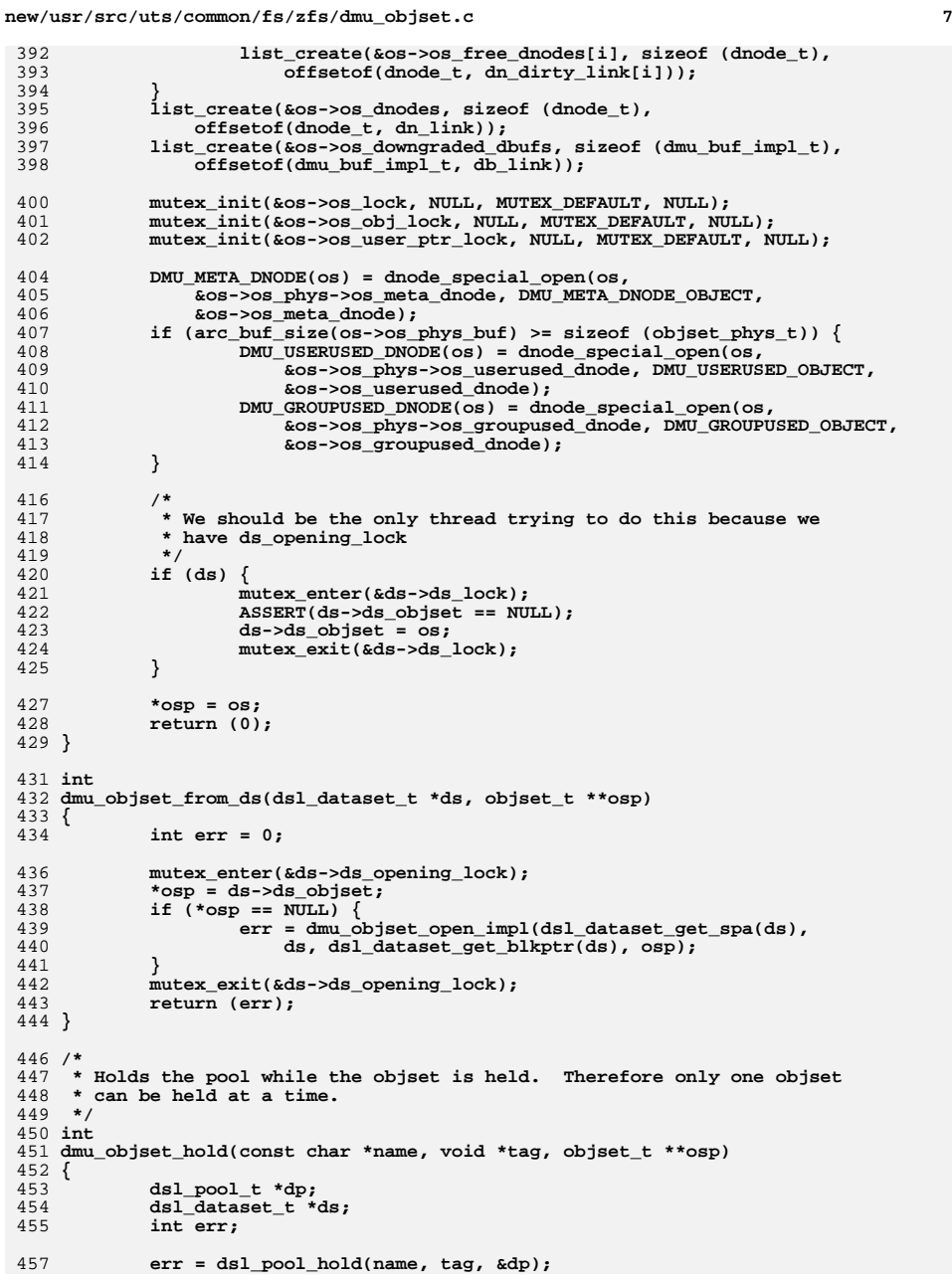

```
new/usr/src/uts/common/fs/zfs/dmu_objset.c 8
458 if (err != 0)
459 return (err);
 err = dsl_dataset_hold(dp, name, tag, &ds);
460461 if (err != 0) {
462 dsl_pool_rele(dp, tag);
463 return (err);
 464 }
 466 err = dmu_objset_from_ds(ds, osp);
467 if (err != 0) {
 468 dsl_dataset_rele(ds, tag);
469dsl_pool_rele(dp, tag);
470 }
472 return (err);
 473 }
 475 /*
  /*
476 * dsl_pool must not be held when this is called.
477 * Upon successful return, there will be a longhold on the dataset,478 * and the dsl_pool will not be held.479 */
480 int
 481 dmu_objset_own(const char *name, dmu_objset_type_t type,
482 boolean_t readonly, void *tag, objset_t **osp)483 {
484 dsl_pool_t *dp;
485 dsl_dataset_t *ds;
486 int err;
488 err = dsl_pool_hold(name, FTAG, &dp);
 489if (err \mid = 0)<br>return (err);
490 return (err);
 err = dsl_dataset_own(dp, name, tag, &ds);
491492 if (err != 0) {
 493 dsl_pool_rele(dp, FTAG);
494 return (err);
495 }
 497 err = dmu_objset_from_ds(ds, osp);
498 dsl_pool_rele(dp, FTAG);
499if (err \t= 0) \{ds1_dataset_disown(ds, tag)\}500 dsl_dataset_disown(ds, tag);
 } else if (type != DMU_OST_ANY && type != (*osp)->os_phys->os_type) {
501502dsl_dataset_disown(ds, tag);<br>return (SET_ERROR(EINVAL));
503 return (SET_ERROR(EINVAL));
 } else if (!readonly && dsl_dataset_is_snapshot(ds)) {
504505 dsl_dataset_disown(ds, tag);
506 return (SET_ERROR(EROFS));
507 }
508 return (err);
 509 }
 511 void
 512 dmu_objset_rele(objset_t *os, void *tag)
 513 {
514 dsl_pool_t *dp = dmu_objset_pool(os);
515 dsl_dataset_rele(os->os_dsl_dataset, tag);
516 dsl_pool_rele(dp, tag);
 517 }
 519 void
 520 dmu_objset_disown(objset_t *os, void *tag)
 521 {
522 dsl_dataset_disown(os->os_dsl_dataset, tag);
 523 }
```
**new/usr/src/uts/common/fs/zfs/dmu\_objset.c**

**new/usr/src/uts/common/fs/zfs/dmu\_objset.c**

**e** 9 525 **void** 526 **dmu\_objset\_evict\_dbufs(objset\_t \*os)** 527 **{** 528 **dnode\_t \*dn;** 530 **mutex\_enter(&os->os\_lock);** 532 **/\* process the mdn last, since the other dnodes have holds on it \*/** 533list remove(&os->os dnodes, DMU META DNODE(os)); 534 **list\_insert\_tail(&os->os\_dnodes, DMU\_META\_DNODE(os));** 536 **/\*** 537 **\* Find the first dnode with holds. We have to do this dance**538 **\* because dnode\_add\_ref() only works if you already have a** 539 **\* hold. If there are no holds then it has no dbufs so OK to**540 **\* skip.**541 **\*/ for (dn = list\_head(&os->os\_dnodes);** 542543 **dn && !dnode\_add\_ref(dn, FTAG);**<br>544 **dn = list next(&os->os dnodes, c**  544 **dn = list\_next(&os->os\_dnodes, dn))**545 **continue;** 547 **while (dn) {** 548 **dnode\_t \*next\_dn = dn;** 550 **do {** 551 **next\_dn = list\_next(&os->os\_dnodes, next\_dn);** 552 **} while (next\_dn && !dnode\_add\_ref(next\_dn, FTAG));** 554 **mutex\_exit(&os->os\_lock);** 555dnode\_evict\_dbufs(dn); 556 **dnode\_rele(dn, FTAG);** 557 **mutex\_enter(&os->os\_lock);** 558 **dn = next\_dn;** 559 **}** 560 **mutex\_exit(&os->os\_lock);** 561 **}** 563 **void** 564 **dmu\_objset\_evict(objset\_t \*os)** 565 **{** 566 **dsl\_dataset\_t \*ds = os->os\_dsl\_dataset;** 568for (int  $t = 0$ ;  $t < TXG_SIZE$ ;  $t++$ ) 569 **ASSERT(!dmu\_objset\_is\_dirty(os, t));** 571 **if (ds) { if (!dsl\_dataset\_is\_snapshot(ds)) { VERIFY0(dsl\_prop\_unregister(ds,** 572573574 **zfs\_prop\_to\_name(ZFS\_PROP\_CHECKSUM),**<br>575 **checksum** changed cb, os)); checksum changed cb, os)); **VERIFY0(dsl\_prop\_unregister(ds,** 576577 **zfs\_prop\_to\_name(ZFS\_PROP\_COMPRESSION),**<br>578 **compression changed cb. os))**; compression changed cb, os)); 579579 **VERIFYO(dsl\_prop\_unregister(ds,** 580 **zfs** prop to name(ZFS PROP C) 580<br>**zfs\_prop\_to\_name(ZFS\_PROP\_COPIES),**<br>copies changed cb, os)); copies changed cb, os)); **VERIFY0(dsl\_prop\_unregister(ds,** 582583 **zfs\_prop\_to\_name(ZFS\_PROP\_DEDUP),**<br>584 **dedup changed cb, os))**; dedup changed cb, os)); **VERIFY0(dsl\_prop\_unregister(ds,** 585586 **586 zfs\_prop\_to\_name(ZFS\_PROP\_LOGBIAS),**<br>587 **logbias** changed cb, os)); 587 **logbias\_changed\_cb, os)); VERIFY0(dsl\_prop\_unregister(ds,** 588589 **zfs\_prop\_to\_name(ZFS\_PROP\_SYNC),**

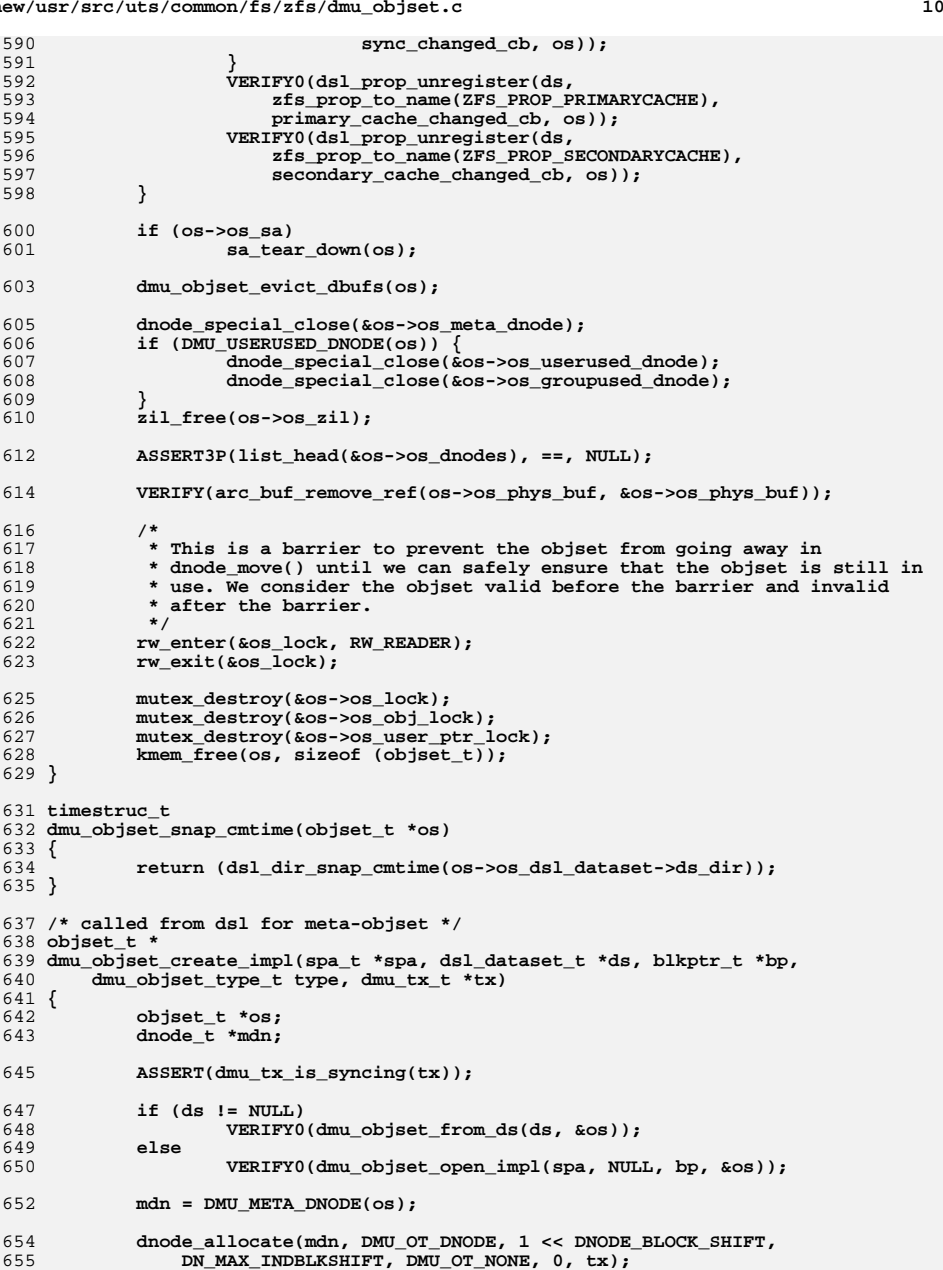

**new/usr/src/uts/common/fs/zfs/dmu\_objset.c**

**<sup>11</sup>**

```
657 /*
658 * We don't want to have to increase the meta-dnode's nlevels
659 * later, because then we could do it in quescing context while660 * we are also accessing it in open context.661 *
662 * This precaution is not necessary for the MOS (ds == NULL),663 * because the MOS is only updated in syncing context.
664 * This is most fortunate: the MOS is the only objset that
665 * needs to be synced multiple times as spa_sync() iterates666 * to convergence, so minimizing its dn_nlevels matters.667 */
 if (ds != NULL) {
668669 int levels = 1;
671 /*
672 * Determine the number of levels necessary for the meta-dnode673 * to contain DN_MAX_OBJECT dnodes.674 */while ((uint64_t)mdn->dn_nblkptr << (mdn->dn_datablkshift +
675676 (levels - 1) * (mdn->dn_indblkshift - SPA_BLKPTRSHIFT)) <677 DN_MAX_OBJECT * sizeof (dnode_phys_t))678 levels++;
680 mdn->dn_next_nlevels[tx->tx_txg & TXG_MASK] =
          681 mdn->dn_nlevels = levels;682 }
684 ASSERT(type != DMU_OST_NONE);
685 ASSERT(type != DMU_OST_ANY);
686 ASSERT(type < DMU_OST_NUMTYPES);
687 os->os_phys->os_type = type;
688 if (dmu_objset_userused_enabled(os)) {
689 os->os_phys->os_flags |= OBJSET_FLAG_USERACCOUNTING_COMPLETE;
690 os->os_flags = os->os_phys->os_flags;
691 }
693 dsl_dataset_dirty(ds, tx);
695 return (os);
696 }
698 typedef struct dmu_objset_create_arg {
699 const char *doca_name;
700 cred_t *doca_cred;
701 void (*doca_userfunc)(objset_t *os, void *arg,
             cred t *cr, dmu tx t *tx);
703 void *doca_userarg;
704 dmu_objset_type_t doca_type;
705 uint64_t doca_flags;
706 } dmu_objset_create_arg_t;
708 /*ARGSUSED*/
709 static int
710 dmu_objset_create_check(void *arg, dmu_tx_t *tx)
711 {
712 dmu_objset_create_arg_t *doca = arg;
713dsl pool t * dp = dmu tx pool(tx);
714 dsl_dir_t *pdd;
715 const char *tail;
716 int error;
718 if (strchr(doca->doca_name, '@') != NULL)
719 return (SET_ERROR(EINVAL));
721 error = dsl_dir_hold(dp, doca->doca_name, FTAG, &pdd, &tail);
```

```
722 if (error != 0)
723 return (error);
 if (tail == NULL) {
724725 dsl_dir_rele(pdd, FTAG);
726 return (SET_ERROR(EEXIST));
727 }
728 dsl_dir_rele(pdd, FTAG);
730 return (0);
731 }
733 static void
734 dmu_objset_create_sync(void *arg, dmu_tx_t *tx)
735 {
736 dmu_objset_create_arg_t *doca = arg;
737dsl pool t * dp = dmu tx pool(tx);
738 dsl_dir_t *pdd;
739 const char *tail;
740 dsl_dataset_t *ds;
741\overline{\text{uint64\_t obj}}742 blkptr_t *bp;
743 objset_t *os;
745 VERIFY0(dsl_dir_hold(dp, doca->doca_name, FTAG, &pdd, &tail));
747 obj = dsl_dataset_create_sync(pdd, tail, NULL, doca->doca_flags,
                748 doca->doca_cred, tx);750 VERIFY0(dsl_dataset_hold_obj(pdd->dd_pool, obj, FTAG, &ds));
751 bp = dsl_dataset_get_blkptr(ds);
752 os = dmu_objset_create_impl(pdd->dd_pool->dp_spa,
                753 ds, bp, doca->doca_type, tx);755 if (doca->doca_userfunc != NULL) {
756 doca->doca_userfunc(os, doca->doca_userarg,
                        757 doca->doca_cred, tx);758 }
760 spa_history_log_internal_ds(ds, "create", tx, "");
761 dsl_dataset_rele(ds, FTAG);
762 dsl_dir_rele(pdd, FTAG);
763 }
765 int
766 dmu_objset_create(const char *name, dmu_objset_type_t type, uint64_t flags,
767 void (*func)(objset_t *os, void *arg, cred_t *cr, dmu_tx_t *tx), void *arg)768 {
769 dmu_objset_create_arg_t doca;
771 doca.doca_name = name;
772 doca.doca_cred = CRED();
773 doca.doca_flags = flags;
774 doca.doca_userfunc = func;
775 doca.doca_userarg = arg;
776 doca.doca_type = type;
778 return (dsl_sync_task(name,
779 dmu_objset_create_check, dmu_objset_create_sync, &doca, 5));780 }
782 typedef struct dmu_objset_clone_arg {
783 const char *doca_clone;
784 const char *doca_origin;
785 cred_t *doca_cred;
```
786 **} dmu\_objset\_clone\_arg\_t;**

**new/usr/src/uts/common/fs/zfs/dmu\_objset.c**

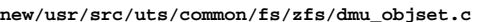

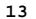

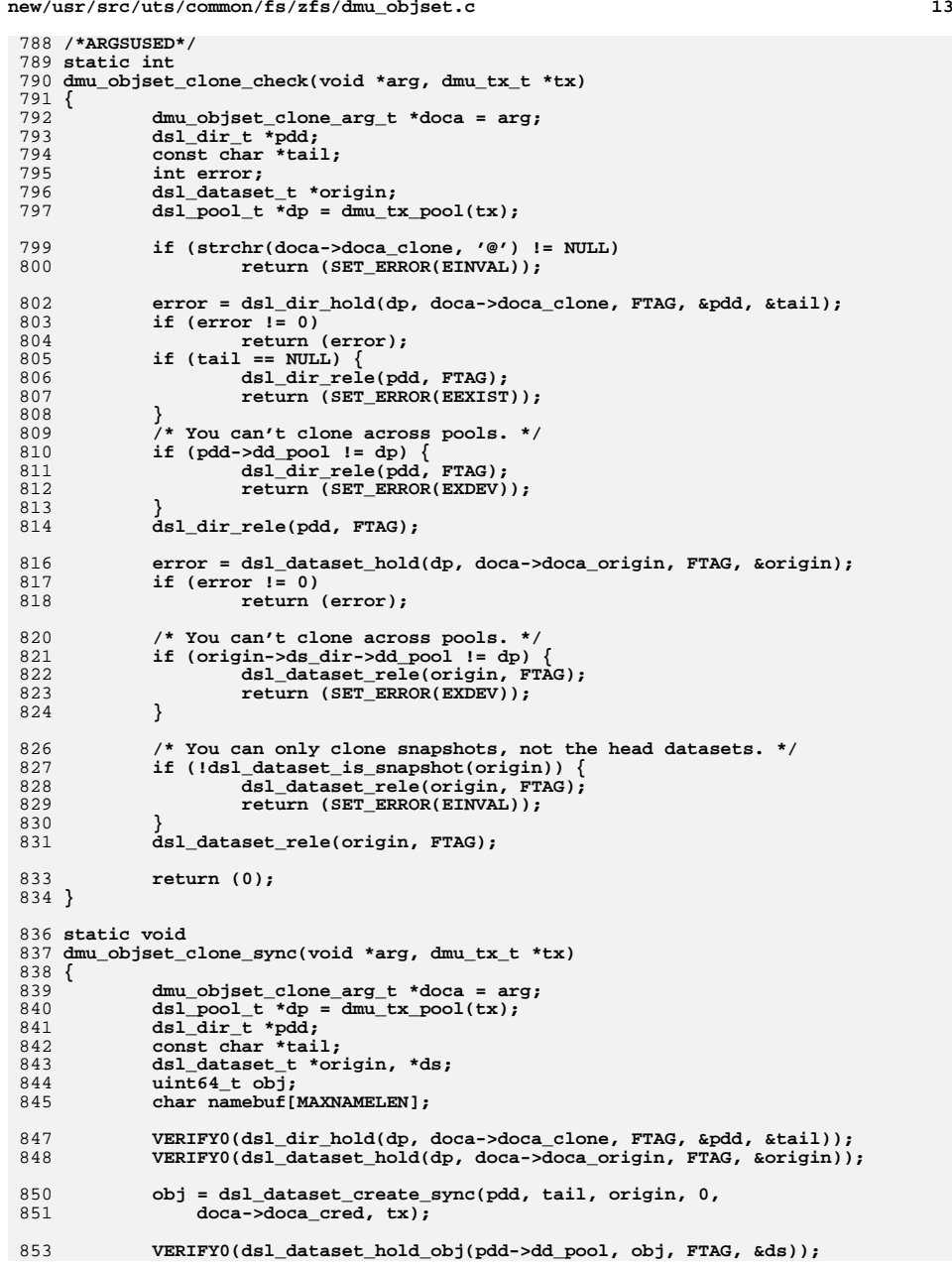

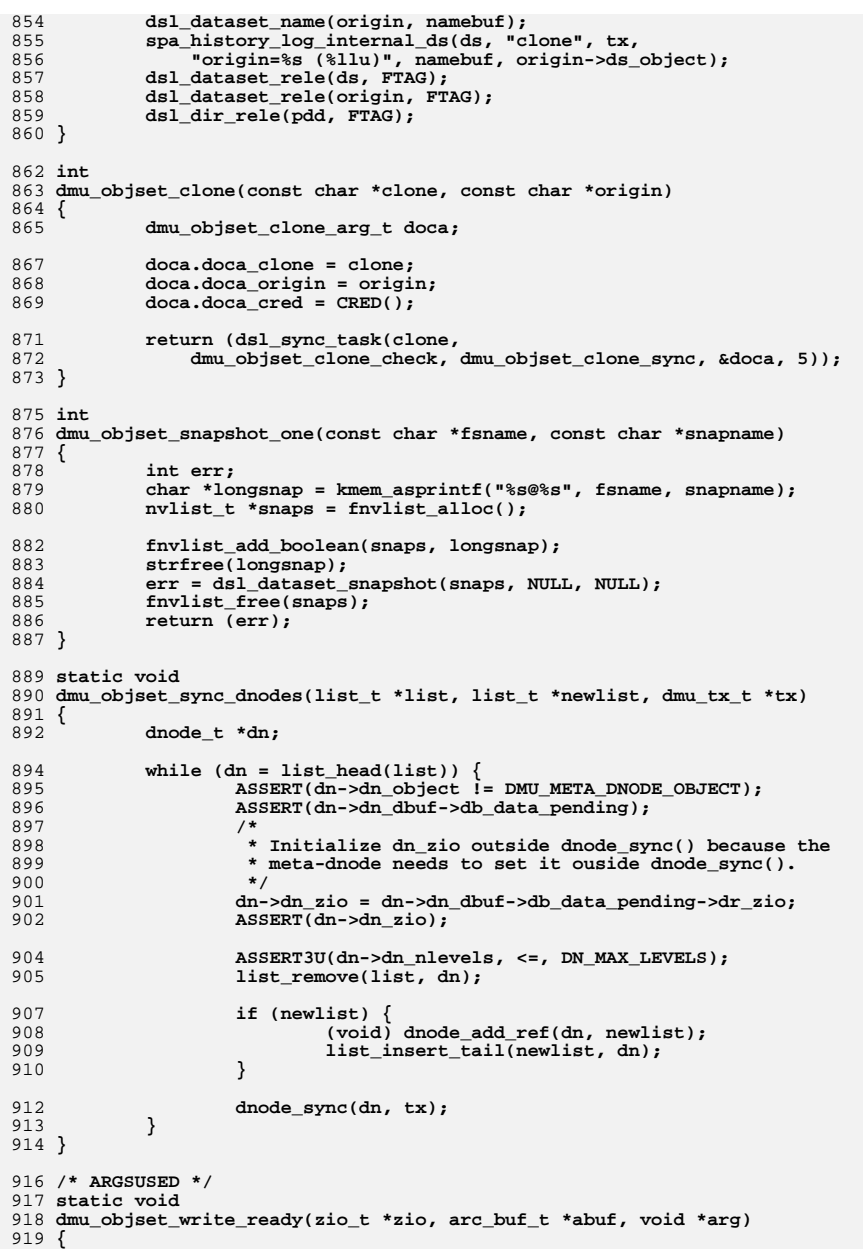

**new/usr/src/uts/common/fs/zfs/dmu\_objset.c**

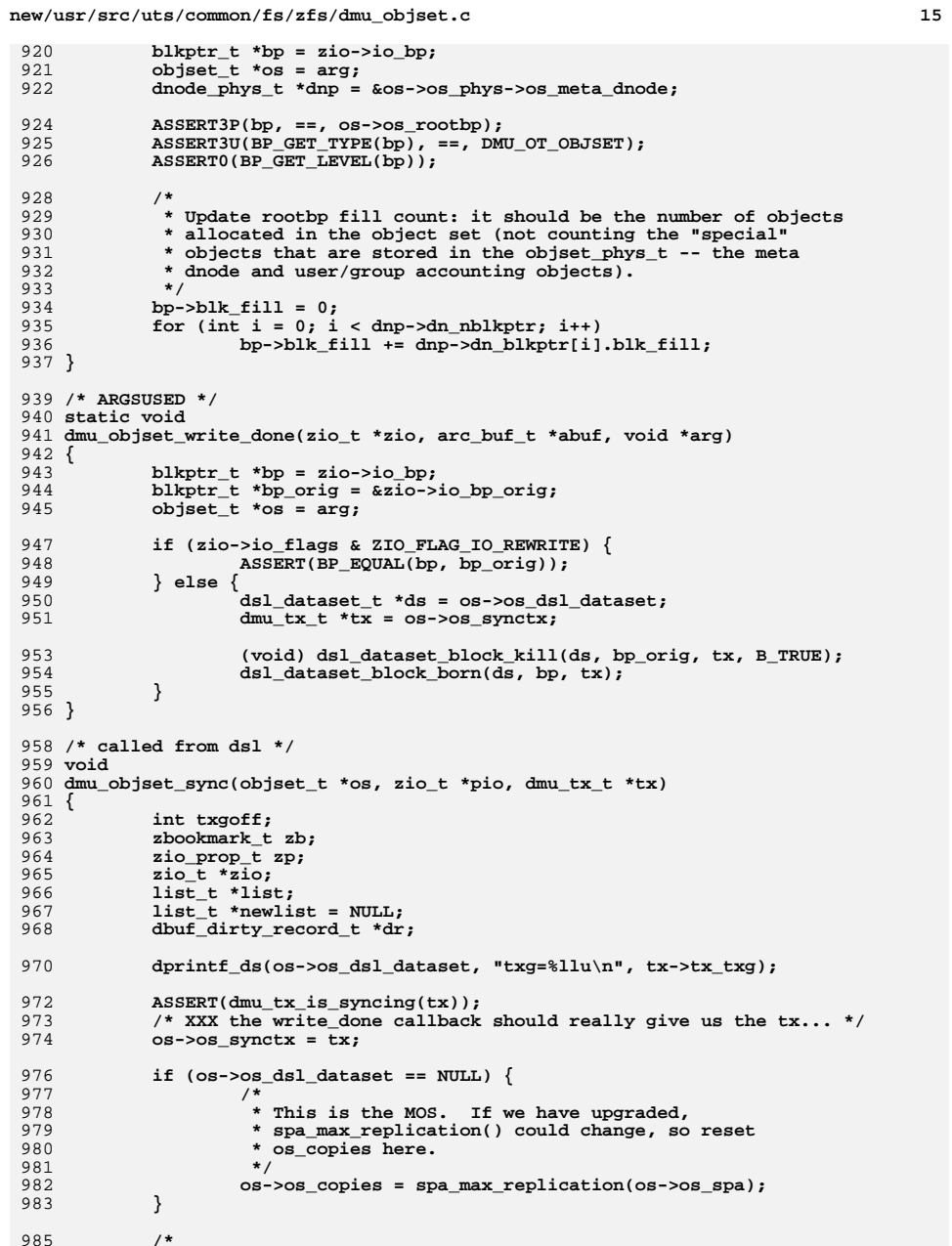

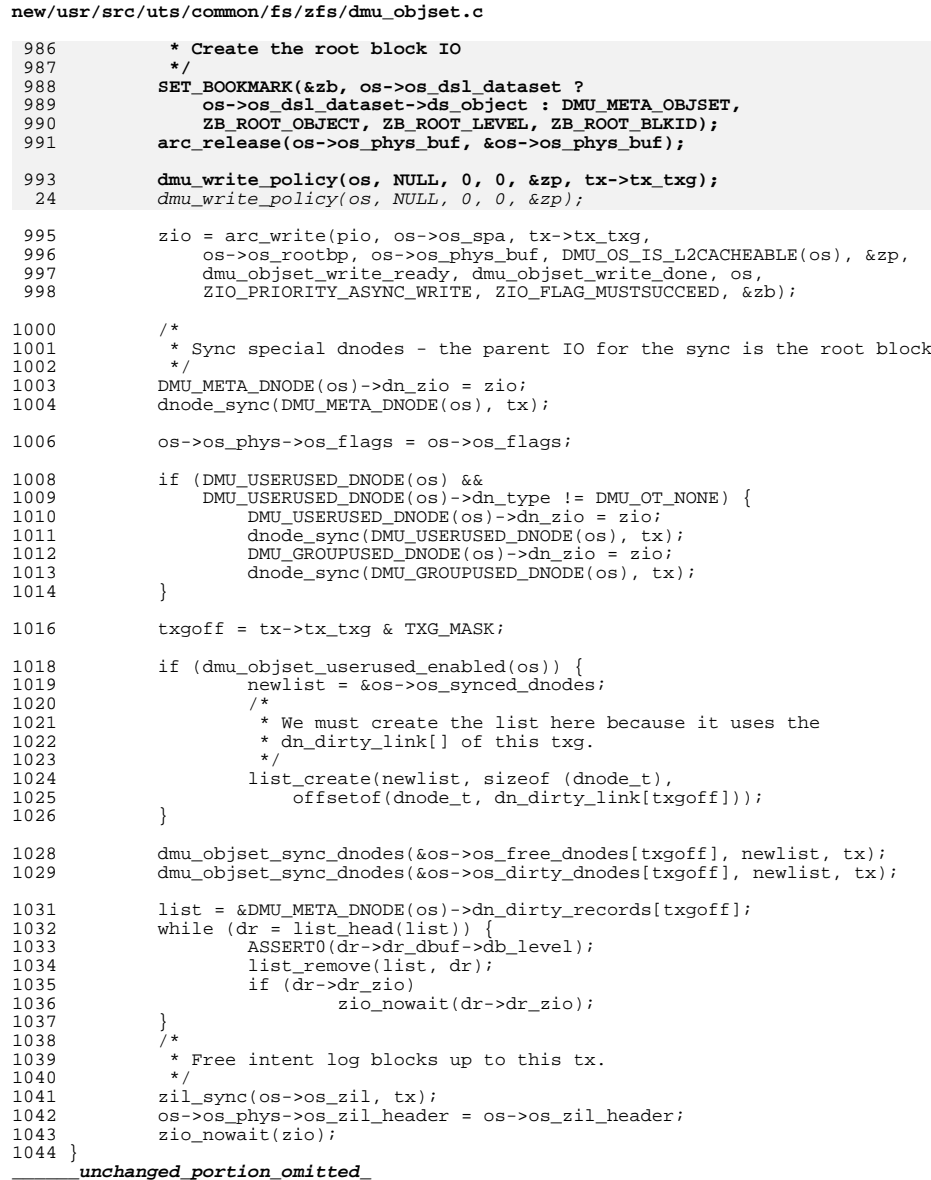

 $\overline{\phantom{a}}$ 

 $16\,$ 

**new/usr/src/uts/common/fs/zfs/sys/dmu.hh** 1 **\*\*\*\*\*\*\*\*\*\*\*\*\*\*\*\*\*\*\*\*\*\*\*\*\*\*\*\*\*\*\*\*\*\*\*\*\*\*\*\*\*\*\*\*\*\*\*\*\*\*\*\*\*\*\*\*\*\* 28641 Wed May 1 11:13:44 2013 new/usr/src/uts/common/fs/zfs/sys/dmu.h 3756 want lz4 support for metadata compression \*\*\*\*\*\*\*\*\*\*\*\*\*\*\*\*\*\*\*\*\*\*\*\*\*\*\*\*\*\*\*\*\*\*\*\*\*\*\*\*\*\*\*\*\*\*\*\*\*\*\*\*\*\*\*\*\*\*** /\* \* CDDL HEADER START \* \* The contents of this file are subject to the terms of the \* Common Development and Distribution License (the "License").  $6 *$  You may not use this file except in compliance with the License.<br>7  $*$  \* <sup>8</sup> \* You can obtain a copy of the license at usr/src/OPENSOLARIS.LICENSE \* or http://www.opensolaris.org/os/licensing. \* See the License for the specific language governing permissions 11  $*$  and limitations under the License.<br>12  $*$  \* <sup>13</sup> \* When distributing Covered Code, include this CDDL HEADER in each \* file and include the License file at usr/src/OPENSOLARIS.LICENSE. \* If applicable, add the following below this CDDL HEADER, with the \* fields enclosed by brackets "[]" replaced with your own identifying \* information: Portions Copyright [yyyy] [name of copyright owner] \* \* CDDL HEADER END  $20 * /$  $22 / *$ 23 \* Copyright (c) 2005, 2010, Oracle and/or its affiliates. All rights reserved.<br>24 \* Copyright (c) 2012 by Delphix. All rights reserved. \* Copyright (c) 2012 by Delphix. All rights reserved. \* Copyright 2011 Nexenta Systems, Inc. All rights reserved. \* Copyright (c) 2012, Joyent, Inc. All rights reserved.  **\* Copyright (c) 2013 Martin Matuska. All rights reserved. #endif /\* ! codereview \*/ \*/ /\* Portions Copyright 2010 Robert Milkowski \*/ #ifndef \_SYS\_DMU\_H #define \_SYS\_DMU\_H /\* \* This file describes the interface that the DMU provides for its \* consumers. \* \* The DMU also interacts with the SPA. That interface is described in \* dmu\_spa.h. \*/ #include <sys/inttypes.h> #include <sys/types.h> #include <sys/param.h> #include <sys/cred.h> #include <sys/time.h> #include <sys/fs/zfs.h> #ifdef \_\_cplusplus extern "C" { #endif struct uio; struct xuio; struct page; struct vnode; struct spa; struct zilog; struct zio; new/usr/src/uts/common/fs/zfs/sys/dmu.h 2 2 struct blkptr;** 63 struct zap cursor; **struct zap\_cursor; struct dsl\_dataset; struct dsl\_pool; struct dnode; struct drr\_begin; struct drr\_end; struct zbookmark;** 70 struct spa: **struct spa; struct nvlist; struct arc\_buf; struct zio\_prop; struct sa\_handle; typedef struct objset objset\_t; typedef struct dmu\_tx dmu\_tx\_t; typedef struct dsl\_dir dsl\_dir\_t; typedef enum dmu\_object\_byteswap { DMU\_BSWAP\_UINT8, DMU\_BSWAP\_UINT16, DMU\_BSWAP\_UINT32, DMU\_BSWAP\_UINT64, DMU\_BSWAP\_ZAP, DMU\_BSWAP\_DNODE, DMU\_BSWAP\_OBJSET, DMU\_BSWAP\_ZNODE, DMU\_BSWAP\_OLDACL, DMU\_BSWAP\_ACL, /\* \* Allocating a new byteswap type number makes the on-disk format \* incompatible with any other format that uses the same number. \* \* Data can usually be structured to work with one of the \* DMU\_BSWAP\_UINT\* or DMU\_BSWAP\_ZAP types. \*/**DMU BSWAP NUMFUNCS **DMU\_BSWAP\_NUMFUNCS } dmu\_object\_byteswap\_t; #define DMU\_OT\_NEWTYPE 0x80 #define DMU\_OT\_METADATA 0x40 #define DMU\_OT\_BYTESWAP\_MASK 0x3f**  $105/$  **/\* \* Defines a uint8\_t object type. Object types specify if the data \* in the object is metadata (boolean) and how to byteswap the data \* (dmu\_object\_byteswap\_t). \*/ #define DMU\_OT(byteswap, metadata) \ (DMU\_OT\_NEWTYPE | \ ((metadata) ? DMU\_OT\_METADATA : 0) | \ ((byteswap) & DMU\_OT\_BYTESWAP\_MASK)) #define DMU\_OT\_IS\_VALID(ot) (((ot) & DMU\_OT\_NEWTYPE) ? \**  $((ot)$  & DMU OT BYTESWAP MASK) < DMU BSWAP NUMFUNCS :  $\setminus$  **(ot) < DMU\_OT\_NUMTYPES) #define DMU\_OT\_IS\_METADATA(ot) (((ot) & DMU\_OT\_NEWTYPE) ? \**  $((\circ\circ)$  &  $\overline{DMU}$  OT METADATA) : \ **dmu\_ot[(ot)].ot\_metadata) #define DMU\_OT\_BYTESWAP(ot) (((ot) & DMU\_OT\_NEWTYPE) ? \ ((ot) & DMU\_OT\_BYTESWAP\_MASK) : \ dmu\_ot[(ot)].ot\_byteswap) typedef enum dmu\_object\_type {**

**new/usr/src/uts/common/fs/zfs/sys/dmu.h**

**h** 3

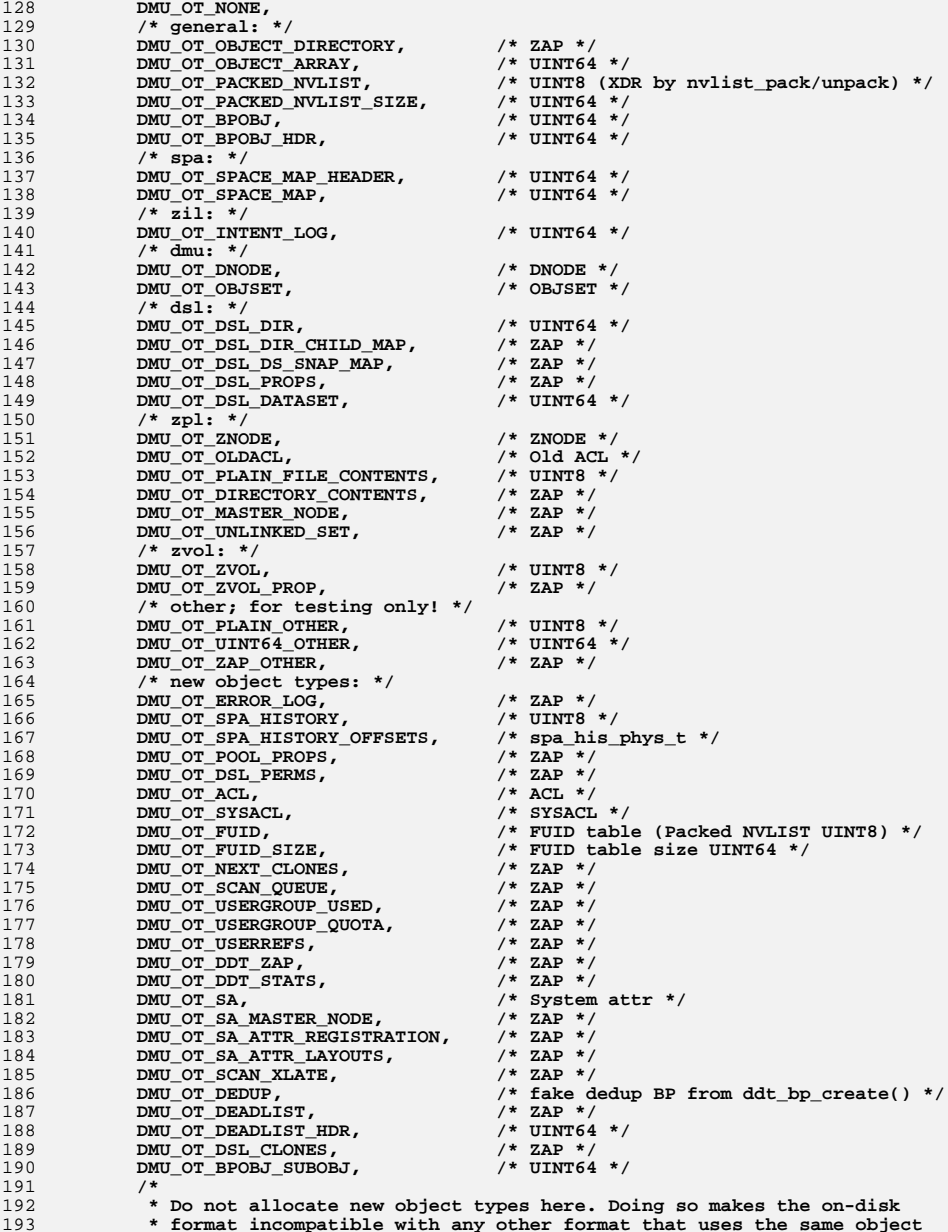

**new/usr/src/uts/common/fs/zfs/sys/dmu.h <sup>4</sup>** 194 **\* type number.**195 **\*** 196 **\* When creating an object which does not have one of the above types**197 **\* use the DMU\_OTN\_\* type with the correct byteswap and metadata**198 **\* values.**199 **\*** 200 **\* The DMU\_OTN\_\* types do not have entries in the dmu\_ot table,** 201 **\* use the DMU\_OT\_IS\_METDATA() and DMU\_OT\_BYTESWAP() macros instead** 202 **\* of indexing into dmu\_ot directly (this works for both DMU\_OT\_\* types**203 **\* and DMU\_OTN\_\* types).**204 **\*/ DMU\_OT\_NUMTYPES,** 205207 **/\*** 208 **\* Names for valid types declared with DMU\_OT().**209 **\*/ DMU\_OTN\_UINT8\_DATA = DMU\_OT(DMU\_BSWAP\_UINT8, B\_FALSE),** 210211 **DMU\_OTN\_UINT8\_METADATA = DMU\_OT(DMU\_BSWAP\_UINT8, B\_TRUE), DMU\_OTN\_UINT16\_DATA = DMU\_OT(DMU\_BSWAP\_UINT16, B\_FALSE),** 212213 **DMU\_OTN\_UINT16\_METADATA = DMU\_OT(DMU\_BSWAP\_UINT16, B\_TRUE),** 214 **DMU\_OTN\_UINT32\_DATA = DMU\_OT(DMU\_BSWAP\_UINT32, B\_FALSE),** 215 **DMU\_OTN\_UINT32\_METADATA = DMU\_OT(DMU\_BSWAP\_UINT32, B\_TRUE),** 216 **DMU\_OTN\_UINT64\_DATA = DMU\_OT(DMU\_BSWAP\_UINT64, B\_FALSE),** 217 **DMU\_OTN\_UINT64\_METADATA = DMU\_OT(DMU\_BSWAP\_UINT64, B\_TRUE),** 218 **DMU\_OTN\_ZAP\_DATA = DMU\_OT(DMU\_BSWAP\_ZAP, B\_FALSE),** 219 **DMU\_OTN\_ZAP\_METADATA = DMU\_OT(DMU\_BSWAP\_ZAP, B\_TRUE),** 220 **} dmu\_object\_type\_t;** 222 **typedef enum txg\_how {** 223 **TXG\_WAIT = 1,** 224 **TXG\_NOWAIT,** 225 **} txg\_how\_t;** 227 **void byteswap\_uint64\_array(void \*buf, size\_t size);** 228 **void byteswap\_uint32\_array(void \*buf, size\_t size);** 229 **void byteswap\_uint16\_array(void \*buf, size\_t size);** 230 **void byteswap\_uint8\_array(void \*buf, size\_t size);** 231 **void zap\_byteswap(void \*buf, size\_t size);** 232 **void zfs\_oldacl\_byteswap(void \*buf, size\_t size);** 233 **void zfs\_acl\_byteswap(void \*buf, size\_t size);** 234 **void zfs\_znode\_byteswap(void \*buf, size\_t size);** 236 **#define DS\_FIND\_SNAPSHOTS (1<<0)** 237 **#define DS\_FIND\_CHILDREN (1<<1)** 239 / **/\*** 240 **\* The maximum number of bytes that can be accessed as part of one**241 **\* operation, including metadata.**242 **\*/** 243 **#define DMU\_MAX\_ACCESS (10<<20) /\* 10MB \*/** 244 **#define DMU\_MAX\_DELETEBLKCNT (20480) /\* ~5MB of indirect blocks \*/** 246 **#define DMU\_USERUSED\_OBJECT (-1ULL)** 247 **#define DMU\_GROUPUSED\_OBJECT (-2ULL)** 248 **#define DMU\_DEADLIST\_OBJECT (-3ULL)** 250 **/\*** 251 **\* artificial blkids for bonus buffer and spill blocks**252 **\*/** 253 **#define DMU\_BONUS\_BLKID (-1ULL)** 254 **#define DMU\_SPILL\_BLKID (-2ULL)** 255 **/\*** 256 **\* Public routines to create, destroy, open, and close objsets.**257 **\*/**

- 258 **int dmu\_objset\_hold(const char \*name, void \*tag, objset\_t \*\*osp);**
	- 259 **int dmu\_objset\_own(const char \*name, dmu\_objset\_type\_t type,**

new/usr/src/uts/common/fs/zfs/sys/dmu.h  $\mathbf{r}$ new/usr/src/uts/common/fs/zfs/sys/dmu.h boolean\_t readonly, void \*tag, objset\_t \*\*osp);  $260$  $326$  \* 261 void dmu objset rele(objset t \*os, void \*tag); 327 \* Return 0 on success, or ENOSPC or EEXIST as specified above. 262 void dmu\_objset\_disown(objset\_t \*os, void \*tag);  $328 *$ 263 int dmu objset open ds (struct dsl dataset \*ds, objset\_t \*\*osp);  $330$ 265 void dmu\_objset\_evict\_dbufs(objset\_t \*os); 266 int dmu objset create(const char \*name, dmu objset type t type, uint64 t flags, 332 267 void (\*func)(objset\_t \*os, void \*arg, cred\_t \*cr, dmu\_tx\_t \*tx), void \*arg); 268 int dmu\_objset\_clone(const char \*name, const char \*origin); 334 269 int dsl destroy snapshots nvl(struct nvlist \*snaps, boolean t defer,  $struct$  nvlist \*errlist); 270 336 /\* 337 \* Free an object from this objset. 271 int dmu\_objset\_snapshot\_one(const char \*fsname, const char \*snapname);  $338 *$ 272 int dmu objset snapshot tmp(const char \*, const char \*, int); 273 int dmu\_objset\_find(char \*name, int func(const char \*, void \*), void \*arg,  $340 * dmu_free(object, 0, -1, tx)).$ 274 int flags); 275 void dmu objset byteswap(void \*buf, size t size);  $341 *$ 276 int dsl\_dataset\_rename\_snapshot(const char \*fsname, const char \*oldsnapname, const char \*newsnapname, boolean\_t recursive); 277  $343$  \* 279 typedef struct dmu\_buf { uint64 t  $db$  object; 346 \* free it; it fails and returns EBUSY. 280 /\* object that this buffer is part of  $*/$ 281 uint64\_t db\_offset; /\* byte offset in this object \*/ 347 uint  $64$  t db size: /\* size of buffer in bytes \*/ 282  $/*$  data in buffer \*/  $349 *$  $283$ void \*db data;  $284$  } dmu buf t;  $351 *$ 286 typedef void dmu buf evict func t(struct dmu buf \*db, void \*user ptr);  $288/$  $354 /$ 289 \* The names of zap entries in the DIRECTORY OBJECT of the MOS. 355 \* Find the next allocated or free object.  $290 *1$  $356$  \* 291 #define DMU POOL DIRECTORY OBJECT 292 #define DMU POOL CONFIG  $"confi\sigma"$ 293 #define DMU POOL FEATURES FOR WRITE "features for write" 359 \* modified since txg. "features\_for\_read"  $360 *$ 294 #define DMU\_POOL\_FEATURES\_FOR\_READ 295 #define DMU POOL FEATURE DESCRIPTIONS "feature descriptions"  $362 +$ 296 #define DMU\_POOL\_ROOT\_DATASET "root dataset" 297 #define DMU POOL SYNC BPOBJ "sync\_bplist" 298 #define DMU POOL ERRLOG SCRUB "errlog\_scrub"  $364$  \*/ 299 #define DMU\_POOL\_ERRLOG\_LAST "errlog\_last" 300 #define DMU POOL SPARES "spares" 366 boolean t hole, uint64 t  $txa$ ): 301 #define DMU\_POOL\_DEFLATE "deflate" 302 #define DMU\_POOL\_HISTORY "history"  $368 /$ \* 369 \* Set the data blocksize for an object. 303 #define DMU POOL PROPS "pool props" 304 #define DMU\_POOL\_L2CACHE  $"12<sub>cache</sub>"$  $370 *$ 305 #define DMU POOL TMP USERREFS "tmp userrefs" 306 #define DMU POOL DDT  $T-TT - %g - %g - %g -$ 307 #define DMU POOL DDT STATS "DDT-statistics" 308 #define DMU\_POOL\_CREATION\_VERSION 374 \* ENOTSUP will be returned. "creation version" 309 #define DMU POOL SCAN "scan"  $375$  \* 310 #define DMU\_POOL\_FREE\_BPOBJ "free\_bpobj" 311 #define DMU POOL BPTREE OBJ "bptree obj" 312 #define DMU\_POOL\_EMPTY\_BPOBJ  $378 * 7$ "empty\_bpobj"  $314/$  $380$ int ibs, dmu  $tx$   $t$  \* $tx$ ); 315 \* Allocate an object from this objset. The range of object numbers 316 \* available is (0, DN\_MAX\_OBJECT). Object 0 is the meta-dnode.  $382/$ 383 \* Set the checksum property on a dnode. The new checksum algorithm will 317 318 \* The transaction must be assigned to a txg. The newly allocated 384 \* apply to all newly written blocks; existing blocks will not be affected.  $385 * 7$ 319 \* object will be "held" in the transaction (ie. you can modify the 320 \* newly allocated object in this transaction). 386 void dmu object set checksum(objset t \*os, uint64 t object, uint8 t checksum,  $321 +$ 387  $dmu_t x_t *tx);$ 322 \* dmu\_object\_alloc() chooses an object and returns it in \*objectp.  $323 *$  $389/$ 324 \* dmu\_object\_claim() allocates a specific object number. If that 390 \* Set the compress property on a dnode. The new compression algorithm will 325 \* number is already allocated, it fails and returns EEXIST. 391 \* apply to all newly written blocks; existing blocks will not be affected.

329 uint64\_t dmu\_object\_alloc(objset\_t \*os, dmu\_object\_type\_t ot, int blocksize, dmu object type t bonus type, int bonus len, dmu tx t \*tx); 331 int dmu\_object\_claim(objset\_t \*os, uint64\_t object, dmu\_object\_type\_t ot, int blocksize, dmu\_object\_type\_t\_bonus\_type, int bonus\_len, dmu\_tx\_t \*tx); 333 int dmu\_object\_reclaim(objset\_t \*os, uint64\_t object, dmu\_object\_type\_t ot, int blocksize, dmu\_object\_type\_t bonustype, int bonuslen); 339 \* The object's data will be freed as well (ie. you don't need to call 342 \* The object need not be held in the transaction.  $344$  \* If there are any holds on this object's buffers (via dmu buf hold()).  $345$  \* or tx holds on the object (via dmu\_tx\_hold\_object()), you can not 348 \* If the object is not allocated, it fails and returns ENOENT. 350 \* Return 0 on success, or EBUSY or ENOENT as specified above. 352 int dmu object free(objset t \*os, uint64 t object, dmu tx t \*tx); 357 \* The objectp parameter is in-out. It will be updated to be the next 358 \* object which is allocated. Ignore objects which have not been 361 \* XXX Can only be called on a objset with no dirty data. 363 \* Returns 0 on success, or ENOENT if there are no more objects. 365 int dmu\_object\_next(objset\_t \*os, uint64\_t \*objectp, 371 \* The object cannot have any blocks allcated beyond the first. If 372 \* the first block is allocated already, the new size must be greater  $373$  \* than the current block size. If these conditions are not met, 376 \* Returns 0 on success, or EBUSY if there are any holds on the object 377 \* contents, or ENOTSUP as described above. 379 int dmu\_object\_set\_blocksize(objset\_t \*os, uint64\_t object, uint64\_t size,

**new/usr/src/uts/common/fs/zfs/sys/dmu.hh** 2  **\*/ void dmu\_object\_set\_compress(objset\_t \*os, uint64\_t object, uint8\_t compress,** dmu  $\overline{\text{tx t}}$   $\overline{\text{tx}}$ ); **/\* \* Decide how to write a block: checksum, compression, number of copies, etc. \*/ #define WP\_NOFILL 0x1 #define WP\_DMU\_SYNC 0x2 #define WP\_SPILL 0x4 void dmu\_write\_policy(objset\_t \*os, struct dnode \*dn, int level, int wp, struct zio\_prop \*zp, uint64\_t txg);** struct zio\_prop \*zp); /\* \* The bonus data is accessed more or less like a regular buffer. \* You must dmu\_bonus\_hold() to get the buffer, which will give you a \* dmu\_buf\_t with db\_offset==-1ULL, and db\_size = the size of the bonus \* data. As with any normal buffer, you must call dmu\_buf\_read() to 410  $*$  read db\_data, dmu\_buf\_will\_dirty() before modifying it, and the \* object must be held in an assigned transaction before calling \* dmu\_buf\_will\_dirty. You may use dmu\_buf\_set\_user() on the bonus 413 \* buffer as well. You must release your hold with dmu\_buf\_rele().<br>414 \*/ \*/ <sup>415</sup> int dmu\_bonus\_hold(objset\_t \*os, uint64\_t object, void \*tag, dmu\_buf\_t \*\*); int dmu\_bonus\_max(void); 417 int dmu set bonus(dmu buf t \*, int, dmu tx t \*); int dmu\_set\_bonustype(dmu\_buf\_t \*, dmu\_object\_type\_t, dmu\_tx\_t \*); dmu\_object\_type\_t dmu\_get\_bonustype(dmu\_buf\_t \*); 420 int dmu rm spill(objset t \*, uint64 t, dmu tx t \*); /\* <sup>423</sup> \* Special spill buffer support used by "SA" framework \*/ int dmu\_spill\_hold\_by\_bonus(dmu\_buf\_t \*bonus, void \*tag, dmu\_buf\_t \*\*dbp); 427 int dmu\_spill\_hold\_by\_dnode(struct dnode \*dn, uint32\_t flags, 428 void \*tag dmu\_buf t \*\*dbp): void \*tag, dmu buf  $t$  \*\*dbp); int dmu\_spill\_hold\_existing(dmu\_buf\_t \*bonus, void \*tag, dmu\_buf\_t \*\*dbp); /\* 432  $*$  Obtain the DMU buffer from the specified object which contains the 433  $*$  specified offset dmu buf hold() puts a "hold" on the buffer, so \* specified offset. dmu\_buf\_hold() puts a "hold" on the buffer, so \* that it will remain in memory. You must release the hold with \* dmu\_buf\_rele(). You musn't access the dmu\_buf\_t after releasing your 436 \* hold. You must have a hold on any dmu\_buf\_t\* you pass to the DMU.<br>437 \* \* <sup>438</sup> \* You must call dmu\_buf\_read, dmu\_buf\_will\_dirty, or dmu\_buf\_will\_fill \* on the returned buffer before reading or writing the buffer's 440 \* db data. The comments for those routines describe what particular \* operations are valid after calling them. \* \* The object number must be a valid, allocated object number. \*/ 445 int dmu\_buf\_hold(objset\_t \*os, uint64\_t object, uint64\_t offset, void \*tag, dmu buf t \*\*, int flags); void \*tag, dmu\_buf\_t \*\*, int flags); void dmu\_buf\_add\_ref(dmu\_buf\_t \*db, void\* tag); 448 void dmu buf rele(dmu buf t \*db, void \*tag); 449 uint64  $t$  dmu buf refcount(dmu buf  $t$  \*db); /\* \* dmu\_buf\_hold\_array holds the DMU buffers which contain all bytes in a \* range of an object. A pointer to an array of dmu\_buf\_t\*'s is 454  $*$  returned (in  $*dbpp$ ).<br>455  $*$  \* <sup>456</sup> \* dmu\_buf\_rele\_array releases the hold on an array of dmu\_buf\_t\*'s, and **new/usr/src/uts/common/fs/zfs/sys/dmu.h <sup>8</sup>** \* frees the array. The hold on the array of buffers MUST be released \* with dmu\_buf\_rele\_array. You can NOT release the hold on each buffer \* individually with dmu\_buf\_rele. \*/ 461 int dmu\_buf\_hold\_array\_by\_bonus(dmu\_buf\_t \*db, uint64\_t offset, 462 uint64 t length, int read, yoid \*tag, int \*numbufsp. dmu but  $\text{uint64}_t$  length, int read, void \*tag, int \*numbufsp, dmu\_buf\_t \*\*\*dbpp); void dmu\_buf\_rele\_array(dmu\_buf\_t \*\*, int numbufs, void \*tag); /\* <sup>466</sup> \* Returns NULL on success, or the existing user ptr if it's already \* been set. \* 469 \* user\_ptr is for use by the user and can be obtained via dmu\_buf\_get\_user().<br>470 \* 470 \*<br>471 \* user\_data\_ptr\_ptr should be NULL, or a pointer to a pointer which<br>2012 \* 2012 \* 2014 \* 2014 \* 2014 \* 2014 \* 2014 \* 2014 \* will be set to db->db data when you are allowed to access it. Note 473 \* that db->db\_data (the pointer) can change when you do dmu\_buf\_read(), 474 \* dmu buf tryupgrade(), dmu buf will dirty(), or dmu buf will fill()  $*$  dmu\_buf\_tryupgrade(), dmu\_buf\_will\_dirty(), or dmu\_buf\_will\_fill(). 475  $*$  \*user\_data\_ptr\_ptr will be set to the new value when it changes.<br>476  $*$  \* <sup>477</sup> \* If non-NULL, pageout func will be called when this buffer is being 478  $*$  excised from the cache, so that you can clean up the data structure 479  $*$  pointed to by user ptr. \* pointed to by user\_ptr. \* \* dmu\_evict\_user() will call the pageout func for all buffers in a \* objset with a given pageout func. \*/ 484 void \*dmu\_buf\_set\_user(dmu\_buf\_t \*db, void \*user\_ptr, void \*user\_data\_ptr\_ptr,<br>485 dmu buf evict func t \*pageout func); dmu\_buf\_evict\_func\_t \*pageout\_func); /\* \* set\_user\_ie is the same as set\_user, but request immediate eviction \* when hold count goes to zero. \*/ void \*dmu\_buf\_set\_user\_ie(dmu\_buf\_t \*db, void \*user\_ptr, void \*user\_data\_ptr\_ptr, dmu\_buf\_evict\_func\_t \*pageout\_func); 492 void \*dmu\_buf\_update\_user(dmu\_buf\_t \*db\_fake, void \*old\_user\_ptr, 493 void \*user ptr, void \*user data ptr ptr. 493 void  $\overline{x}$ user\_ptr, void  $\overline{x}$ user\_data\_ptr\_ptr,<br>494 dmu buf evict func t \*pageout func); dmu\_buf\_evict\_func\_t \*pageout\_func); <sup>495</sup> void dmu\_evict\_user(objset\_t \*os, dmu\_buf\_evict\_func\_t \*func); /\* 498 \* Returns the user\_ptr set with dmu\_buf\_set\_user(), or NULL if not set.<br>499 \*/ \*/ <sup>500</sup> void \*dmu\_buf\_get\_user(dmu\_buf\_t \*db); /\* <sup>503</sup> \* Returns the blkptr associated with this dbuf, or NULL if not set. \*/ struct blkptr \*dmu\_buf\_get\_blkptr(dmu\_buf\_t \*db); /\* \* Indicate that you are going to modify the buffer's data (db\_data). \* \* The transaction (tx) must be assigned to a txg (ie. you've called 511  $*$  dmu tx assign()). The buffer's object must be held in the tx 512  $*$  (ie. you've called dmu\_tx\_hold\_object(tx, db->db\_object)).<br>513  $*$ / \*/ <sup>514</sup> void dmu\_buf\_will\_dirty(dmu\_buf\_t \*db, dmu\_tx\_t \*tx); /\* <sup>517</sup> \* Tells if the given dbuf is freeable. \*/ <sup>519</sup> boolean\_t dmu\_buf\_freeable(dmu\_buf\_t \*); /\* <sup>522</sup> \* You must create a transaction, then hold the objects which you will

### **new/usr/src/uts/common/fs/zfs/sys/dmu.h**

**h** 9 \* (or might) modify as part of this transaction. Then you must assign \* the transaction to a transaction group. Once the transaction has \* been assigned, you can modify buffers which belong to held objects as \* part of this transaction. You can't modify buffers before the \* transaction has been assigned; you can't modify buffers which don't \* belong to objects which this transaction holds; you can't hold \* objects once the transaction has been assigned. You may hold an \* object which you are going to free (with dmu\_object\_free()), but you \* don't have to. \* \* You can abort the transaction before it has been assigned. \* 535 \* Note that you may hold buffers (with dmu buf hold) at any time, \* regardless of transaction state. \*/ #define DMU\_NEW\_OBJECT (-1ULL) #define DMU\_OBJECT\_END (-1ULL) dmu\_tx\_t \*dmu\_tx\_create(objset\_t \*os); 543 void dmu\_tx\_hold\_write(dmu\_tx\_t \*tx, uint64\_t object, uint64\_t off, int len); void dmu\_tx\_hold\_free(dmu\_tx\_t \*tx, uint64\_t object, uint64\_t off, uint64\_t len); 546 void dmu tx hold zap(dmu tx t \*tx, uint64 t object, int add, const char \*name); void dmu\_tx\_hold\_bonus(dmu\_tx\_t \*tx, uint64\_t object); void dmu\_tx\_hold\_spill(dmu\_tx\_t \*tx, uint64\_t object); 549 void dmu\_tx\_hold\_sa(dmu\_tx\_t \*tx, struct sa\_handle \*hdl, boolean t\_may\_grow); void dmu\_tx\_hold\_sa\_create(dmu\_tx\_t \*tx, int total\_size); void dmu\_tx\_abort(dmu\_tx\_t \*tx); 552 int dmu tx assign(dmu\_tx\_t \*tx, enum txg how txg\_how); void dmu\_tx\_wait(dmu\_tx\_t \*tx); void dmu\_tx\_commit(dmu\_tx\_t \*tx); /\* \* To register a commit callback, dmu\_tx\_callback\_register() must be called. \* \* dcb\_data is a pointer to caller private data that is passed on as a \* callback parameter. The caller is responsible for properly allocating and \* freeing it. \* \* When registering a callback, the transaction must be already created, but  $*$  it cannot be committed or aborted. It can be assigned to a txg or not.<br>565  $*$  \* <sup>566</sup> \* The callback will be called after the transaction has been safely written \* to stable storage and will also be called if the dmu\_tx is aborted. \* If there is any error which prevents the transaction from being committed to \* disk, the callback will be called with a value of error != 0. \*/ typedef void dmu\_tx\_callback\_func\_t(void \*dcb\_data, int error); 573 void dmu\_tx\_callback\_register(dmu\_tx\_t \*tx, dmu\_tx\_callback\_func\_t \*dcb\_func,<br>574 void \*dcb data): void \*dcb data); /\* \* Free up the data blocks for a defined range of a file. If size is \* -1, the range from offset to end-of-file is freed. \*/ 580 int dmu\_free\_range(objset\_t \*os, uint64\_t object, uint64\_t offset,<br>581 uint64 t size, dmu tx t \*tx); uint64 t size, dmu tx t \*tx); 582 int dmu\_free\_long\_range(objset\_t \*os, uint64\_t object, uint64\_t offset, 583 uint64 t size); uint64\_t size); <sup>584</sup> int dmu\_free\_object(objset\_t \*os, uint64\_t object); /\* \* Convenience functions. \*

### **new/usr/src/uts/common/fs/zfs/sys/dmu.h**\* Canfail routines will return 0 on success, or an errno if there is a

- 
- 590 \* nonrecoverable I/O error.<br>591 \*/
	-
- 592 #define DMU READ PREFETCH
- #define DMU\_READ\_PREFETCH 0 /\* prefetch \*/ <sup>593</sup> #define DMU\_READ\_NO\_PREFETCH 1 /\* don't prefetch \*/
- 594 int dmu\_read(objset\_t \*os, uint64\_t object, uint64\_t offset, uint64\_t size, sold \*buf, uint32 t flags); void \*buf, uint32 t flags);
	-
- 596 void dmu\_write(objset\_t \*os, uint64\_t object, uint64\_t offset, uint64\_t size, const void \*buf, dmu tx t \*tx);
- const void \*buf, dmu\_tx\_t \*tx); <sup>598</sup> void dmu\_prealloc(objset\_t \*os, uint64\_t object, uint64\_t offset, uint64\_t size,
- dmu\_tx\_t \*tx); <sup>600</sup> int dmu\_read\_uio(objset\_t \*os, uint64\_t object, struct uio \*uio, uint64\_t size);
- 601 int dmu\_write\_uio(objset\_t \*os, uint64\_t object, struct uio \*uio, uint64\_t size, 602 dmu tx t \*tx);
- $dmu_t x_t *tx;$ 603 int dmu\_write\_uio\_dbuf(dmu\_buf\_t \*zdb, struct uio \*uio, uint64\_t size, 604 dmu\_tx t \*tx):
- dmu\_tx\_t  $*tx$ );
- 
- 605 int dmu\_write\_pages(objset\_t \*os, uint64\_t object, uint64\_t offset, 606 uint64 t size, struct page \*op, dmu tx t \*tx);  $uint64_t$  size, struct page \*pp, dmu\_tx\_t \*tx);
- 607 struct arc buf \*dmu request arcbuf(dmu buf t \*handle, int size);
- void dmu\_return\_arcbuf(struct arc\_buf \*buf);
- 609 void dmu\_assign\_arcbuf(dmu\_buf\_t \*handle, uint64\_t offset, struct arc\_buf \*buf, 610 dmu\_tx\_t \*tx);
- dmu\_tx\_t \*tx); <sup>611</sup> int dmu\_xuio\_init(struct xuio \*uio, int niov);
- void dmu\_xuio\_fini(struct xuio \*uio);
- 613 int dmu\_xuio\_add(struct xuio \*uio, struct arc\_buf \*abuf, offset\_t off, 614 size t n);
- size\_t n);
- 615 int dmu xuio cnt(struct xuio \*uio);
- struct arc\_buf \*dmu\_xuio\_arcbuf(struct xuio \*uio, int i);
- void dmu\_xuio\_clear(struct xuio \*uio, int i);
- 618 void xuio stat wbuf copied();
- void xuio\_stat\_wbuf\_nocopy();
- 621 extern int zfs prefetch disable;

/\*

- \* Asynchronously try to read in the data.
- \*/
- 626 void dmu\_prefetch(objset\_t \*os, uint64\_t object, uint64\_t offset, 627 uint64 t len); uint64\_t len);

- typedef struct dmu\_object\_info { 630  $\frac{1}{2}$  /\* All sizes are in bytes unless otherwise indicated. \*/<br>631  $\frac{1}{2}$  uint32 t doi data block size:
- 631 uint32\_t doi\_data\_block\_size;<br>632 uint32 t doi metadata block s
- uint32\_t doi\_metadata\_block\_size;
- dmu\_object\_type\_t doi\_type;
- 634 dmu\_object\_type\_t doi\_bonus\_type;<br>635 uint64 t doi bonus size;
- uint64\_t doi\_bonus\_size;
- 636 uint8\_t doi\_indirection;  $\frac{1}{6}$  /\* 2 = dnode->indirect->data \*/<br>637 uint8 t doi checksum;
- 637 uint8\_t doi\_checksum;<br>638 uint8 t doi compress;
- uint8\_t doi\_compress;
- uint8\_t doi\_pad[5];
- 640 uint64\_t doi\_physical\_blocks\_512;  $\frac{1}{2}$  /\* data + metadata, 512b blks \*/<br>641 uint64 t doi max offset; 641 uint64\_t doi\_max\_offset;<br>642 uint64\_t doi\_fill\_count;
- 
- 643 } dmu object info  $t$ ; **\_\_\_\_\_\_unchanged\_portion\_omitted\_**

- /\* number of non-empty blocks \*/
-